# 사용 설명서 ColorEdge<sup>®</sup>CS2420 컬러 매니지먼트 LCD 모니터

중요

제품을 안전하고 효율적으로 사용하기 위하여 안전 예방, 본 사용 설명서, 셋업 가이드 (별도 공급)를 주의깊게 살펴보시기 바랍니다.

• 모니터를 사용하기 위하여 모니터를 PC 또는 외장형 디바이스에 연결하는 것 부터 모든 기본 정보에 대하여 셋업 가이드를 참고하십시오.

• 사용 설명서 최신 버전은 EIZO 홈 페이지에서 다운 받을 수 있습니다: http://www.eizoglobal.com

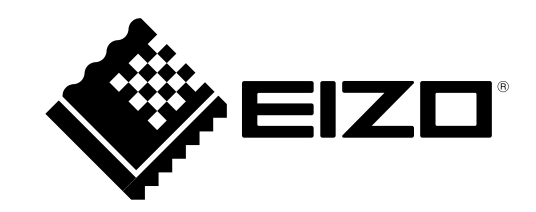

#### 주의문의 위치

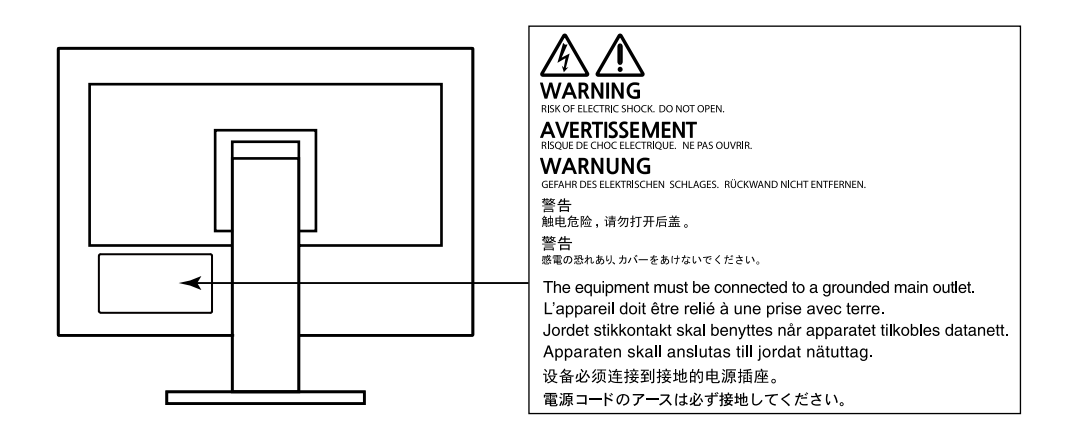

∥본 제품은 처음 선적된 지역에서 작동되도록 조정되었습니다. 이러한 지역 외에서 사용할 경우, 사양에 따른 기능이 제대로 작동되지 않을 수 있습니다.

EIZO CORPORATION은 제시된 내용과 정보의 기밀 유지에 대하여 그렇게 할 것을 사전에 합의하지 않은 이상 어떠한 의무도 없습니다. 최신 정보 제공을 위하여 노력하지만 EIZO 모니터의 제품 사양은 사전 통보 없이 변경될 수 있습니다.

# 이 모니터에 대한 공지

문서 작성, 멀티미디어 커텐츠 보기와 같은 일반적인 용도 외에, 이 제품은 정밀한 컬러 재현이 우선적으로 요구되는 그래픽스 제작과 디지털 포토 처리 작업과 같은 어플리케이션에도 적합합니다.

본 제품은 처음 선적된 지역에서 작동되도록 조정되었습니다. 이러한 지역 외에서 사용할 경우, 사양에 따른 기능이 제대로 작동되지 않을 수 있습니다.

본 제품을 사용 설명서 외의 용도로 사용할 경우 제품 보증 서비스가 지워되지 않을 수 있습니다.

본 사용 설명서에 공지된 사양은 아래와 같이 사용한 경우에만 적용됩니다: · 제품과 같이 제공되는 전원 코드 사용 · EIZO에서 지정한 시그널 케이블 사용

이 제품에는 EIZO에서 제조하거나 지정하 옴셔 제품만 사용하십시요.

이 제품을 래커칠이 된 책상에 올려 놓으면, 고무의 특성 때문에 스탠드 바닦에 래커칠이 묻을 수 있습니다. 사용하기 저에 책상 표면을 확인합니다

전기 부품의 성능이 안정화 되려면 약 30분 정도 소요된니다 \_모니터 전원을 켜고 나서 30분 정도 기다린 후에 설정 변경 등을 수행하십시요

장기간 사용으로 인한 모니터 발광의 변화를 줄이고 안정적인 디스플레이 유지를 위하여 밝기를 낳게 설정하는 것이 좋습니다.

오랜 시간 동일한 이미지를 디스플레이 하고 나서 스크린 이미지를 변경하면, 잔상이 남을 수 있습니다. 화면 보호기 또는 절전 기능을 사용하여 동일한 화면이 오랜 시간 동안 디스플레이 되지 않도록 합니다.

모니터를 장시간 계속해서 사용하면, 검은 얼룩이나 버닝 자국이 발생할 수 있습니다. 모니터 수명을 최대화하려면, 모니터 전원을 정기적으로 차단하기를 권장합니다.

모니터를 새 것 처럼 보이게 하고 제품 수명을 연장시키기 위하여 정기적으로 청소할 것을 권장합니다 ("청소" (페이지 4) 참고).

TCD 패널은 고정밀 기술을 사용하여 제조된니다 그럼에도 LCD 패널에 픽셀이 빠지거나 반짝이는 픽셀이 보일 수 있습니다 이것은 제품 하자가 아닙니다 유효 도트율: 99.9994% 또는 이상.

ICD 패널의 백라이트는 일정 수명을 가지고 있습니다. 화면이 어두워지거나 플리커링 현상이 발생되기 시작하면 구입처에 문의 바랍니다.

패널 또는 프레임 가장자리를 강하게 누르지 마십시요. 간섭 패턴과 같은 디스플레이 기능 장애의 워인이 될 수 있습니다. 패널에 지속적인 압력을 가하면, 패널 성능이 저하되거나 손상될 수 있습니다. (패널에 눌린 자국이 남아 있는 경우, 모니터를 블랙 또는 화이트 스크린으로 두십시요. 증상이 사라질 수도 있습니다).

날카로운 물체로 패널을 긁거나 누르지 마십시요. 패널 손상의 워인이 될 수 있습니다. 휴지로도 패널을 털지마십시요. 스크래치가 생길 수 있습니다.

모니터가 차가우면 실내로 이동 운반하거나, 실내 온도를 높이십시요. 모니터 표면 내부 또는 외부에 결로가 발생할 수 있습니다. 이런 경우, 모니터 전원을 켜면 안됩니다. 대신 결로가 사라질 때까지 기다려야 합니다. 그렇지 않으면, 모니터가 손상될 수 있습니다.

# 청소

#### 주의

•알콜과 살균제와 같은 화학약품은 캐비닛 또는 패널의 광택 변화, 변색, 색 바램의 원인이 될 수 있으며, 또한 이미지 품질이 저하될 수도 있습니다.

•신나, 벤젠, 왁스, 연마제는 절대 사용하면 안됩니다. 캐비닛이나 패널을 손상시킬 수 있습니다.

#### 노트

•캐비닛과 패널 표면 청소를 위하여 옵션으로 제공되는 ScreenCleaner의 사용을 권장합니다.

캐비닛과 표면의 얼룩은 부드러운 천에 물을 묻혀 제거할 수 있습니다.

## 모니터를 편안하게 사용하려면

• 지나치게 어둡거나 밝은 화면은 눈 건강에 좋지 않습니다. 주변의 조명에 따라 모니터 밝기를 조정하십시요.

• 오랜 시가 모니터 작업을 하면 눈의 피로가 발생될 수 있습니다. 매시가 10분 휴식을 갖는 것이 좋습니다.

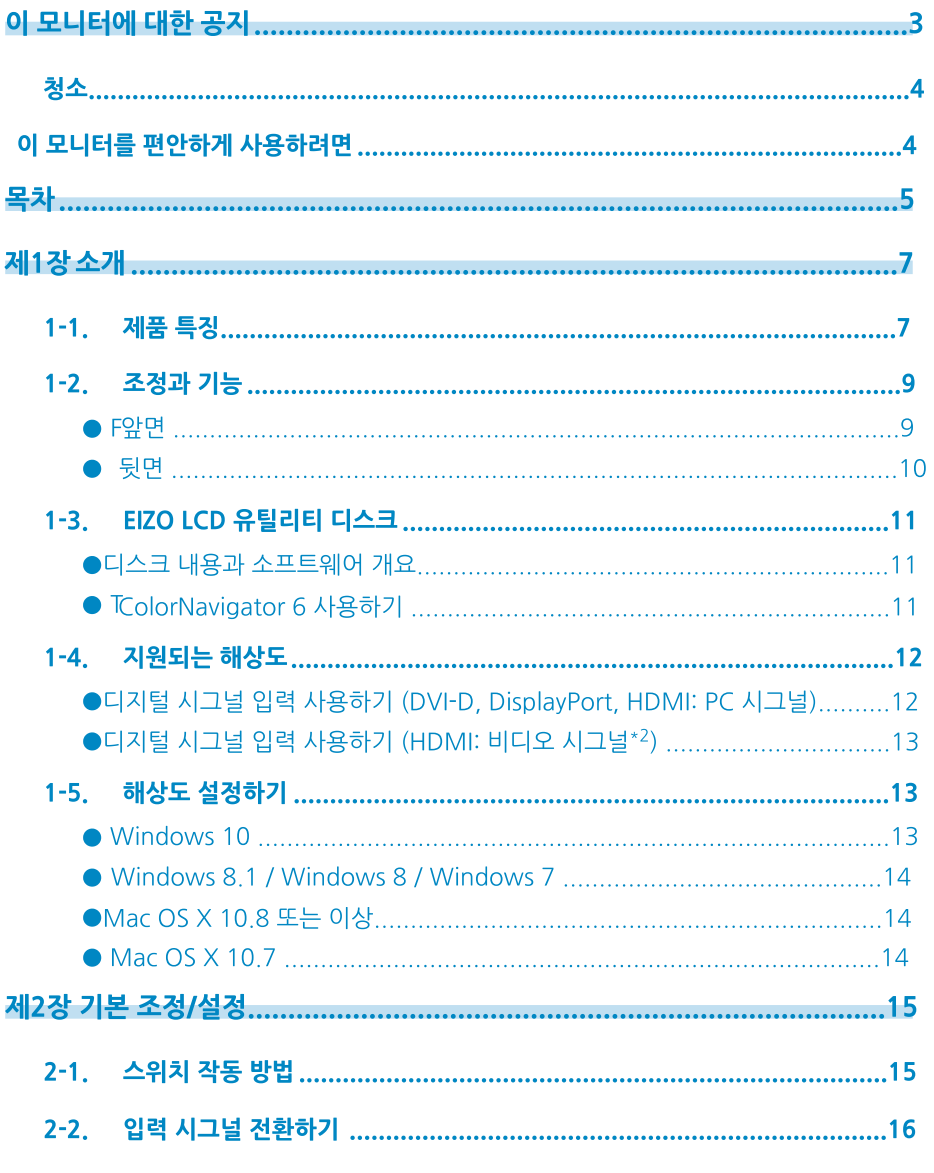

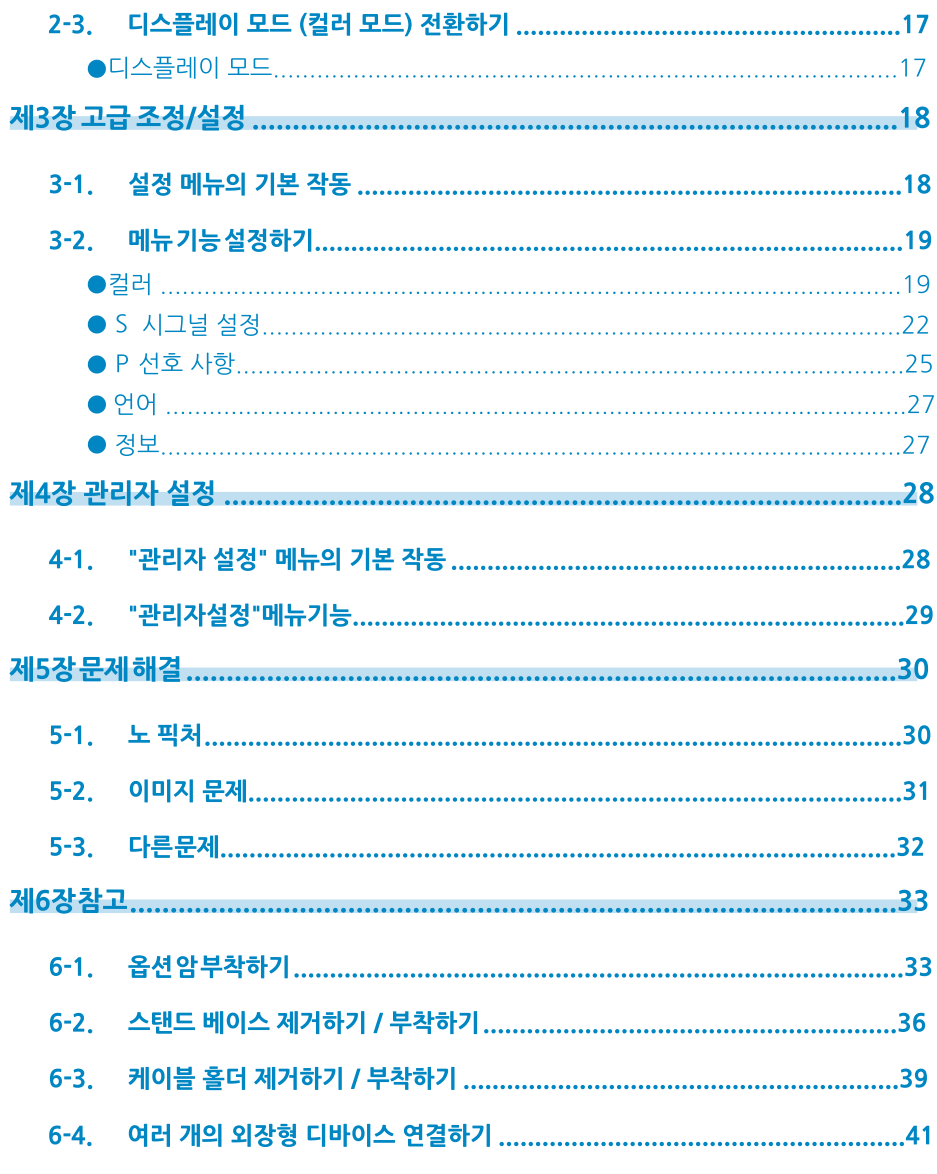

÷

 $\vdots$ 

÷

 $\ddot{\cdot}$ 

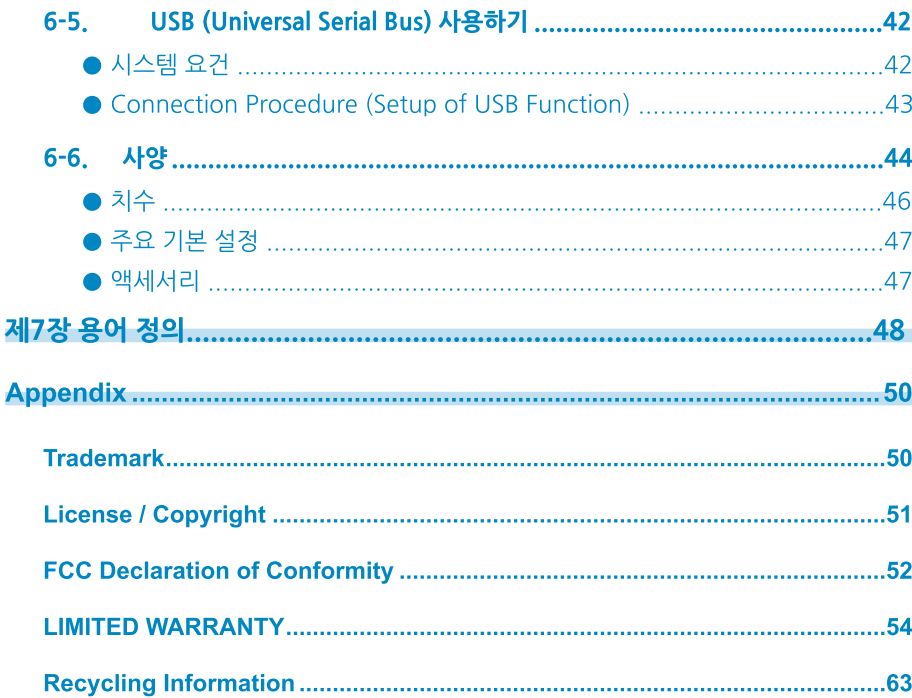

 $\ddot{\cdot}$ 

 $\cdot$ 

# 제1장 소개

EIZO 컬러 LCD 모니터를 선택해 주셔서 감사드립니다.

# 1-1, 제품 특징

- 24.0" 와이드 스크린
- •광색역 디스플레이 (Adobe® RGB 커버리지: 99%)
- 1920 × 1200 해상도 지워
- 89° 수평 수직 시야각이 지워되는 IPS 패널
- 프레임 동기 모드 지원 (23.75 30.5 Hz, 47.5 61.0 Hz)
- 3 개의 입력 단자 제공 (DVI-D × 1, HDMI × 1, DisplayPort × 1)
- DisplayPort 커넥터 (8비트와 10 비트까지 적용)\*<sup>1</sup>
- HDMI 커넥터 (8 비트.10 비트.12 비트까지 적용)\*<sup>1,\*2</sup>
	- HDMI 입력의 PC 시그널 지워
- \*1 오디오 신호에는 적용되지 않음.
- \*2 HDMI-비디오 사용 시에는 10비트와 12비트만 지원, 최대 스크린 디스플레이는 10 비트,
- 컬러 모드 기능
- 다음과 같은 표준에 부합되는 색 온도, 감마, 색역 재현.
- Adobe<sup>®</sup> RGB / sRGB

"제3장 고급 조정/설정" (페이지 18) 보기.

- 조정 범위가 넓은 스탠드 편안하고 피로를 줄일 수 있는 환경을 제공할 수 있는 위치로 모니터를 조절할 수 있습니다. (틸트: 업 35°/다운 5°, 스위벨: 344°, 높낮이 조절: 145 mm (틸트: 35°), 155 mm (틸트: 0°))
- 포트레이트 모드 지워
- 제공되는 Color Management Software "ColorNavigator 6" 캘리브레이션 소프트웨어를 사용하여 모니터 특성을 캘리브레이션하여 컬러 프로파일을 생성할 수 있습니다 "1-3 FIZO LCD 유틸리티 디스크" (페이지 11) 보기
- USB 3.0을 지원하는 USB 허브 기능 제공 5 Gbps의 고속의 데이터 전송이 가능하여, USB에 연결된 디바이스에 대용량 파일 전송이 짦은 시간 내에 가능합니다. "CHARGE" USB 다운 스트림 포트는 신속한 충전을 지원하므로 스마트 폰이나 태블릿을 짧은 시간 내에 충전할 수 있습니다.
- "6-4 여러 개의 외장형 디바이스 연결하기" (페이지 41)와 "USB CHARGE Port" (페이지 26) 보기.
- HDCP (High Bandwidth Digital Protection) 보호 콘텐츠 디스플레이

#### $FE$

•이 모니터는 포트레이트 형식을 지원합니다. 수직 디스플레이 위치로 모니터 스크린을 사용하는 경우 설정 메뉴에서 방향을 변경할 수 있습니다. ("메뉴 회전" (페이지 25) 보기)

- 포트레이트 위치로 모니터를 사용하는 경우, 포트레이트 모드를 지원하는 그래픽스 보드가 필요합니다.<br>-포트레이트 위치로 모니터를 사용하는 경우, 포트레이트 모드를 지원하는 그래픽스 보드가 필요합니다.<br>- 모니터를 포트레이트 위치로 설정할 때, 그래픽스 보드의 설정도 변경해야 합니다. 자세한 내용은 그래피스 보드의 사용 설명서를 참고합니다.

# 1-2. 조정과 기능.

 $\bullet$  앞면

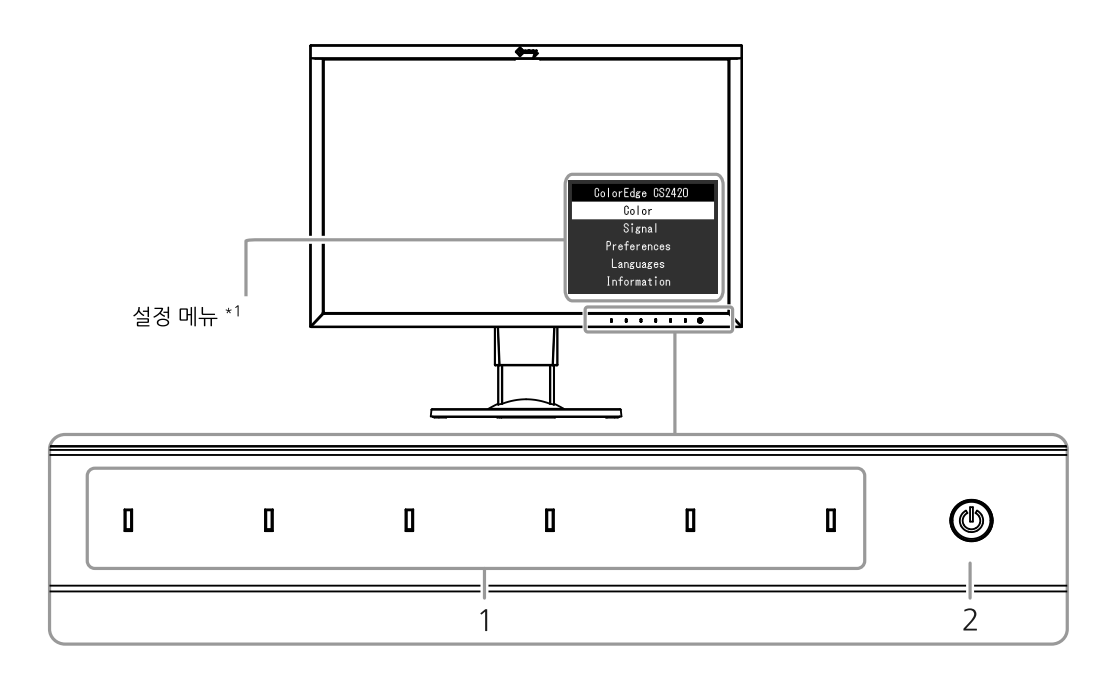

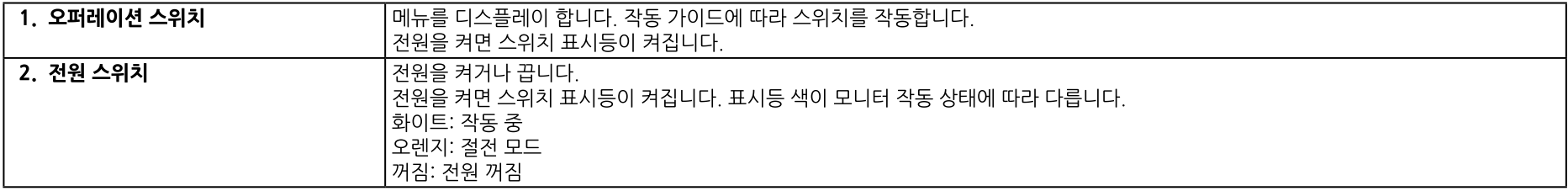

\*1 자세한 내용은 "3-1. 설정 메뉴의 기본 작동" (페이지 18) 을 참고합니다.

\*3 케이블 홀더 부착 방법은 "6-3. 케이블 홀더 제거하기 / 부착하기" (페이지 39)를 참고합니다.

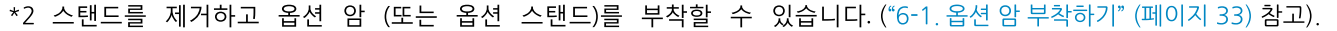

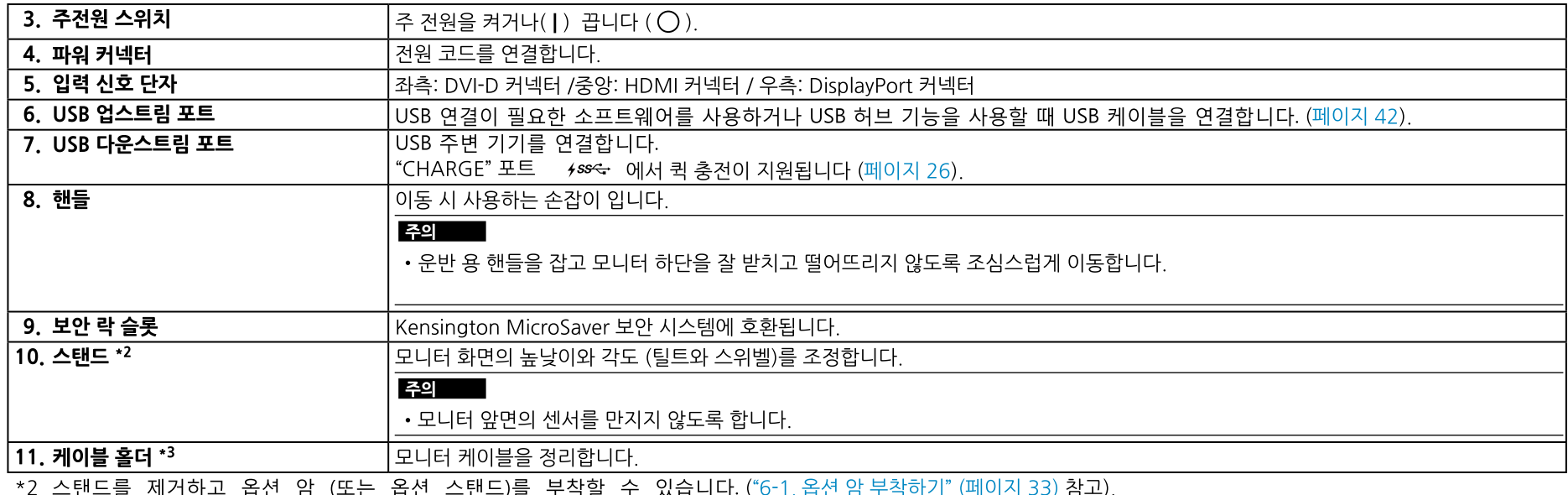

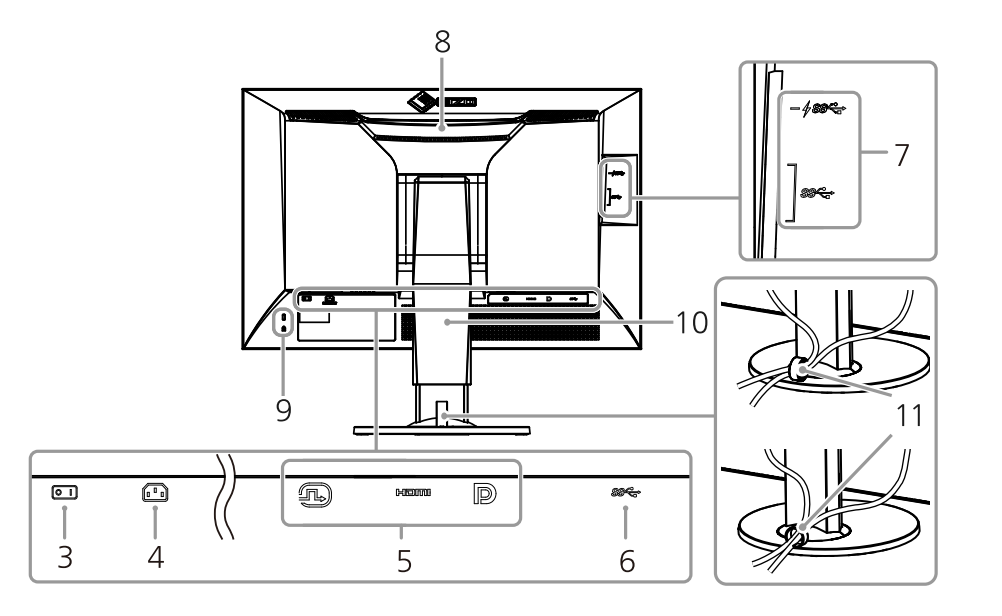

# 1-3. EIZO LCD 유틸리티 디스크

본 제품에는 "EIZO LCD Utility Disk" (CD-ROM)가 제공됩니다. 디스크 내용과 소프트웨어 프로그램 개요는 아래의 표와 같습니다.

### ● 디스크 내용과 소프트웨어 개요

디스크에는 조정을 위한 어플리케이션 소프트웨어 프로그램과 사용 설명서가 포함되어 있습니다. 소프트웨어 설치 과정을 확인하거나 또는 파일에 접근하려면 "Readme.txt" 또는 "read me"를 참고합니다.

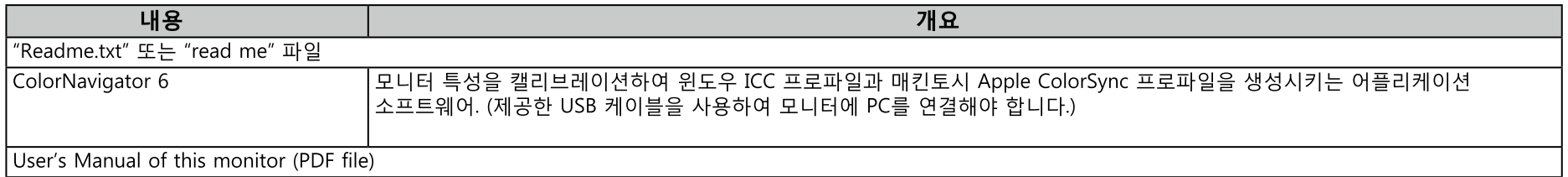

#### ● ColorNavigator 6 사용하기

소프트웨어 설치와 사용을 위하여 CD-ROM 디스크의 사용 설명서를 참고하십시요. 이 소프트웨어를 사용하려면, 제공된 USB 케이블을 사용하여 모니터에 PC를 연결해야 합니다. USB 케이블 연결에 대한 자세한 내용은 페이지 43을 참고합니다.

주의

• ColorNavigator 6 사용 중에는 모니터 앞면의 전원 스위치 또는 작동 스위치를 작동하지 마십시요.

# 1-4. 지원되는 해상도

아래의 해상도가 지원됩니다.

## ● 디지털 시그널 입력 사용하기 (DVI-D, DisplayPort, HDMI: PC 시그널))

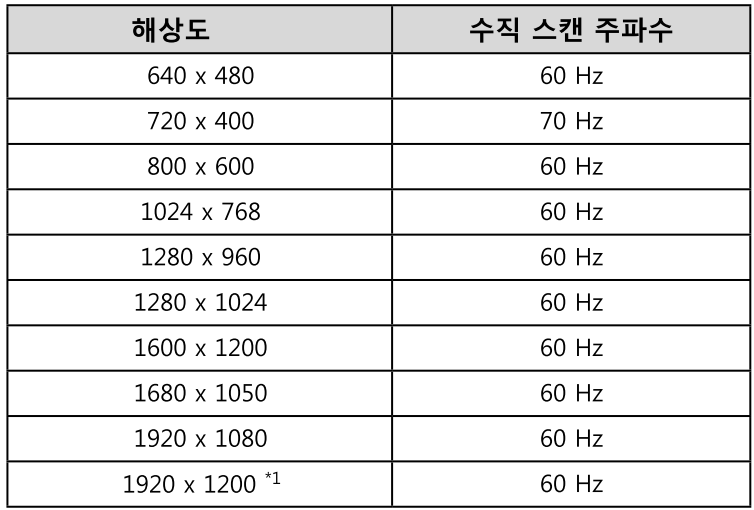

\*1 권장 해상도

## ● 디지털 시그널 입력 사용하기 (HDMI: 비디오 시그널\*2)

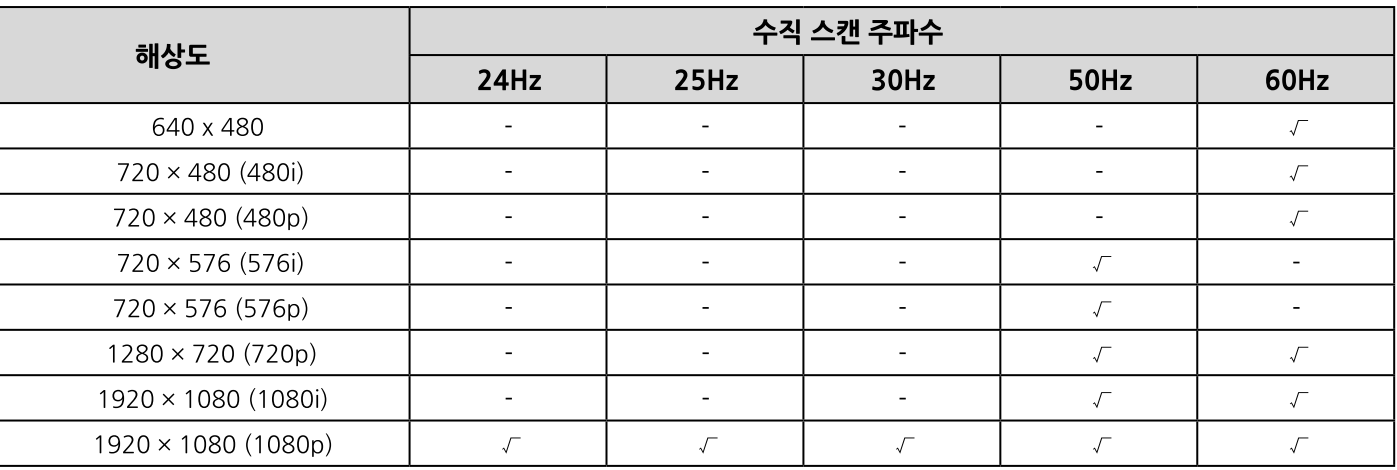

\*2 HDMI 시그널 입력으로 PC 시그널을 디스플레이 하는 경우, 모니터 설정을 미리 변경합니다.

# 1-5. 해상도 설정하기

모니터를 PC에 연결했을 때 해상도가 부적절하거나 해상도를 변경해야 할 때 아래와 같이 진행합니다.

#### • Windows 10

- 1. 바탕화면에서 아이콘을 제외한 곳에 마우스 오른쪽 버튼을 클릭합니다.
- 2. 디스플레이된 메뉴에서 "디스플레이 설정"을 클릭합니다.
- 3. "디스플레이 개인 설정" 대화 상자에서 "고급 디스플레이 설정"을 클릭합니다.
- 4. 모니터를 선택하고 "해상도" 풀-다운 메뉴에서 해상도를 선택합니다.
- 5. "적용" 버튼을 클릭합니다.
- 6. 확인 대화 상자가 나타나면, "변경 유지하기"를 클릭합니다.

#### ● Windows 8.1 / Windows 8 / Windows 7

1. Windows 8.1 / Windows 8의 경우, 시작화면에서 "데스크탑" 타일을 클릭하여 데스크탑을 디스플레이 합니다.

- 2. 바탕화면에서 아이콘을 제외한 곳에 마우스 오른쪽 버튼을 클릭합니다.
- 3. 디스플레이된 메뉴에서 "화면 해상도"를 클릭합니다.
- 4. 모니터를 선택하고 "해상도" 풀-다우 메뉴에서 해상도를 선택합니다.
- 5. "OK" 버튼을 클릭합니다.
- 6. 확인 대화 상자가 나타나면, "현재 설정으로 변경"을 클릭합니다.

#### 노트

• 디스플레이된 문자의 크기를 변경하려면 제어판에서 "디스플레이"를 선택하고 확대비율을 변경합니다.

#### ● Mac OS X 10.8 또는 이상

- 1. Apple 메뉴에서 "System Preferences"를 클릭합니다.
- 2. "System Preferences" 대화 상자가 디스플레이 되면, "Hardware"에서 "Displays"를 선택합니다. (Mac OS X 10.8을 사용하는 경우, "Hardware"에서 "Displays"를 클릭합니다.)
- 3. 디스플레이된 대화 상자에서, "Display" 탭을 선택하고 "Resolutions" 영역에서 워하는 해상도를 선택합니다. 타겟 해상도가 목록에 없으면, 키보드에서 옵션 키를 누르면서 "Select"를 선택합니다.
- 4. 선택 가능한 해상도의 목록이 디스플레이 됩니다. 원하는 해상도를 선택합니다.
- 5. 선택이 즉시 반영됩니다. 선택된 해상도에 만족하면 창을 닫습니다.

#### • Mac OS X 10.7

- 1. Apple 메뉴에서 "System Preferences"를 클릭합니다.
- 2. "System Preferences" 대화 상자가 디스플레이 되면, "Hardware"에서 "Displays"를 선택합니다.
- 3. 디스플레이된 대화 상자에서, "Display" 탭을 선택하고 "Resolutions" 영역에서 워하는 해상도를 선택합니다.
- 4. 선택이 즉시 반영됩니다. 선택된 해상도에 만족하면 창을 닫습니다.

# 제2장 기본 조정/설정

이 장에서는 모니터 전방의 스위치를 터치하여 조정하거나 설정할 수 있는 기본 기능에 대하여 설명합니다. 설정 메뉴를 사용하는 고급 조정과 설정 수서는 "제3장 고급 조정/설정" (페이지 18) 을 참고합니다.

## 2-1. 스위치 작동 방법

#### 1. 작동 가이드 보기

1. 아무 버튼이든 누릅니다 ( <sup>(1</sup>) 제외)

작동 가이드가 스크린 위에 나타납니다.

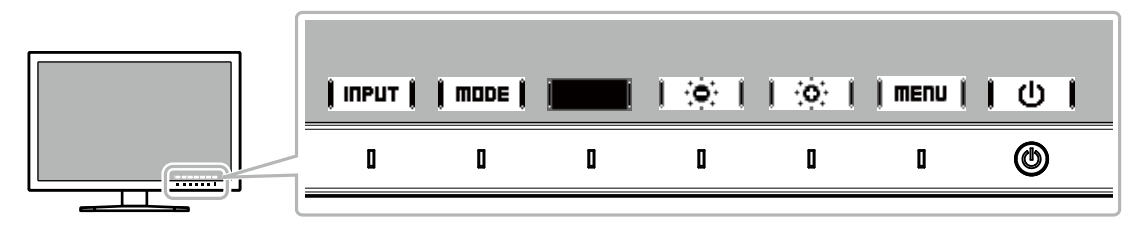

#### 2 조정/설정

1. 조정/설정할 스위치를 터치합니다.

조정/설정 메뉴가 나타납니다.

2. 스위치를 사용하여 선택된 항목의 조정/설정을 수행하고 | **□K** |를 선택하여 저장합니다.

### $3.$   $2.$

1. 종료하려면 <u>ÎRETURN</u>Î 또는 **│ EXIT │** 을 선택합니다.

2. 디스플레이 된 메뉴가 없는 경우, 스위치를 작동하지 않으면, 몇 초 후에 작동 가이드가 자동으로 사라집니다.

#### 노트

• 가이드 내용은 선택된 메뉴 또는 상태에 따라 다릅니다.

# 2-2. 입력 시그널 전환하기

모니터에서 여러 개의 시그널을 수신할 때, 디스플레이할 시그널을 변경할 수 있습니다. 입력 신호를 전환할 때, 디스플레이된 시그널의 커넥터 이름이 화면 우측 하단에 나타납니다.

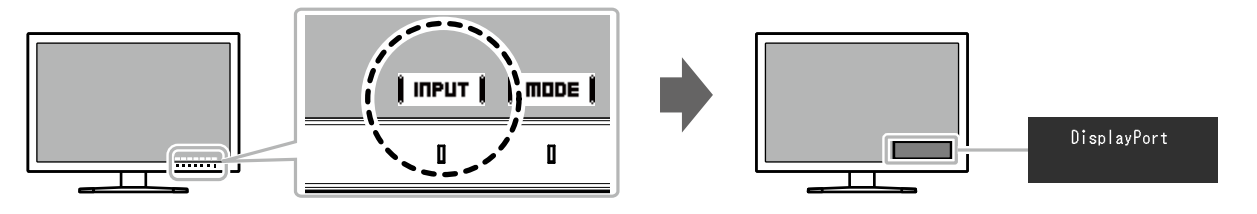

# 2-3. 디스플레이 모드 (컬러 모드) 전환하기

이 기능으로 모니터 어플리케이션에 따라 디스플레이 모드를 용이하게 선택할 수 있습니다.

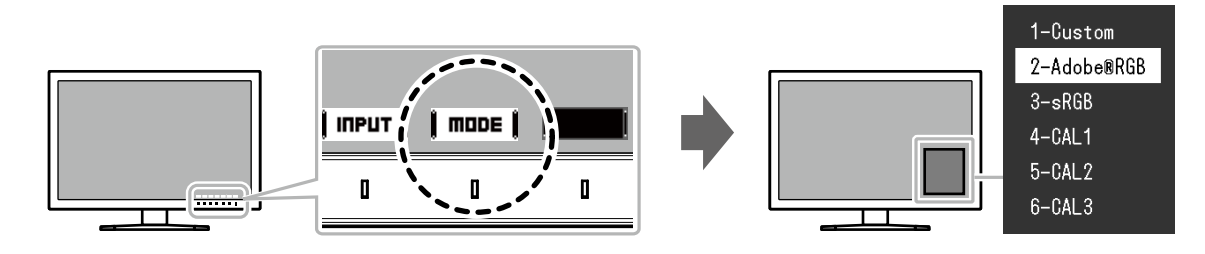

### ● 디스플레이 모드

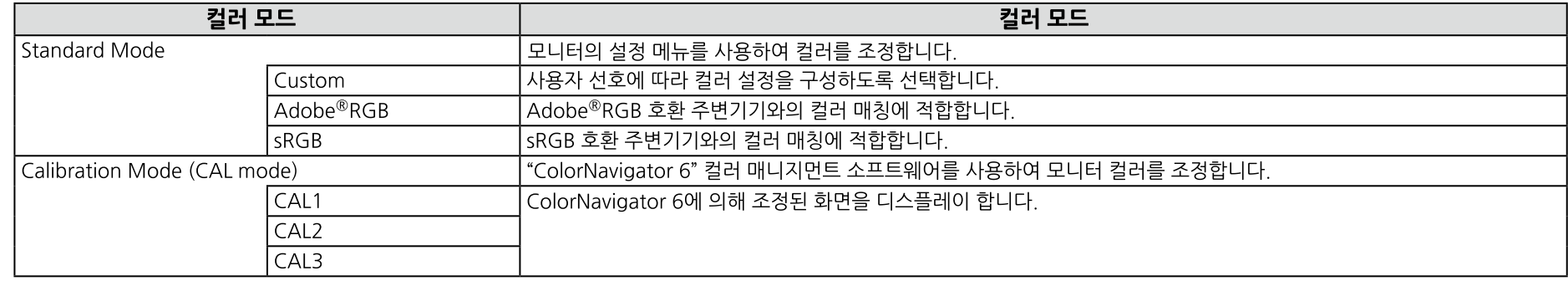

#### 노트

•설정 메뉴와 모드 메뉴를 동시에 나타나게 할 수 없습니다.

•선택된 특정 모드 사용을 취소할 수 있습니다. 추가 정보는 "모드 건너뛰기" (페이지 26).

• ColorNavigator 6의 조정 결과는 모니터와 PC의 연결에 사용된 커넥터에 따라 다음 모드 중 하나에 반영됩니다.

- $-CAL1:DVI$
- CAL2 : DisplayPort
- CAL3: HDMI

• PC에 연결되지 않은 커넥터에 대하여 CAL 모드를 선택할 수 없습니다.

• ColorNavigator 6를 설치할 때, 어플리케이션이 상주 소프트웨어로 작동될 것이며, 컬러 모드는 CAL 모드가 됩니다.

다른 모드를 사용하려면, ColorNavigator 6가 상주 소프트웨어가 되지 않도록 설정을 구성합니다.

# 제3장 고급 조정/설정

이 장에서는 설정 메뉴를 사용하는 고급 모니터 조정과 설정에 대하여 설명합니다. 모니터 전방의 스위치를 사용하는 기본 조정/설정에 대하여 "제2장 기본 조정/설정" (페이지 15)를 참고하십시요.

# 3-1. 설정 메뉴의 기본 작동

#### 1. 메뉴 디스플레이

- 1. 어떤 스위치든 터치합니다 ((b) 제외). 작동 가이드가 나타납니다.
- 2. | menu | 를 선택합니다.

설정 메뉴가 나타납니다.

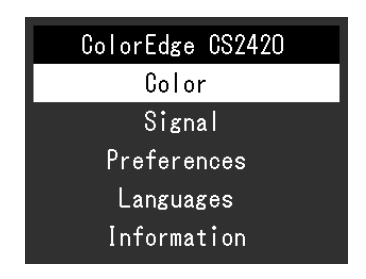

#### 2. 조정/설정

 $1.$   $\blacktriangle$   $\blacktriangle$   $\blacktriangle$   $\blacktriangleright$   $\blacktriangleright$ 선택합니다. 하위 메뉴가 나타납니다.

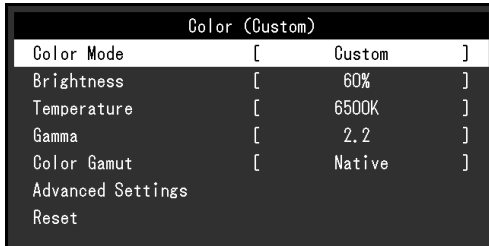

2. $\parallel$  ▲  $\parallel$  ▼  $\parallel$  로 조정/설정할 항목을 선택하고  $\parallel$  ENTER $\parallel$  를 선택합니다 조정/설정 메뉴가 나타납니다

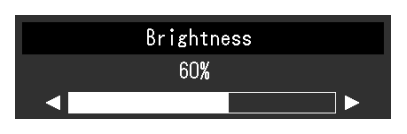

3. | ◀ | | ▶ | 로 선택된 항목을 조정/설정하고 | ■ | 를 선택합니다. 하위 메뉴가 나타납니다.

조정/설정 중  $\blacksquare$ CRNCEL | 을 선택하면 조정/설정이 취소되고 이전 상태로 되돌아 갑니다.

#### 3. 끝내기

- 1. **|RETURN|** 을 선택합니다. 설정 메뉴가 나타납니다.
- 2. | EXIT | 을 서택합니다. 설정 메뉴가 종료됩니다.

#### 놀틀

• 가이드 내용은 선택된 메뉴 또는 상태에 따라 다릅니다.

# 3-2. 메뉴 기능 설정하기

### ● 컬러

컬러 모드가 Standard Mode (Custom / Adobe®RGB / sRGB)인 경우, 컬러 모드 설정 상태를 사용자 선호에 따라 조정할 수 있습니다.

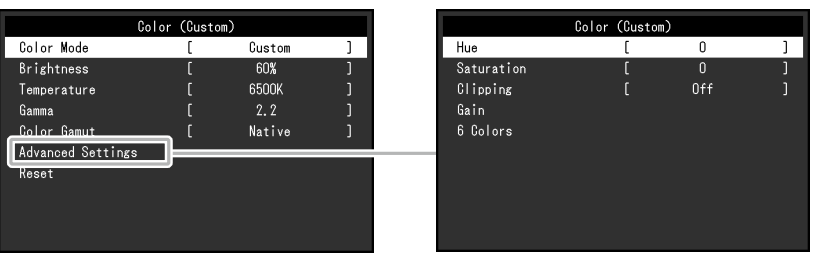

 $72$ 

•멀티 모니터를 구성하여 사용하는 경우 모니터 특성 상 동일한 이미지가 모니터 별로 다르게 보일 수 있습니다. 미세 컬러 조정을 하여 컬러 매칭을 수행할 수 있습니다.

#### 노트

• "K", "%" 로 표시된 값은 참고용일 뿐입니다.

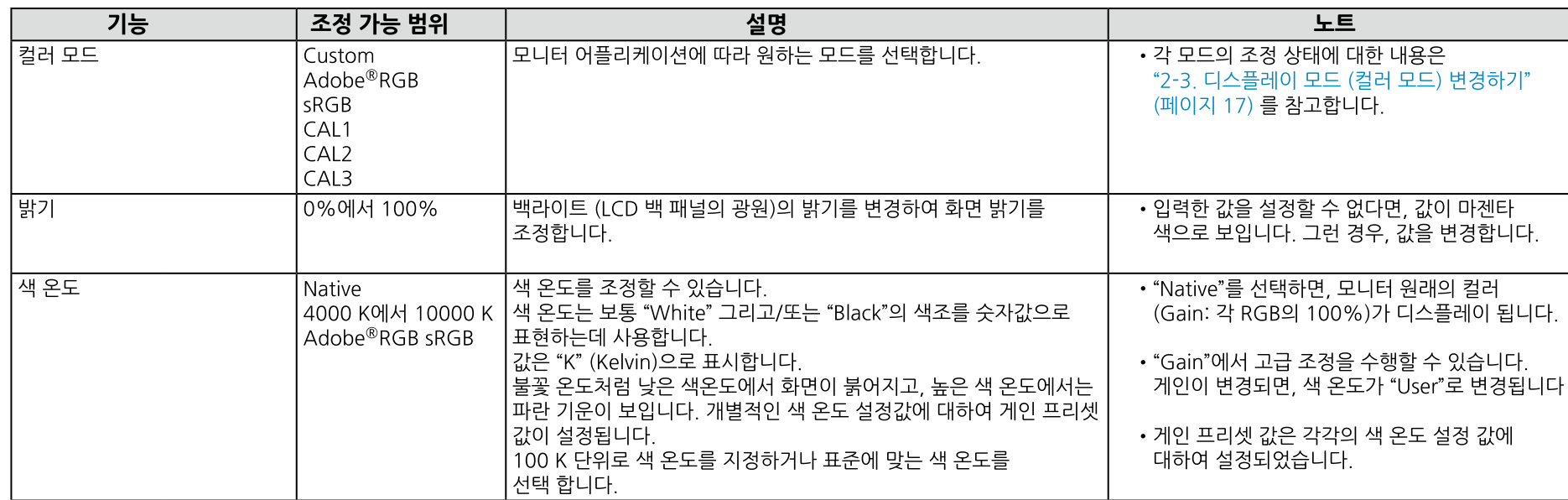

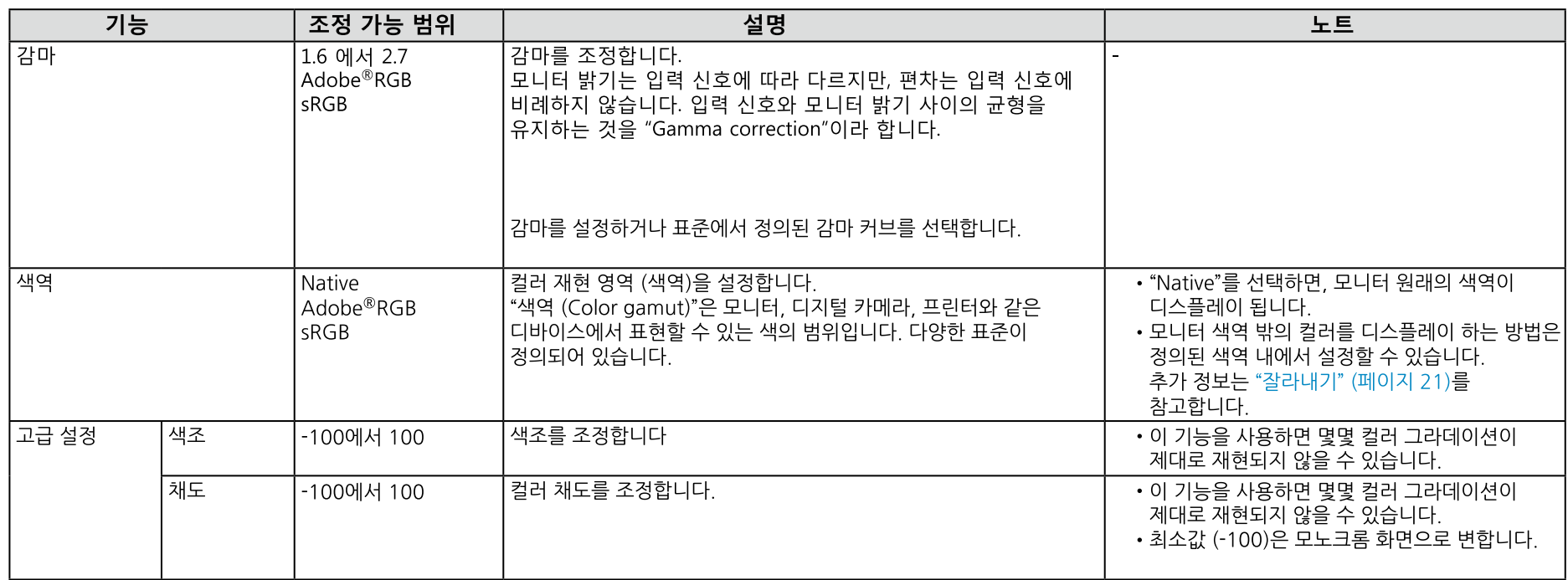

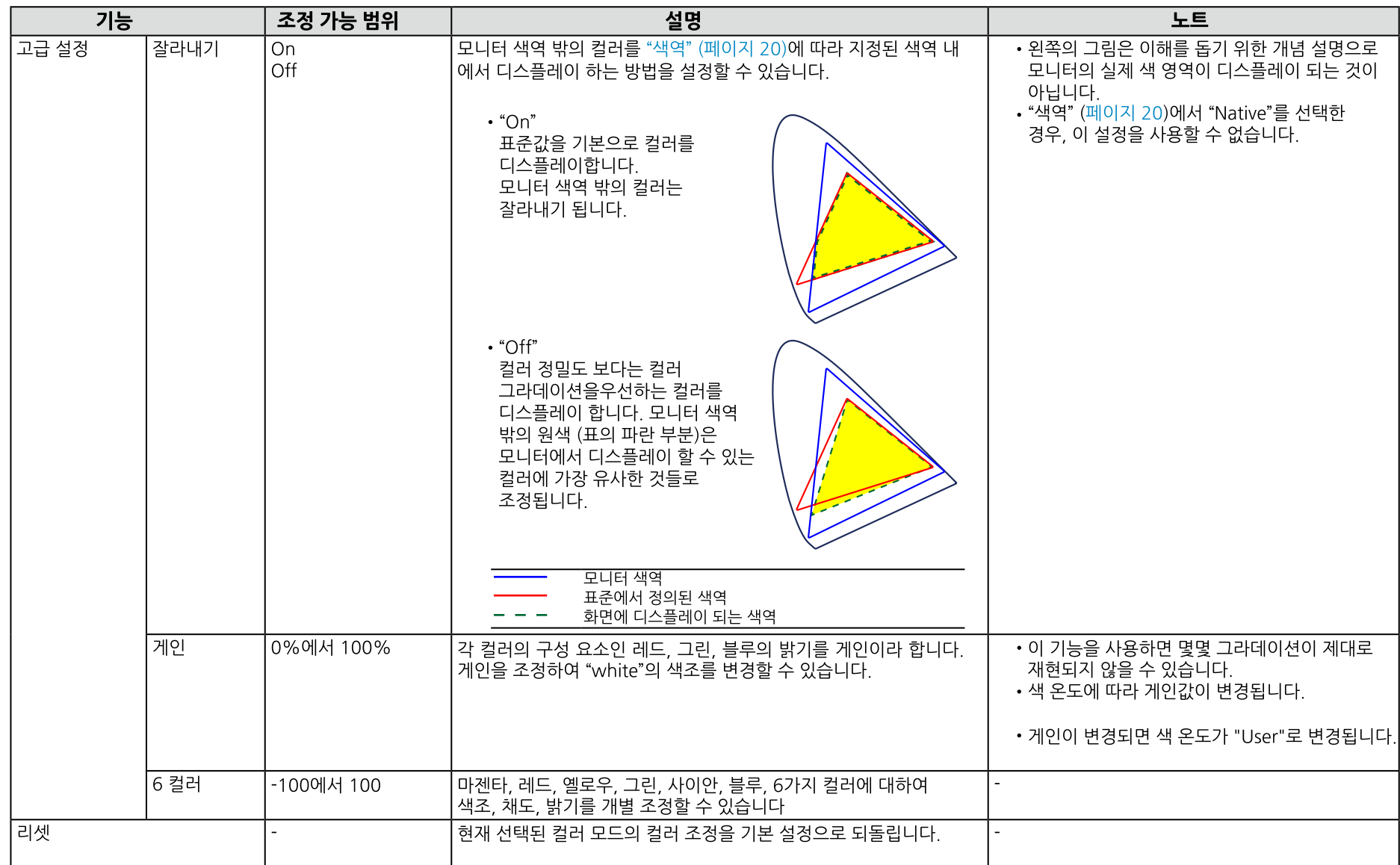

## ● 시그널 설정

시그널 설정으로 화면에 디스플레이될 사이즈나 컬러 형식과 같은 입력할 시그널의 고급 설정을 구성합니다.

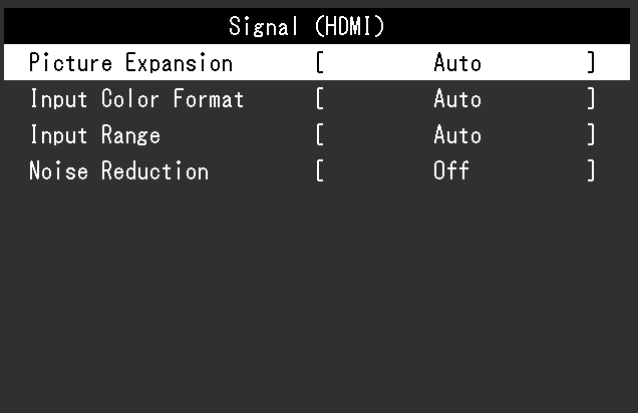

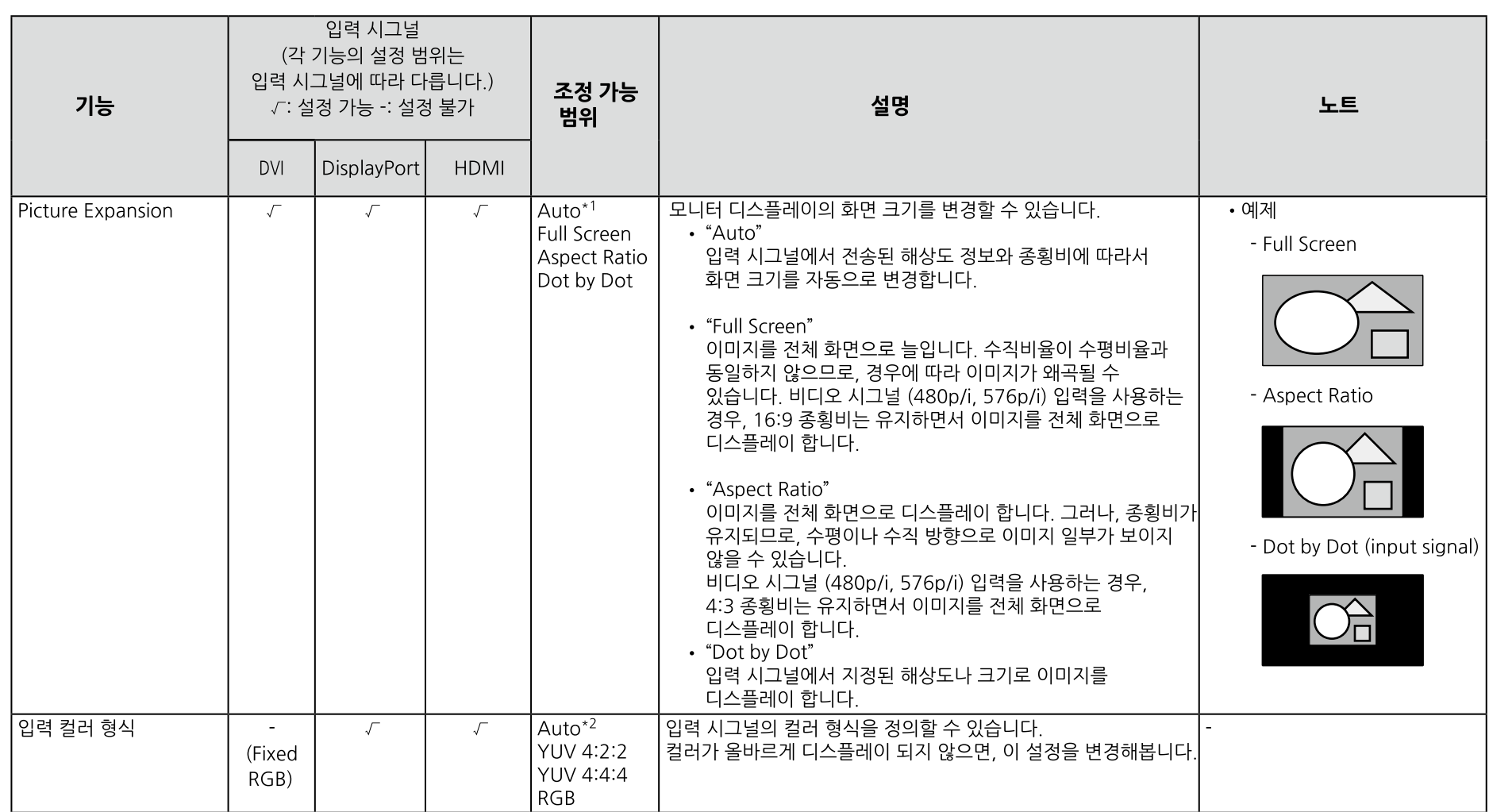

★2 설정 자동 지정이 검색된 경우에만 사용 가능.

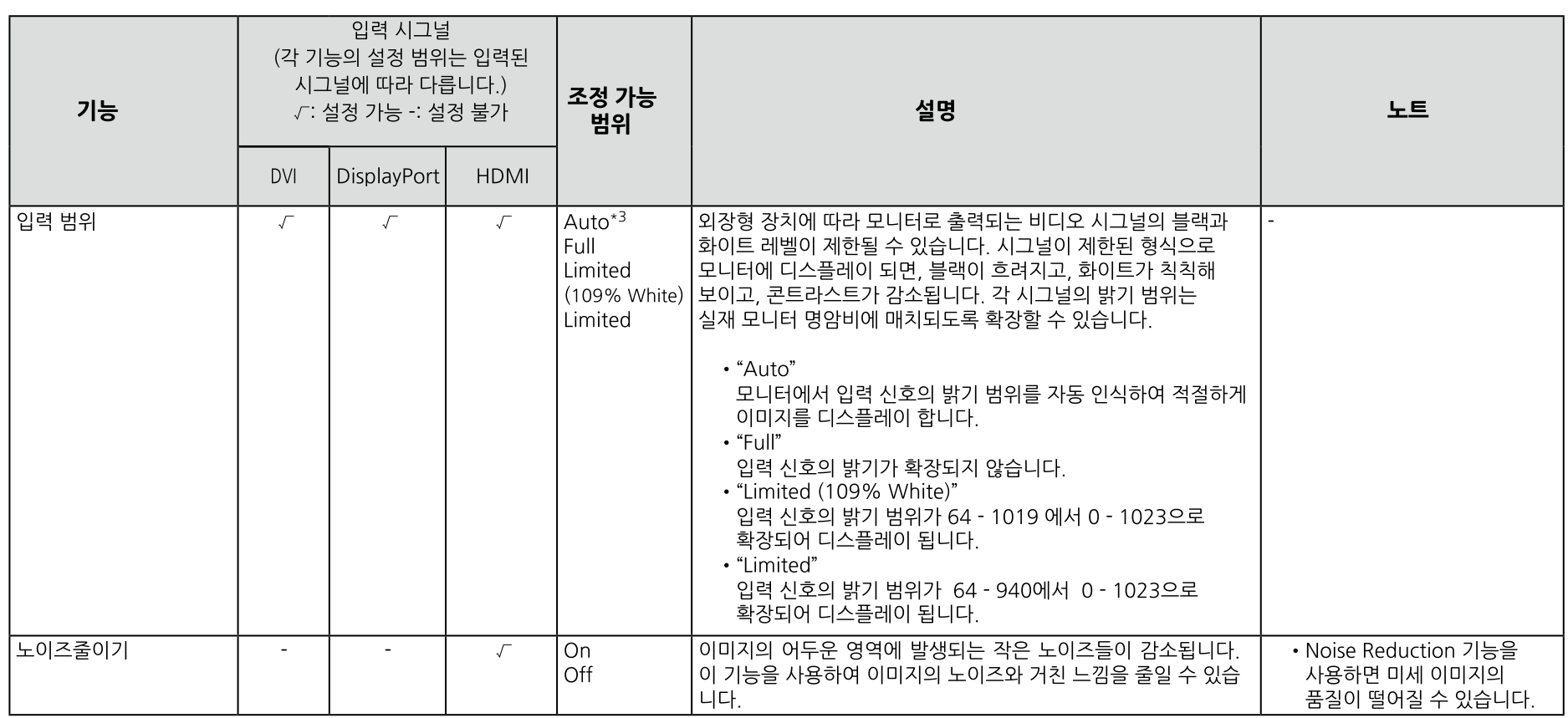

-<br>- 3 DisplayPort 또는 HDMI 입력 시에만 사용 가능.

### ● 선호 사항

모니터의 설정을 작업 환경이나 사용자의 선호에 따라 구성할 수 있습니다.

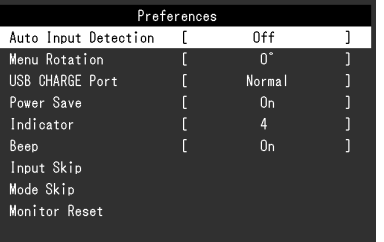

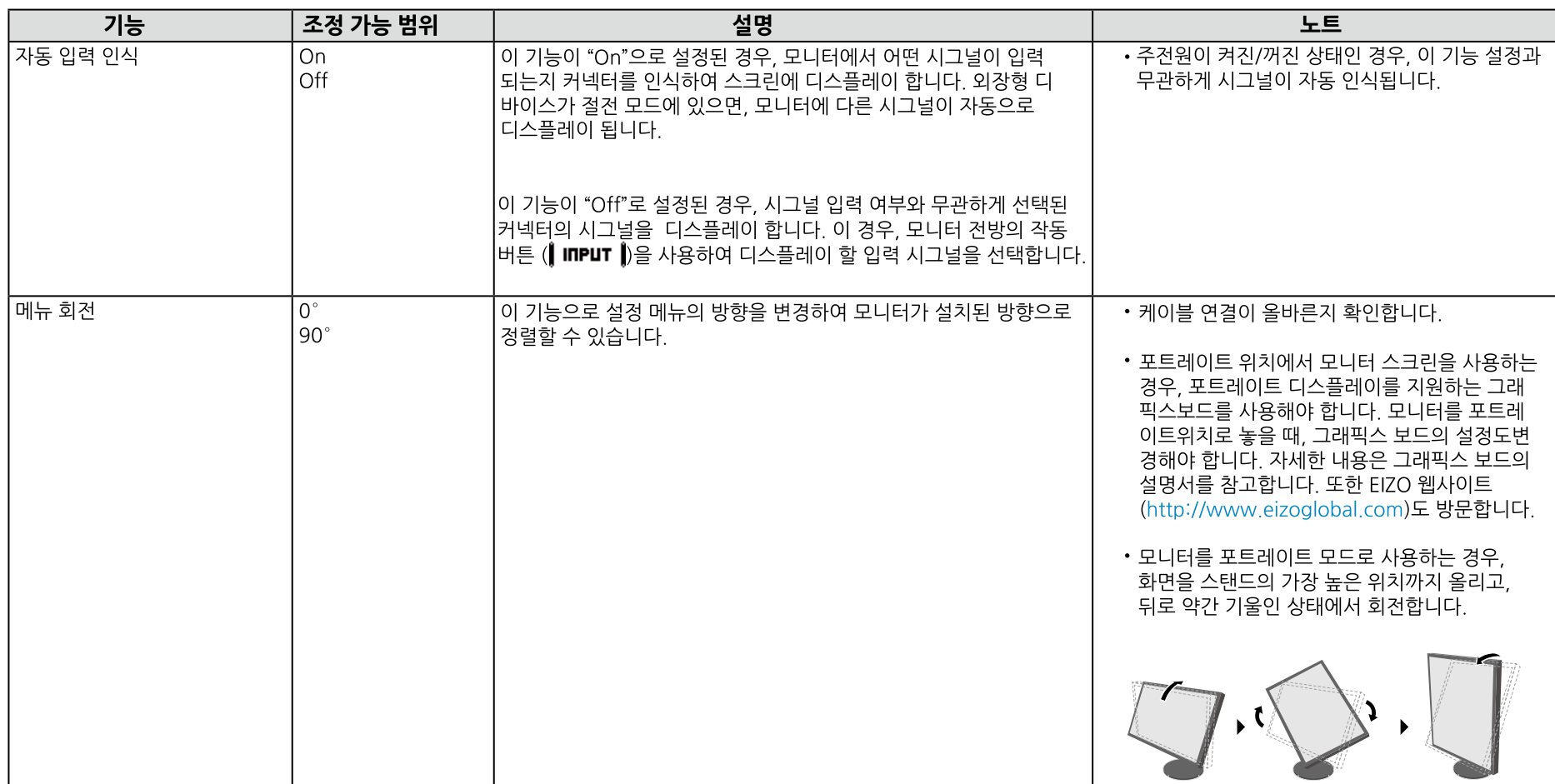

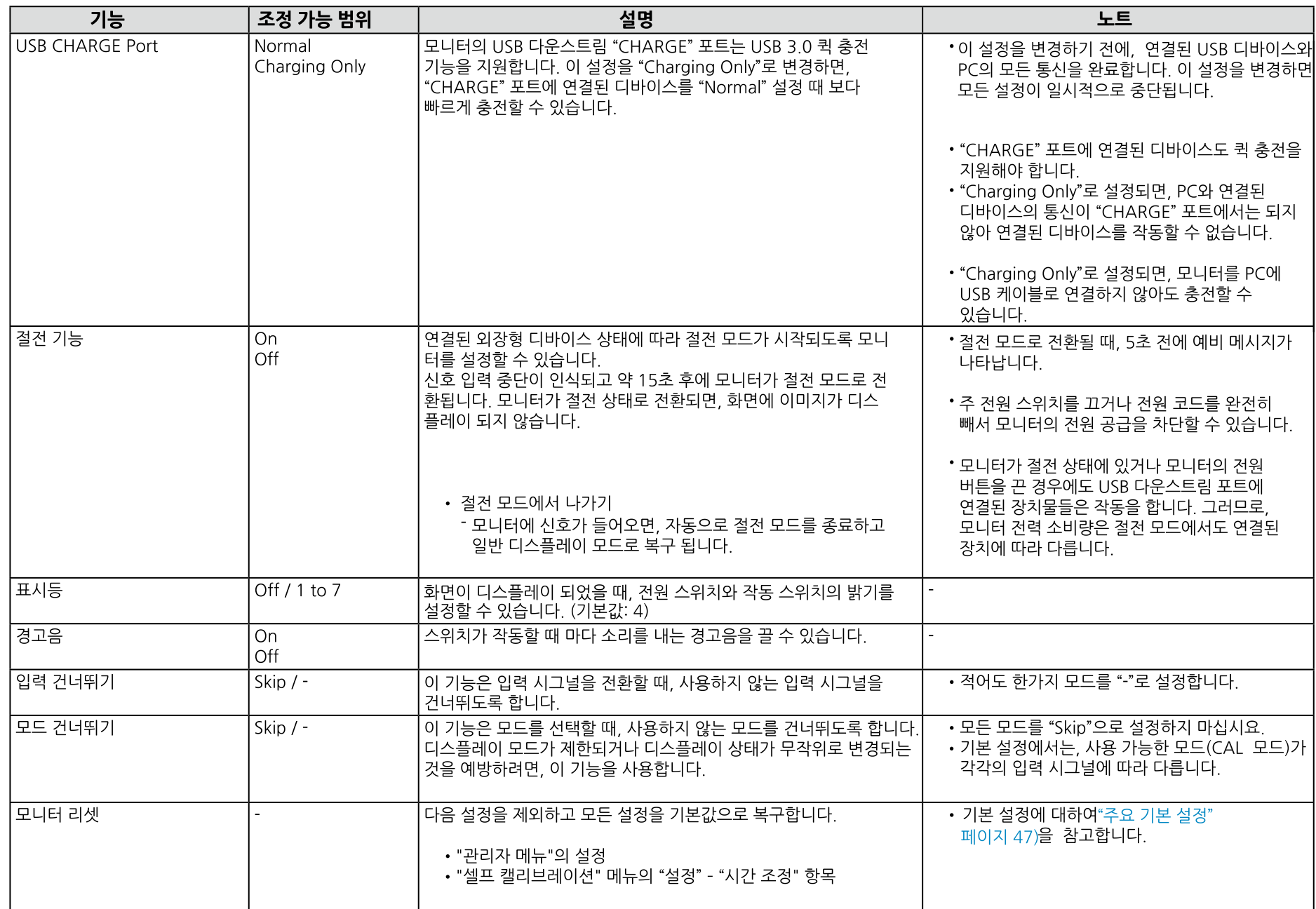

## $\bullet$  언어

이 기능으로 메뉴와 메시지에 사용할 언어를 선택할 수 있습니다.

#### 조정 가능 범위

영어/독일어/프랑스어/스페인어/이태리어/스웨덴어/일본어/중국어 (간체자)/전통 중국어 (번체자)

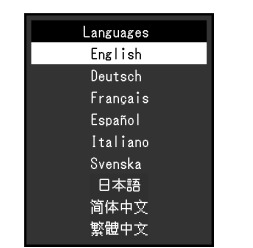

● 정보  $\overline{\mathbf{a}}$ 

모니터 정보 (제품명, 일련 번호, 펌 웨어 버전, 사용 시간, ColorNavigator 라이센스 상태, 해상도, 입력 시그널)를 확인할 수 있습니다.

예제:

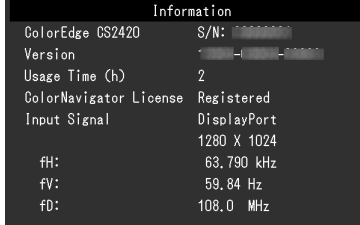

# 제4장 관리자 설정

이 장에서는 "Administrator Settings" 메뉴를 사용하여 모니터 작동을 구성하는 방법을 설명합니다. 이 메뉴는 관리자 전용입니다. 메뉴 구성은 일반 모니터 사용에는 필요하지 않습니다.

## 4-1. "관리자 설정" 메뉴의 기본 작동

#### 1. 메뉴 디스플레이

- 1. ① 을 눌러 모니터 전원을 차단합니다.
- 2. 가장 왼쪽의 버튼을 누른 상태에서 (!) 을 2초 이상 눌러 모니터 전원을 켭니다.

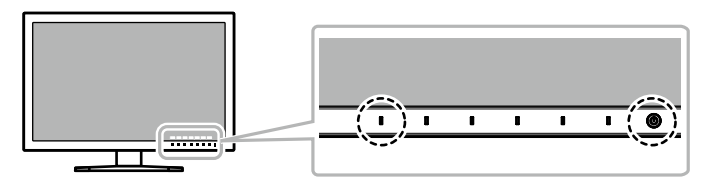

"Administrator Settings" 메뉴가 나타납니다.

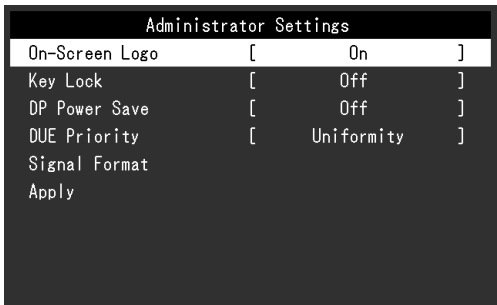

#### 2.설정

1. | ▲ | | ▼ | 로 설정할 항목을 선택하고 | ENTER | 를 선택합니다.

조정/설정 메뉴가 나타납니다.

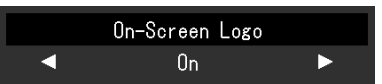

"Administrator Settings" 메뉴가 나타납니다.

#### 3. 적용하기와 끝내기

1. "Apply"를 선택하고 **┃E⊓TER ▌**를 선택합니다. 설정이 적용되고 "Administrator Settings" 메뉴가 종료됩니다.

# 4-2. "관리자 설정" 메뉴 기능

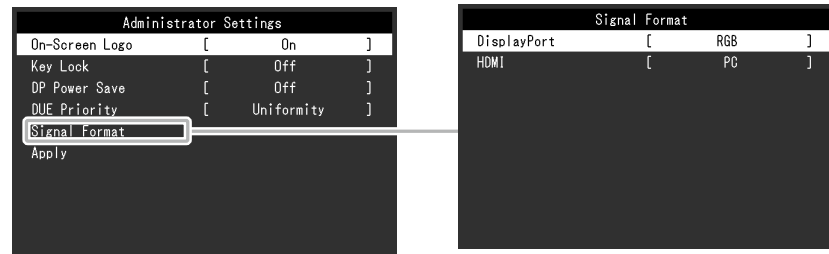

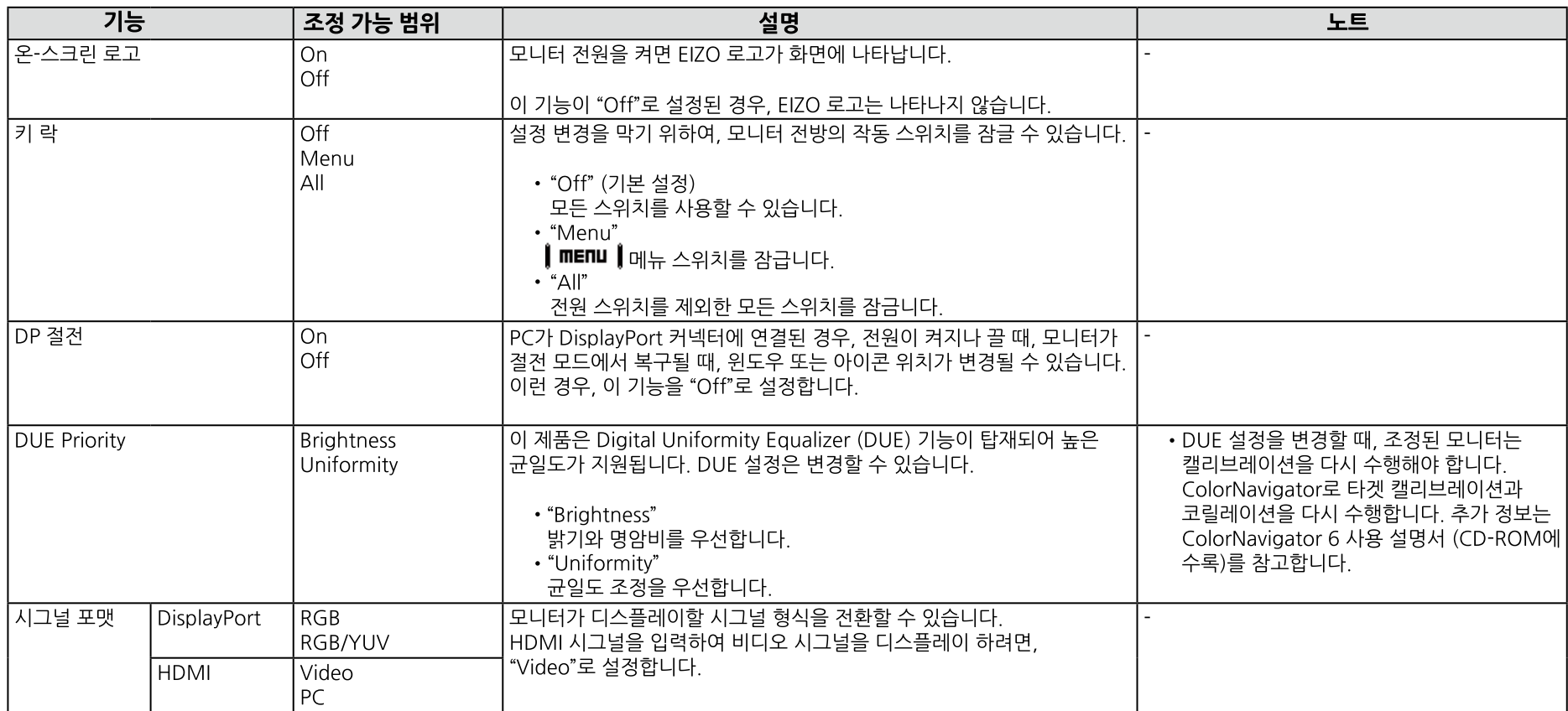

# 제5장 문제 해결

제시된 해결책을 적용해도 여전히 문제가 계속되면, 씨지코리아에 문의 바랍니다.

# 5-1. 노필천

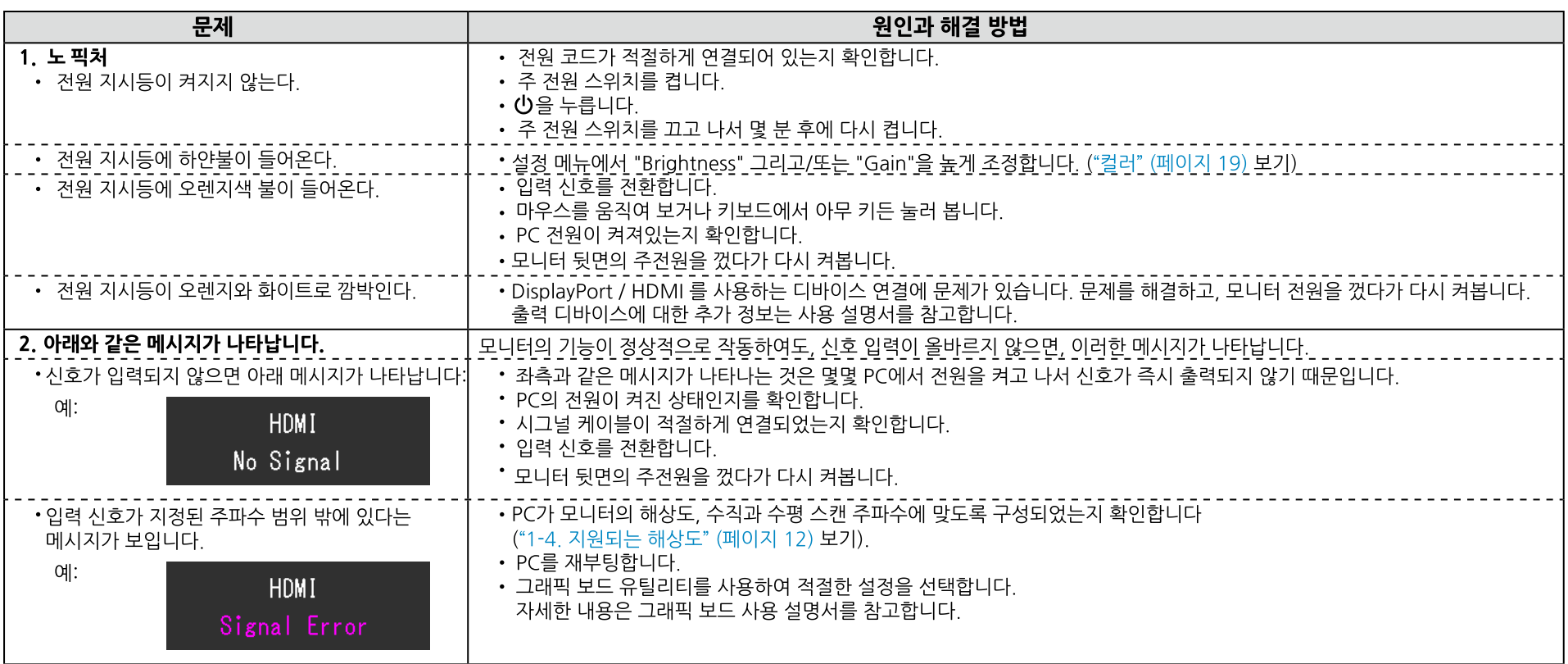

# 5-2, 이미지 문제

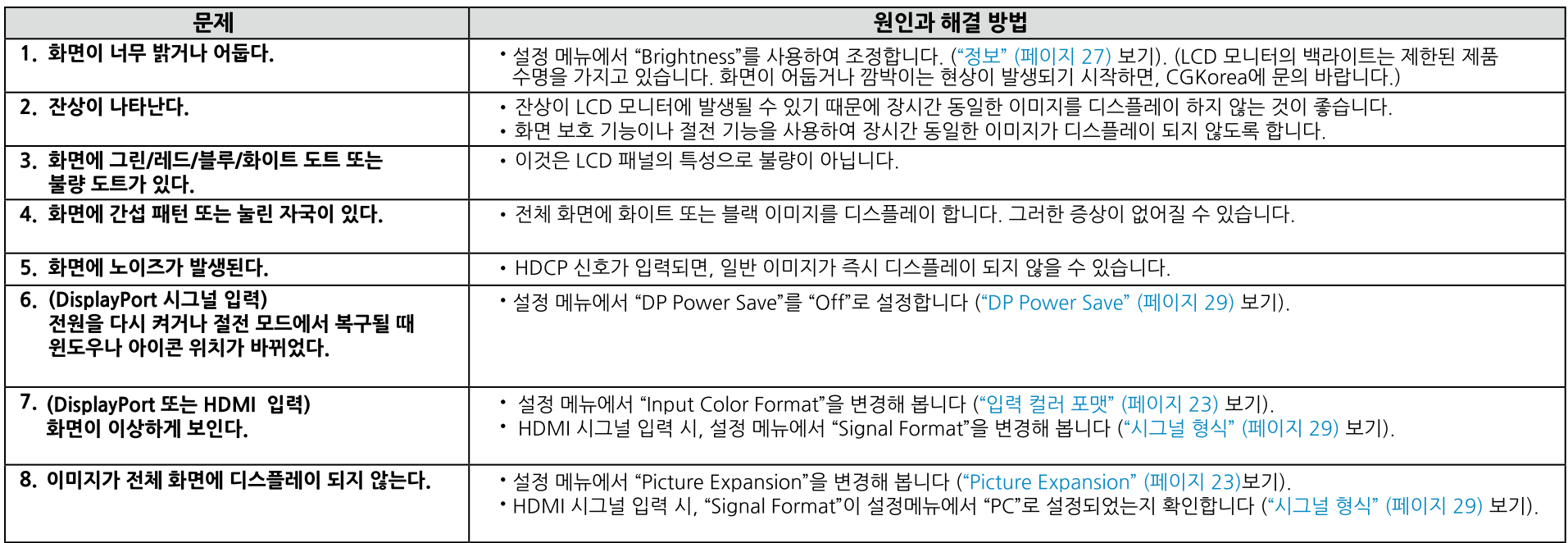

# 5-3. 다른 문제

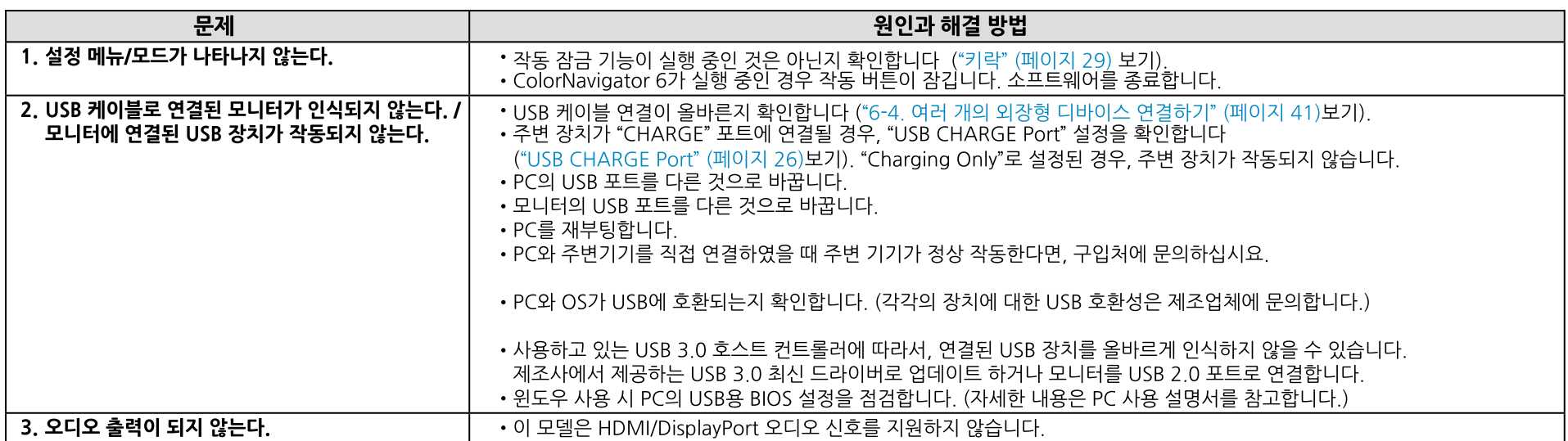

# 제6장 참고

## 6-1. 옵션 암 부착하기

옴션 암 (또는 옵션 스탠드)를 스탠드 부분을 제거하고 부착할 수 있습니다. 제품에 맞는 옵션 암은 씨지코리아 에 문의하십시요.

http://www.eizokorea.co.kr

#### 주의

• 암이나 스탠드를 부착할 때 사용 설명서의 안내를 숙지하십시요.

•다른 제조사의 암이나 스탠드를 사용하려면, 먼저 다음 사항을 확인하고 VESA 표준에 부합되는 것을 선택해야 합니다.

암이나 스탠드를 부착할 때 이 모니터와 함께 제공된 VESA 마운팅 나사를 사용하십시오.

- 나사 구멍 사이의 간격: 100 mm × 100 mm

- 암 또는 스탠드의 VESA 마운트 부분의 외부 치수: 122 mm × 122 mm 또는 이하

- 픜레이트 두께: 2.6 mm

- 모니터 (스탠드 제외)와 케이블과 같은 부착물을 포함한 무게를 지탱할 수 있어야 합니다.

• 암이나 스탠드를 사용할 때, 다음과 같은 모니터의 기울기 각도를 고려해야 합니다.

- 업 45°, 다운 45°

• 암이나 스탠드를 부착하고 나서 케이블을 연결합니다.

• 제거된 스탠드를 위 아래로 움직이지 마십시요. 부상을 입거나 디바이스가 손상될 수 있습니다.

• 모니터와 암 또는 스탠드는 무겁습니다. 떨어뜨리면 부상을 입거나 제품이 손상될 수 있습니다.

• 모니터를 포트레이트 모드로 설정할 경우, 모니터 화면을 시계 방향으로 90° 회전합니다.

#### 제6장 참고

#### 옵션 암 (옵션 스탠드) 부착하기

## 1. 패널 표면의 훼손을 예방하기 위하여, 안정적인 표면에 부드러운 천을 깔고 화면이 아래로 향하도록 LCD 모니터를 내려놓습니다.

#### 2. 스탠드를 제거합니다.

아래와 같이, 락 버튼을 아래로 누른 상태에서 (1), 스탠드가 멈출 때까지 스탠드 베이스 방향으로 밉니다 (2), 그리고 나서 스탠드를 위로 올립니다 (3),

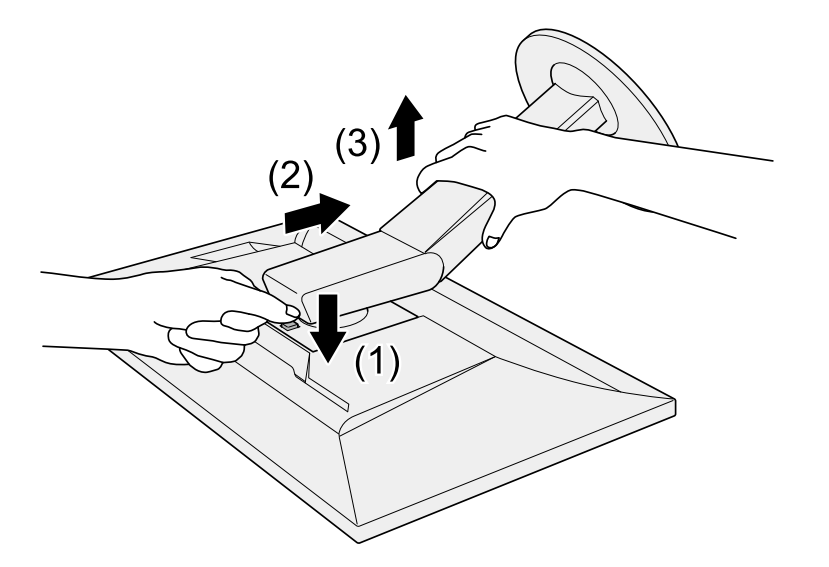

#### 3. 모니터에 암이나 스탠드를 부착합니다.

옵션 마운트 스크류를 사용하여 모니터를 암이나 스탠드에 안전하게 고정시킵니다.

#### 기본 스탠드 부착하기

- 1. 옵션 암 (또는 옵션 스탠드)의 고정 나사를 풀어 옵션 암 (또는 옵션 스탠드)를 제거합니다.
- 2. 안정적인 표면에 부드러운 천을 깔고 화면이 아래로 향하도록 LCD 모니터를 내려놓습니다.

#### 3. 기본 스탠드를 부착합니다.

아래와 같이 스탠드의 4개 탭을 패널 뒤의 스퀘어 홀에 삽입하고 (1), <u>클릭 소리가 날 때까지</u> 모니터의 상단 방향으로 스탠드를 밀어 넣습니다 (2).

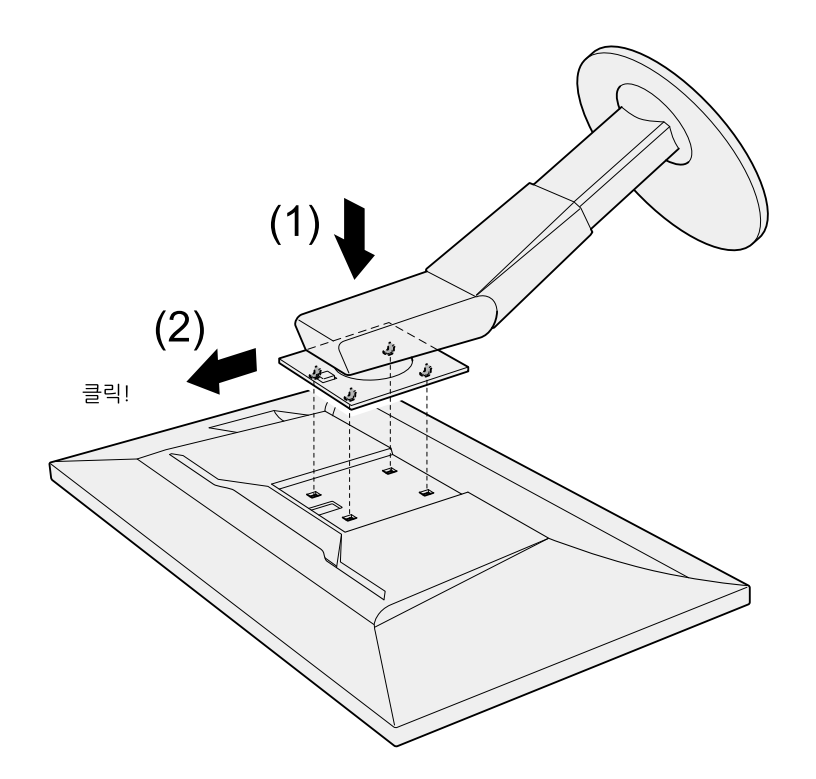

# 6-2. 스탠드 베이스 제거하기 / 부착하기

#### 제거 순서

설치 시 부착한 스탠드 베이스를 아래와 같은 순서로 모니터에서 제거할 수 있습니다.

1. 안정적인 표면에 부드러운 천을 깔고 화면이 아래로 향하도록 LCD 모니터를 내려놓습니다.

#### 2. 스탠드 베이스의 하단 레버를 올립니다.

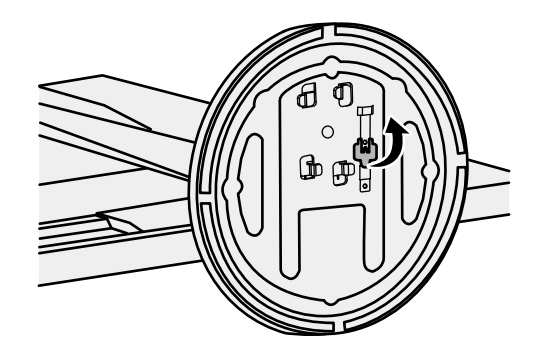

3. 스탠드 베이스를 시계 반대 방향으로 돌려 제거합니다.

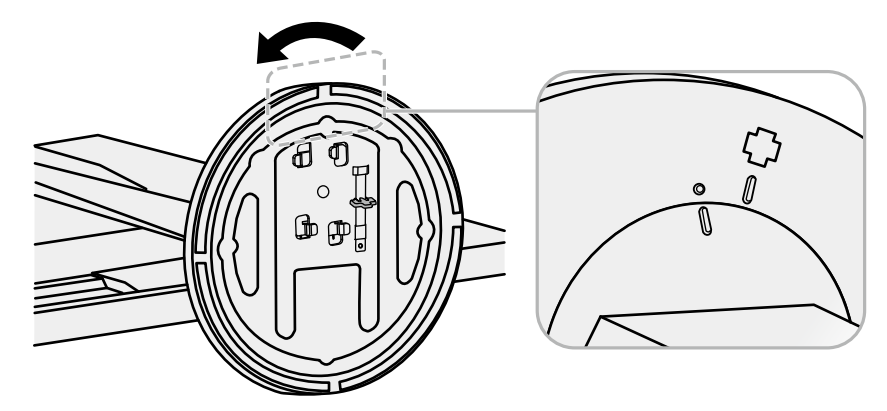

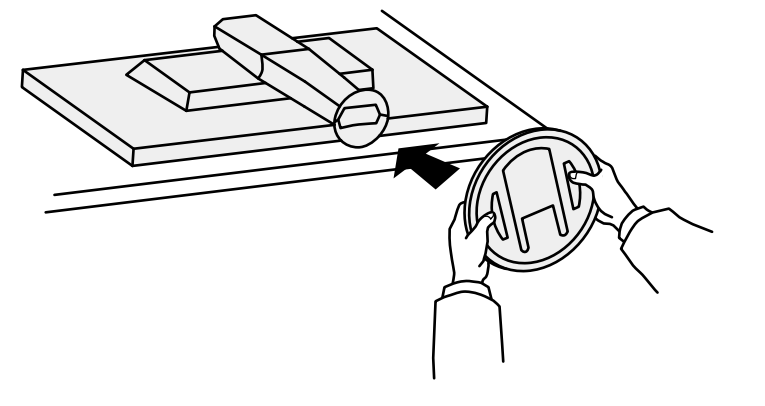

2. 스탠드 베이스를 스탠드 브레이스에 부착합니다.

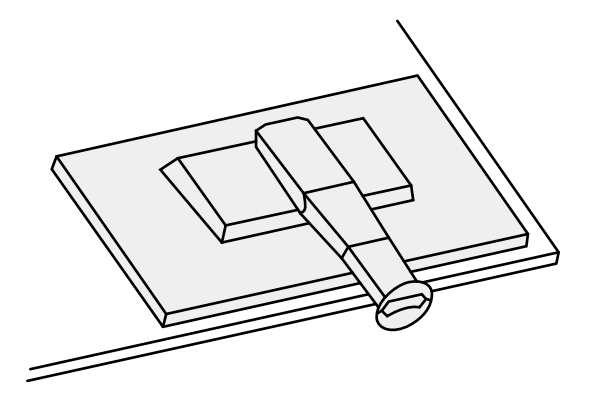

1. 안정적인 표면에 부드러운 천을 깔고 화면이 아래로 향하도록 LCD 모니터를 내려놓습니다.

제거된 스탠드 베이스를 아래와 같은 순서로 모니터에 다시 부착할 수 있습니다.

#### 부착 순서

3. 스탠드 베이스를 시계 방향으로 클릭 소리가 날 때까지 돌립니다.

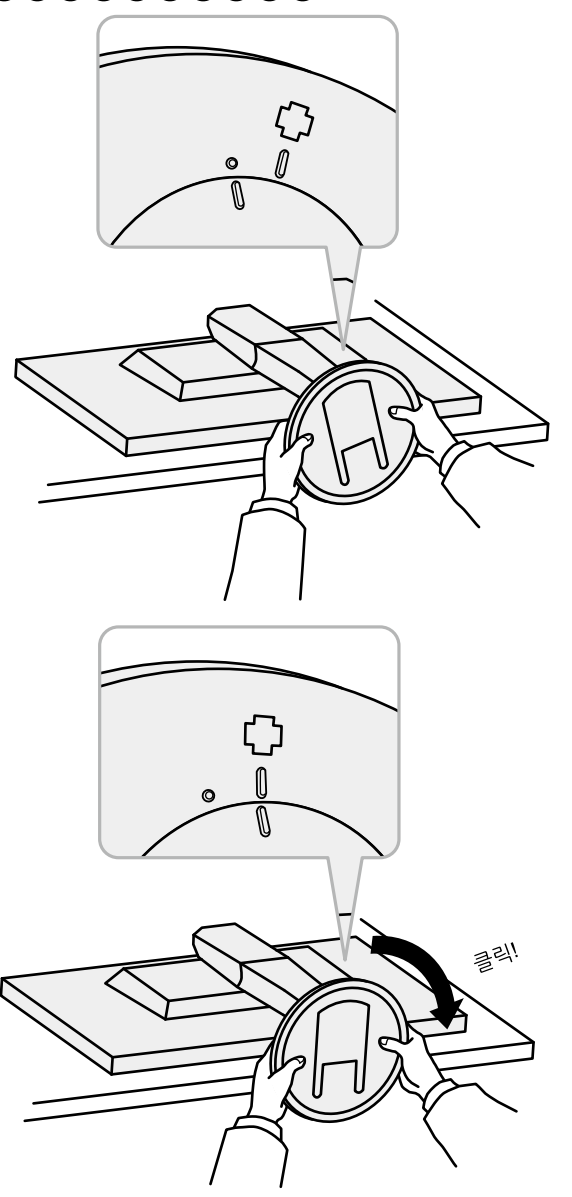

# 6-3. 케이블 홀더 제거하기 / 부착하기

이 제품에는 케이블 홀더가 제공됩니다. 홀더를 사용하여 모니터에 연결된 케이블을 정리할 수 있습니다.

#### 부착 실행 순서

1. 케이블을 케이블 홀더에 통과시킵니다.

2. 케이블 홀더 아래부분을 잠급니다.

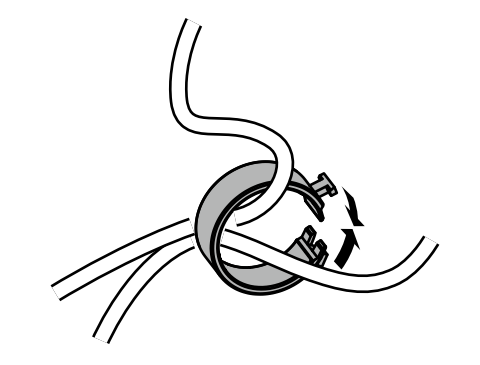

#### 3. 잠금 부위를 누른 상태로 스탠드 베이스의 케이블 홀더로 넣습니다.

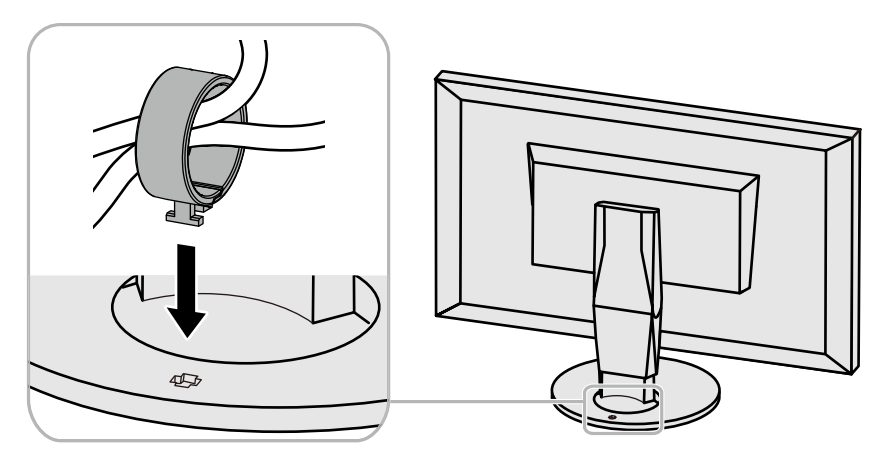

 $LE$ 

제거 실행 순서

1. 케이블 홀더의 아랫 부분을 잠급니다.

2. 잠금 부분을 잡은 상태로 케이블 홀더를 위로 올려 스탠드 베이스에서 제거합니다.

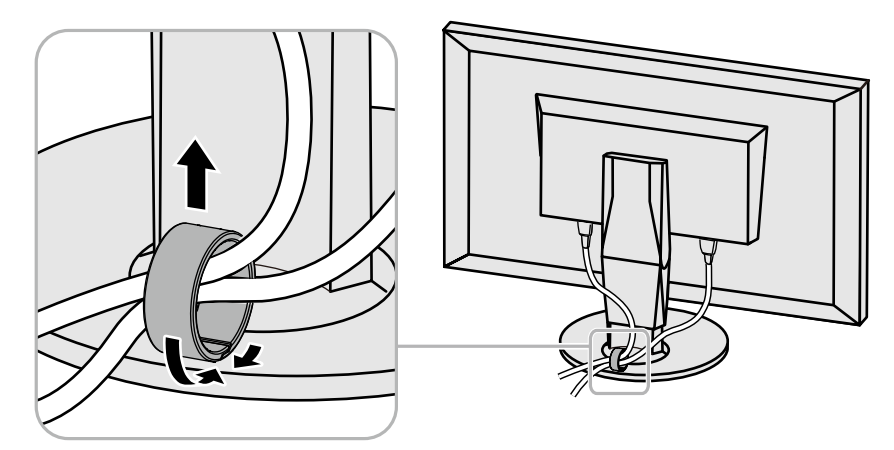

# 6-4. 여러 개의 외장형 디바이스 연결하기

이 제품에는 여러 개의 외장형 디바이스 연결 단자가 있어, 이 중 하나를 선택하여 디스플레이 할 수 있습니다.

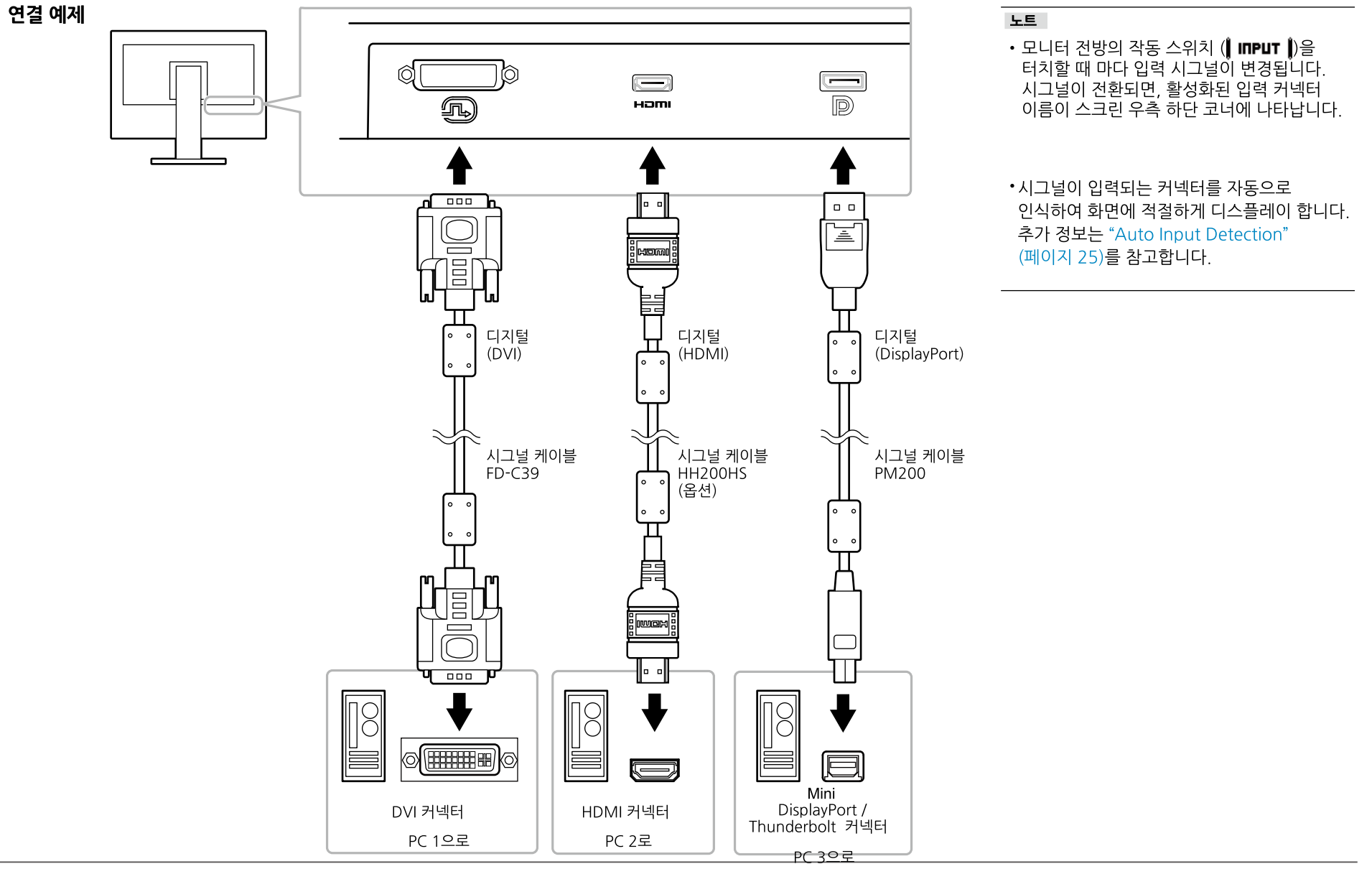

## 6-5, USB (Universal Serial Bus) 사용하기

이 모니터는 USB 허브를 가지고 있습니다. USB 호환 PC를 연결하면, USB 허브 기능을 하므로, USB 주변 장치에 연결할 수 있습니다.

#### 노트

- 이 제품은 USB 3.0을 지원합니다. USB 3.0을 지원하는 주변 디바이스에 연결하면, high-speed 데이터 통신이 가능합니다 (그러나, PC와 주변 기기 연결에 사용되는 USB 케이블이 USB 3.0에 호환되어야 합니다).
- "CHARGE" USB 다운 스트림 포트는 퀵 충전도 지원합니다. 신속하게 스마트 폰이나 태블릿을 충전할 수 있습니다. ("USB CHARGE 포트" (페이지 26)를 참고합니다.

### ● 시스템 요건

- USB 포트가 있는 PC
- Windows 10 /Windows 8.1 / Windows 8 / Windows 7, 또는 Mac OS X 10.7.5 또는 상위 버전
- EIZO USB 케이블 (UU200SS (USB 3.0))

#### - 주의

- 이 모니터는 사용하는 PC, OS 또는 주변 장비에 따라 정상 작동을 하지 않을 수도 있습니다. 주변 장비의 USB 호환성은 제조사에게 문의 바랍니다.
- 모니터가 절전 모드 상태일 때도, USB 다운스트림 포트에 연결된 장치가 여전히 작동됩니다. 그러므로, 모니터의 전워 소비는 절전 모드라 할지라도 연결된 장치에 따라 다릅니다.
- 모니터의 주 전원이 차단된 경우, USB 업스트림 포트에 연결된 장치는 작동되지 않습니다.
- Preferences 메뉴에서 "USB CHARGE Port"가 "Charging Only"로 설정된 경우, "CHARGE" 포트에 연결된 주변 장치는 작동되지 않습니다.
- "USB CHARGE Port" 설정을 변경하기 전에, PC와 모니터에 연결된 모든 주변 장치의 통신을 해제해야 합니다. 이 설정은 모든 통신을 일시적으로 중단시킵니다.

### ● 연결 순서 (USB 기능 설정)

- 1. PC에 모니터를 시그널 케이블로 연결하고, PC 전원을 켭니다.
- 2. USB 케이블을 사용하여, USB에 호환되는 PC의 다운스트림 포트와 모니터의 업스트림 포트를 연결합니다. USB 허브 기능은 USB 케이블이 연결되면 자동으로 설정됩니다.
- 3. USB 주변기기 디바이스를 모니터의 USB 다운스트림 포트로 연결합니다.

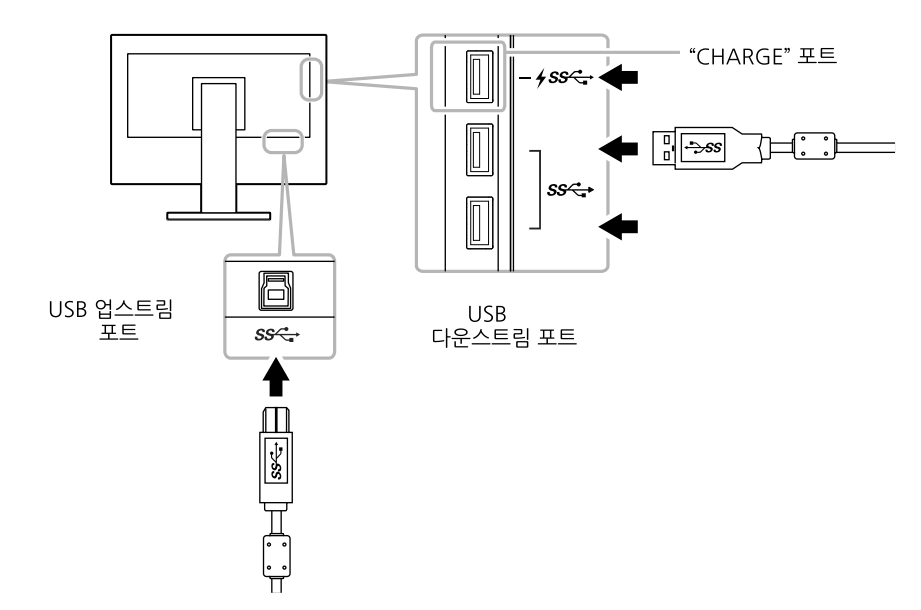

# 6-6, 사양

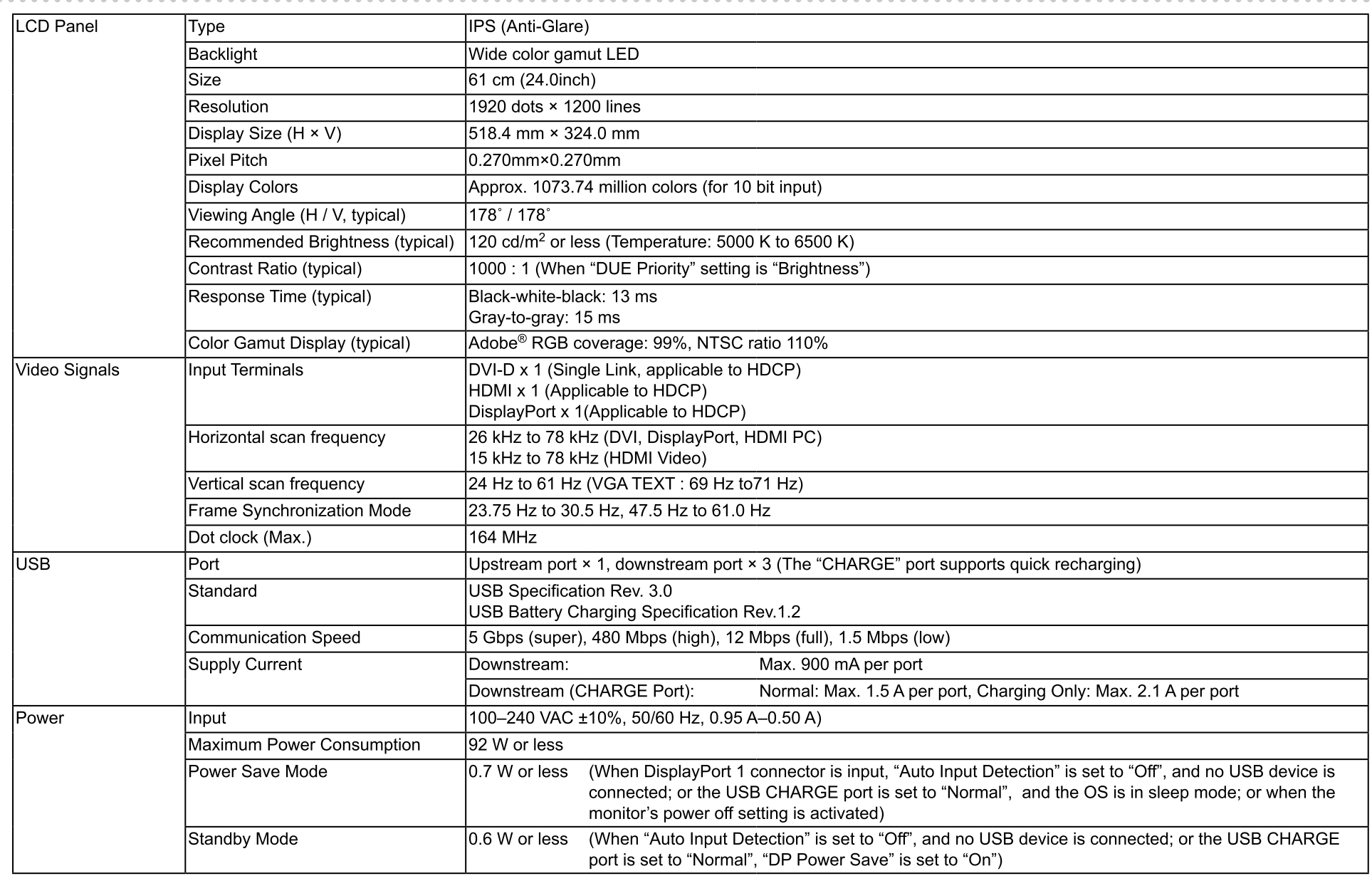

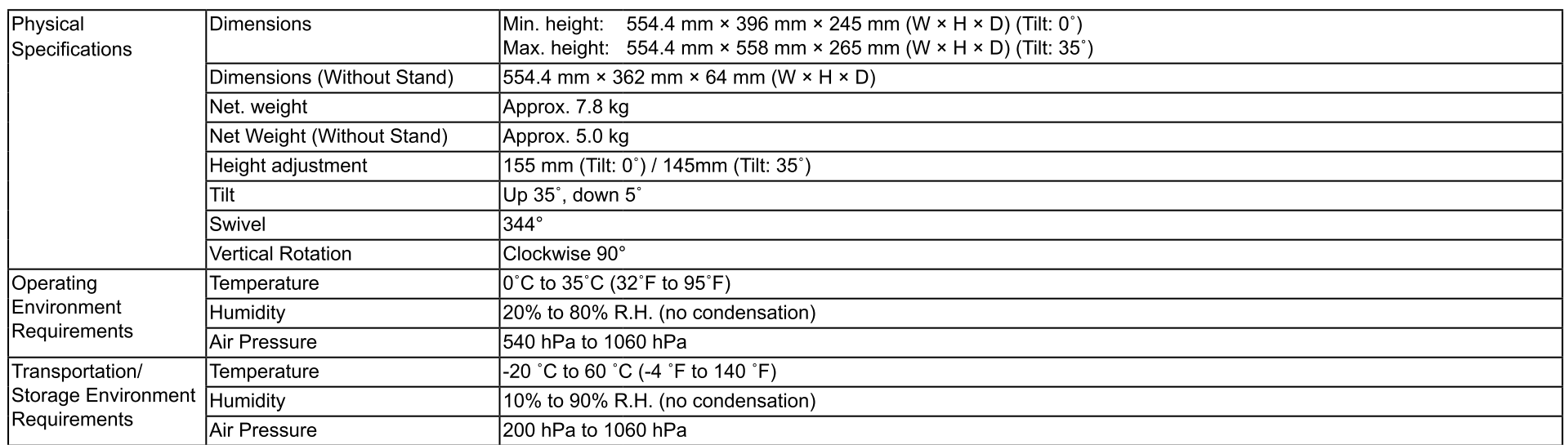

단위mm

● 치수

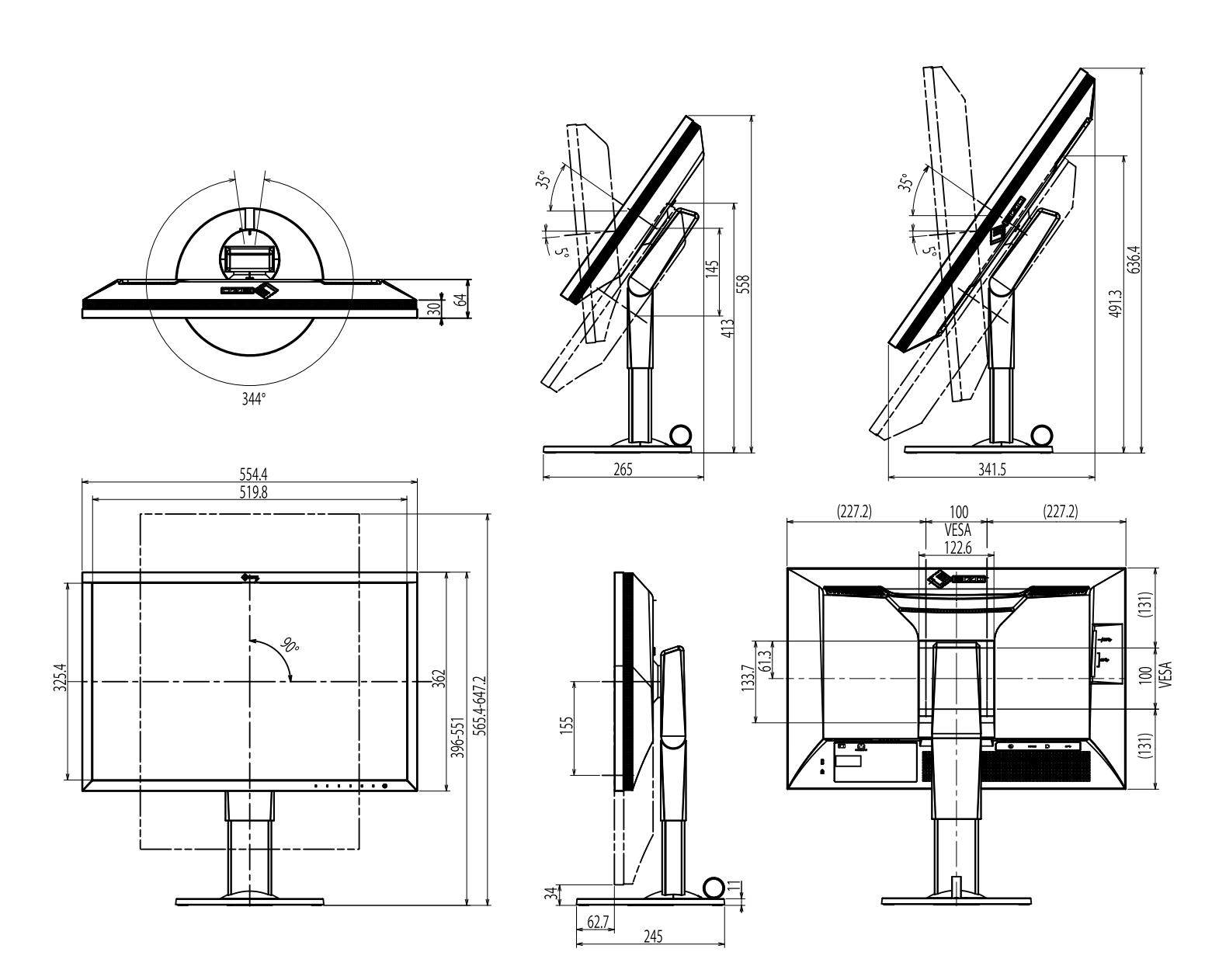

## ● 주요 설정 기본값

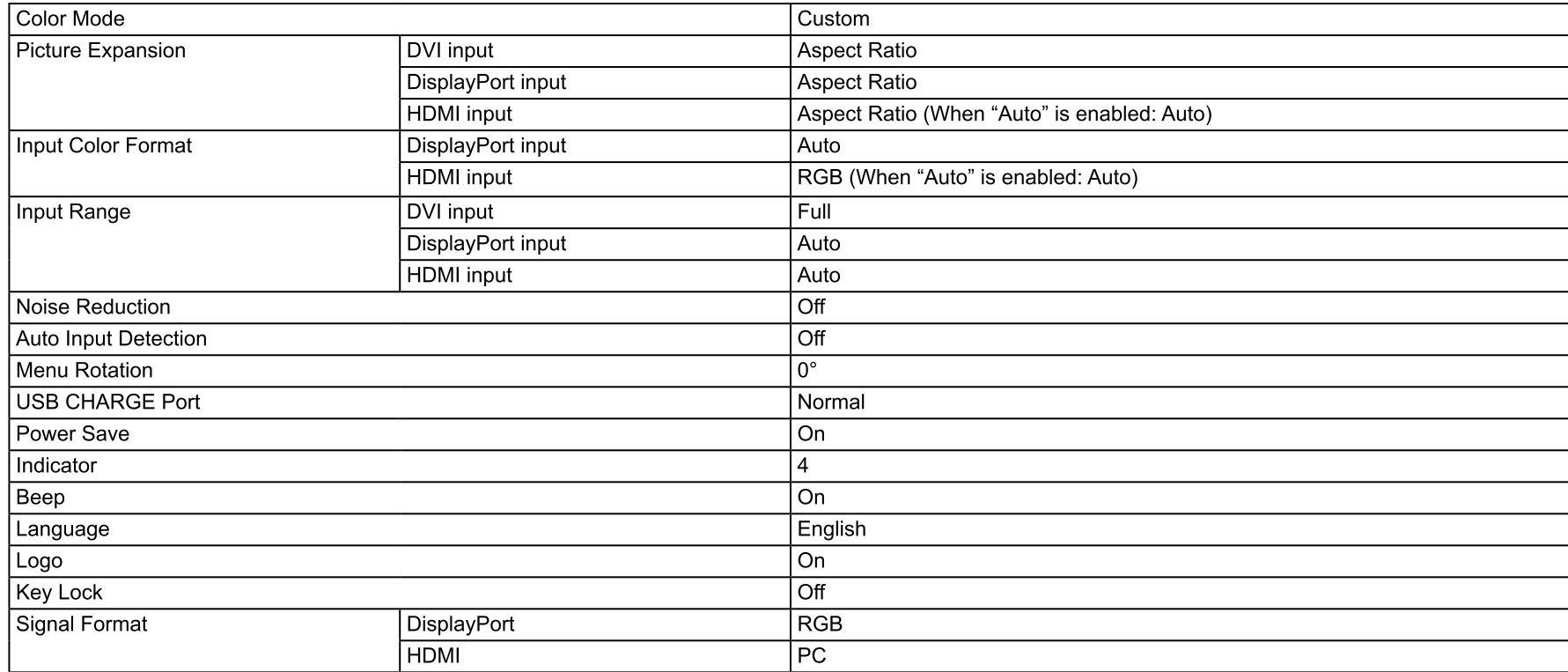

### $\bullet$  액세서리

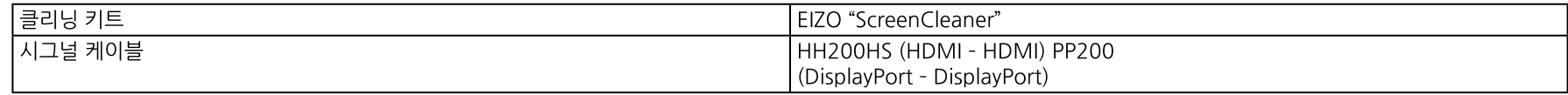

-<br>-<br>'액세서리에 대한 최신 정보는 CGKorea 홈 페이지를 참고 바랍니다 http://www.eizokorea.co.kr

# 제7장 용어 정의

#### **Adobe<sup>®</sup>RGB**

Adobe Systems 사에서 1998년 제안한 실용적인 RGB 컬러 스페이스의 정의입니다. 컬러 재현 범위(색 영역)이 sRGB 보다 더 넓어 인쇄 등 많은 영역에 적용하여 사용됩니다.

#### Color Space (컬러 스페이스)

YUV와 RGB, 등이 있습니다. YUV는 조도 (Y), 블루의 색상 차이 (U), 레드의 색상 차이 (V)를사용하여 컬러를 표현합니다. RGB는 3가지 색상, 레드 (R), 그린 (G), 블루 (B)의 그라데이션을 사용합니다.

#### **DisplayPort**

VESA 규격에 따라 표준화된 이미지 시그널의 인터페이스 표준입니다. 기존의 DVI와 아날로그 인터페이스를 대체하려는 목적으로 개발 되었으며 고해상도 시그널과 사운드 시그널을 전송할수 있는데, 이는 DVI 에서는 지워되지 않습니다. 또한 10-비트 컬러, 저작권 보호 기술, 긴 케이블 사용, 등을 지워합니다. 표주 사이즈와 미니 사이즈 커넥터가 표준화되어 있습니다.

#### **DVI (Digital Visual Interface)**

DVI는 디지털 인터페이스 표준입니다. DVI는 PC의 디지털 데이터를 손실 없이 직접 전송하도록 합니다. 이것은 TMDS 전송 시스템을 채용하였으며 DVI 커넥터가 필요합니다. 두 가지 타입의 DVI 커넥터가 있습니다. 한 가지는 디지털 신호 입력 전용의 DVI-D 커넥터이며, 다른 하나는디지털과 아날로그 신호 입력 모두에 사용되는 DVI-I 커넥터 입니다.

#### Gain (게인)

이것을 사용하여 레드, 그린, 블루 각각의 컬러 파라미터를 조정합니다. LCD 모니터는 빛을 패널의 컬러 필터에 통과시켜 컬러를 디스플레이 합니다. 레드, 그린, 블루가 3가지주요 컬러입니다. 화면의 모든 컬러는 이 세가지 색상을 조합하여 만듭니다. 컬러톤은각 컬러 필터를 통하는 빛의 강도 (볼륨)을 조정하여 변경할 수 있습니다.

#### Gamma (감마)

일반적으로 모니터 밝기는 "Gamma Characteristic"이라 불리는 입력 시그널 레벨과 비선형으로 다양합니다. 감마 값이 작으면 낳은 콘트라스트 이미지가 만들어지고 감마 값이 크면 콘트라스트가 높아 집니다

#### HDCP (High-bandwidth Digital Content Protection)

비디오, 음악 등과 같은 디지털 커테츠의 복제를 막기 위해 개발되 디지털 시호 부호 방식 이것은 출력 측에서 DVI 또는 HDMI 커넥터를 통하여 전송된 디지털 커테츠를 암호화했다가 입력 쪽으로 암호를 푸는 방법으로 디지털 커테츠를 안전하게 전송하도록 돕습니다. 출력과 입력의 장비 모두 HDCP 시스템에 적용할 수 없으면 디지털 컨텐츠가 재생되지 않습니다.

#### **HDMI (High-Definition Multimedia Interface)**

HDMI는 디지털 인터페이스의 표준으로, 전자 제품 또는 AV 장치를 위하여 개발되었습니다. 이 표준은 PC와 모니터 사이의 연결을 위한 인터페이스 사양 중 하나인 DVI 표준을 기초로 만들었습니다. 영사된 이미지, 사운드, 컨트롤 시그널을 압축하지 않고 하나의 케이블로 전송되도록 합니다.

#### $L^*$

L\* 은 CIELUV 와 CIELAB 컬러 스페이스를 기반으로 하는 밝기 값입니다. CIELUV와 CIELAB은 컬러와 사람의 눈의 관계를 기술하는 컬러 스페이스로 L\*은 인지되는 밝기입니다.

#### Resolutio (해상도)

LCD 패널은 지정된 크기의 픽셀이 수 없이 모여 빟을 내서 이미지를 형성합니다. 이 모니터는 수평 1920 픽셀과 1200 수직 픽셀로 구성됩니다. 1920 × 1200의 해상도에서 모든 픽셀이 전체 화면 (1:1)으로 발광 됩니다.

#### **sRGB (Standard RGB)**

주변 기기 (모니터, 프린터, 디지털 카메라, 스캐너 등)의 컬러 재현과 컬러 스페이스의 국제 적인 표준, 인터넷의 단순한 컬러 매칭의 형식으로, 컬러는 전송과 수신 장치의 재현과 컬러 스페이스에 가까운 톤으로 디스플레이 됩니다.

#### Temperature (색 온도)

색 온도란 화이트 컬러 톤을 측정하는 방법으로 일반적으로 Kelvin 값으로 표시됩니다. 불꽇처럼 낮은 온도에서 화면이 붉게 보이고, 높은 온도에서 화면이 파랗게 보입니다. 5000 K: 약간의 붉은 빛이 도는 화이트 6500 K: 일광으로 참조되는 화이트 9300 K: 약간 파라 빛이 도는 화이트

# **Appendix**

# **Trademark**

The terms HDMI and HDMI High-Definition Multimedia Interface, and the HDMI Logo are trademarks or registered trademarks of HDMI Licensing, LLC in the United States and other countries. The DisplayPort Compliance Logo and VESA are registered trademarks of the Video Electronics Standards Association. Acrobat, Adobe, Adobe AIR, and Photoshop are registered trademarks of Adobe Systems Incorporated in the United States and other countries. AMD Athlon, AMD Opteron and FreeSync are trademarks of Advanced Micro Devices, Inc. Apple, ColorSync, eMac, iBook, iMac, iPad, Mac, MacBook, Macintosh, Mac OS, PowerBook, and QuickTime are registered trademarks of Apple Inc. ColorMunki, Eye-One, and X-Rite are registered trademarks or trademarks of X-Rite Incorporated in the United States and/or other countries. ColorVision and ColorVision Spyder2 are registered trademarks of DataColor Holding AG in the United States. Spyder3, Spyder4 and Spyder5 are trademarks of DataColor Holding AG. ENERGY STAR is a registered trademark of the United States Environmental Protection Agency in the United States and other countries. GRACoL and IDEAlliance are registered trademarks of International Digital Enterprise Alliance. NEC is a registered trademark of NEC Corporation. PC-9801 and PC-9821 are trademarks of NEC Corporation. NextWindow is a trademark of NextWindow Ltd. Intel, Intel Core, Pentium, and Thunderbolt are trademarks of Intel Corporation in the U.S. and/or other countries. PowerPC is a registered trademark of International Business Machines Corporation. PlayStation is a registered trademark of Sony Computer Entertainment Inc. PSP and PS3 are trademarks of Sony Computer Entertainment Inc. RealPlayer is a registered trademark of RealNetworks, Inc. TouchWare is a trademark of 3M Touch Systems, Inc. Windows, Windows Media, Windows Vista, SQL Server, Xbox 360, and Internet Explorer are registered trademarks of Microsoft Corporation in the United States and other countries. YouTube is a registered trademark of Google Inc. Firefox is a registered trademark of the Mozilla Foundation. Kensington and MicroSaver are registered trademarks of ACCO Brands Corporation. The SuperSpeed USB Trident Logo is a registered trademark of USB Implementers Forum, Inc.

Linux is a registered trademark of Linus Torvalds.

Red Hat is a registered trademark of Red Hat, Inc.

EIZO, the EIZO Logo, ColorEdge, DuraVision, FlexScan, FORIS, RadiCS, RadiForce, RadiNET, Raptor, and ScreenManager are registered trademarks of EIZO Corporation in Japan and other countries.

ColorNavigator, EcoView NET, EIZO EasyPIX, EIZO Monitor Configurator, EIZO ScreenSlicer, G-Ignition, i.Sound, Re/Vue, Screen Administrator and UniColor are trademarks of EIZO Corporation.

All other company and product names are trademarks or registered trademarks of their respective owners.

## **License / Copyright**

A round gothic bold bit map font designed by Ricoh is used for the characters displayed on this product.

# **FCC Declaration of Conformity**

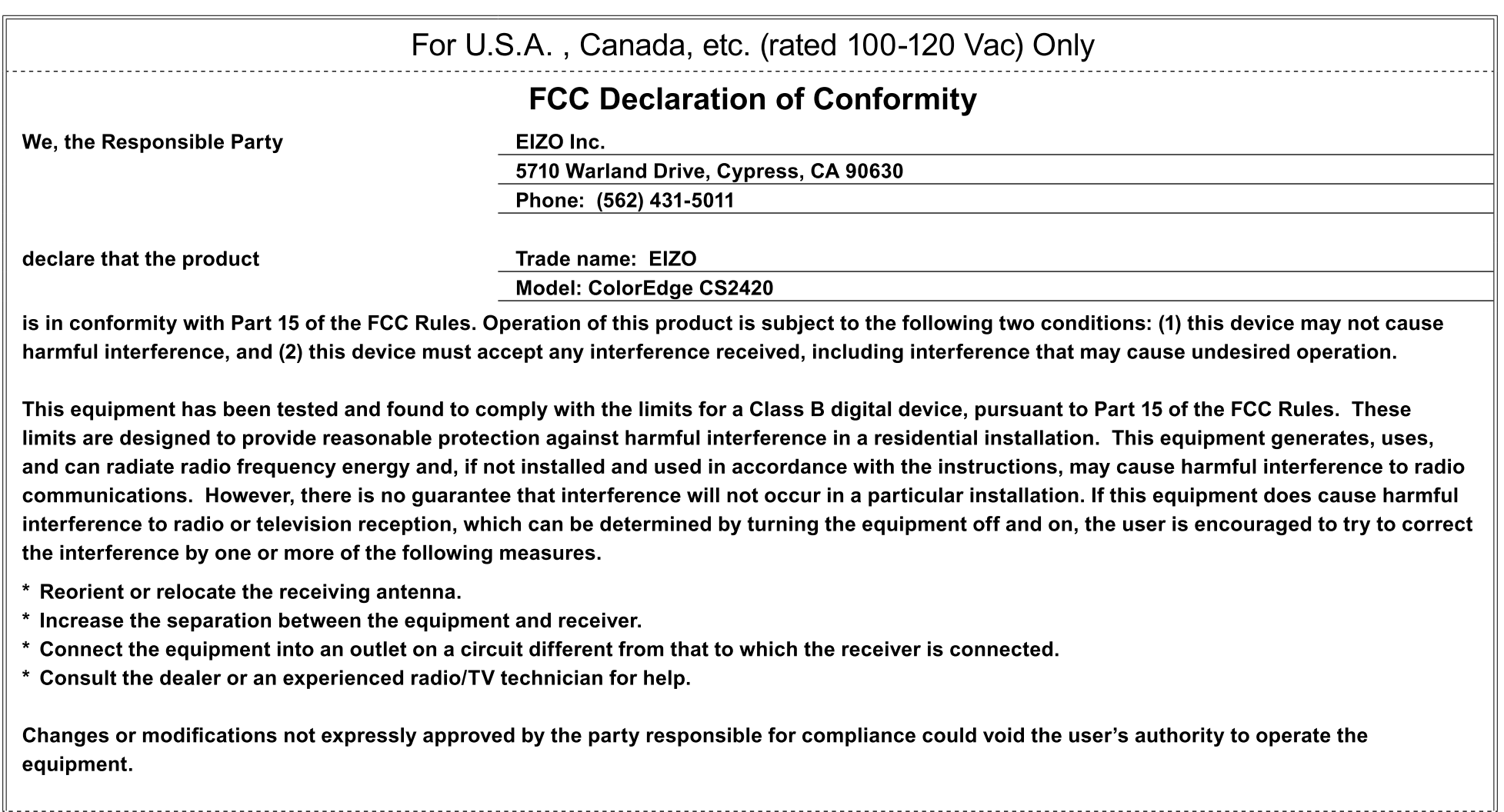

**Note** Use the attached specified cable below or EIZO signal cable with this monitor so as to keep interference within the limits of a Class B digital device. - AC Cord - Shielded Signal Cable (enclosed) **Canadian Notice** This Class B digital apparatus complies with Canadian ICES-003. Cet appareil numérique de le classe B est comforme à la norme NMB-003 du Canada.

# **LIMITED WARRANTY**

#### **LIMITED WARRANTY**

EIZO Corporation (hereinafter referred to as "EIZO") and distributors authorized by EIZO (hereinafter referred to as the "Distributors") warrant, subiect to and in accordance with the terms of this limited warranty (hereinafter referred to as the "Warranty"), to the original purchaser (hereinafter referred to as the "Original Purchaser") who purchased the product specified in this document (hereinafter referred to as the "Product") from EIZO or Distributors, that EIZO and Distributors shall, at their sole discretion, either repair or replace the Product at no charge if the Original Purchaser becomes aware within the Warranty Period (defined below) that the Product malfunctions or is damaged in the course of normal use of the Product in accordance with the description in the instruction manual attached to the Product (hereinafter referred to as the "User's Manual").

The period of this Warranty is limited to (i) five (5) years from the date of purchase of the Product: or, limited to the expiration of (ii) 30,000 hours of its use of the Product (hereinafter referred to as the "Warranty Period"). EIZO and Distributors shall bear no liability or obligation with regard to the Product in relation to the Original Purchaser or any third parties other than as provided under this Warranty.

EIZO and Distributors will cease to hold or store any parts (excluding design parts) of the Product upon the expiration of five (5) years after the production of such parts is discontinued. In repairing the monitor, EIZO and Distributors will use renewal parts which comply with our QC standards. If the unit cannot be repaired due to its condition or the stockout of a relevant part. EIZO and Distributors may offer the replacement by a product with equivalent performance instead of repairing it.

The Warranty is valid only in the countries or territories where the Distributors are located. The Warranty does not restrict any legal rights of the Original Purchaser.

Notwithstanding any other provision of this Warranty, EIZO and Distributors shall have no obligation under this Warranty whatsoever in any of the cases as set forth below:

- (a) Any defect of the Product caused by freight damage, modification, alteration, abuse, misuse, accident, incorrect installation, disaster, faulty maintenance and/or improper repair by third party other than EIZO and Distributors:
- (b) Any incompatibility of the Product due to possible technical innovations and/or regulations;
- (c) Any deterioration of the sensor:
- (d) Any deterioration of display performance caused by the deterioration of expendable parts such as the LCD panel and/or backlight, etc. (e.g. changes in brightness, changes in brightness uniformity, changes in color, changes in color uniformity, defects in pixels including burnt pixels, etc.);
- (e) Any defect of the Product caused by external equipment:
- (f) Any defect of the Product on which the original serial number has been altered or removed;
- (g) Any normal deterioration of the product, particularly that of consumables, accessories, and/or attachments (e.g. buttons, rotating parts, cables, User's Manual, etc.); and
- (h) Any deformation, discoloration, and/or warp of the exterior of the product including that of the surface of the LCD panel.

To obtain service under the Warranty, the Original Purchaser must deliver the Product, freight prepaid, in its original package or other adequate package affording an equal degree of protection, assuming the risk of damage and/or loss in transit, to the local Distributor. The Original Purchaser must present proof of purchase of the Product and the date of such purchase when requesting services under the Warranty.

The Warranty Period for any replaced and/or repaired product under this Warranty shall expire at the end of the original Warranty Period.

EIZO OR DISTRIBUTORS ARE NOT RESPONSIBLE FOR ANY DAMAGE TO, OR LOSS OF, DATA OR OTHER INFORMATION STORED IN ANY MEDIA OR ANY PART OF ANY PRODUCT RETURNED TO EIZO OR DISTRIBUTORS FOR REPAIR.

EIZO AND DISTRIBUTORS MAKE NO FURTHER WARRANTIES. EXPRESSED OR IMPLIED, WITH RESPECT TO THE PRODUCT AND ITS QUALITY, PERFORMANCE, MERCHANTABILITY OR FITNESS FOR ANY PARTICULAR USE. IN NO EVENT SHALL EIZO OR DISTRIBUTORS BE LIABLE FOR ANY INCIDENTAL. INDIRECT, SPECIAL. CONSEQUENTIAL OR OTHER DAMAGE WHATSOEVER (INCLUDING, WITHOUT LIMITATION, DAMAGES FOR LOSS OF PROFIT, BUSINESS INTERRUPTION, LOSS OF BUSINESS INFORMATION, OR ANY OTHER PECUNIARY LOSS) ARISING OUT OF THE USE OR INABILITY TO USE THE PRODUCT OR IN ANY CONNECTION WITH THE PRODUCT. WHETHER BASED ON CONTRACT, TORT, NEGLIGENCE, STRICT LIABILITY OR OTHERWISE, EVEN IF EIZO OR DISTRIBUTORS HAVE BEEN ADVISED OF THE POSSIBILITY OF SUCH DAMAGES. THIS EXCLUSION ALSO INCLUDES ANY LIABILITY WHICH MAY ARISE OUT OF THIRD PARTY CLAIMS AGAINST THE ORIGINAL PURCHASER. THE ESSENCE OF THIS PROVISION IS TO LIMIT THE POTENTIAL LIABILITY OF EIZO AND DISTRIBUTORS ARISING OUT OF THIS LIMITED WARRANTY AND/OR SALES.

#### **BEGRENZTE GARANTIE**

EIZO Corporation (im Weiteren als "EIZO" bezeichnet) und die Vertragsimporteure von EIZO (im Weiteren als "Vertrieb(e)" bezeichnet) garantieren dem ursprünglichen Käufer (im Weiteren als "Erstkäufer" bezeichnet), der das in diesem Dokument vorgegebene Produkt (im Weiteren als "Produkt" bezeichnet) von EIZO oder einem Vertrieb erworben hat, gemäß den Bedingungen dieser beschränkten Garantie (im Weiteren als "Garantie" bezeichnet), dass EIZO und der Vertrieb nach eigenem Ermessen das Produkt entweder kostenlos reparieren oder austauschen, falls der Erstkäufer innerhalb der Garantiefrist (weiter unten festgelegt) eine Fehlfunktion bzw. Beschädigung des Produkts feststellt, die während des normalen Gebrauchs des Produkts gemäß den Anweisungen des zum Lieferumfang des Produkts gehörenden Benutzerhandbuchs (im Weiteren als "Benutzerhandbuch" bezeichnet) aufgetreten ist.

Die Dauer der Garantieleistung beträgt (i) fünf (5) Jahre ab dem Erstverkaufsdatum des Produkts oder (ii) 30.000 Betriebsstunden des Produkts (im Weiteren als "Garantiefrist" bezeichnet). EIZO und die Vertriebe übernehmen über den Rahmen dieser Garantie hinaus hinsichtlich des Produkts keinerlei Haftung oder Verpflichtung dem Erstkäufer oder Dritten gegenüber.

Nach Ablauf von fünf (5) Jahren nach Ende der Produktion solcher Teile werden EIZO und Vertriebshändler keine Teile (mit Ausnahme von Konstruktionsteilen) mehr vorhalten und Jagern. EIZO und seine Vertriebspartner verpflichten sich, bei einer etwaigen Reparatur des Monitors ausschließlich Produkte gemäß den EIZO-Qualitätssicherungsstandards zu verwenden. Wenn das Gerät aufgrund seines Zustands oder eines Fehlbestands bei einem entsprechenden Teil nicht repariert werden kann, können EIZO und Vertriebshändler statt der Reparatur des Geräts den Austausch gegen ein Produkt mit gleichwertiger Leistung anbieten.

Diese Garantie gilt nur in Ländern oder Gebieten, in denen sich Vertriebe befinden. Die gesetzlichen Gewährleistungsrechte des Erstkäufers gegenüber dem Verkäufer werden durch diese Garantie nicht berührt.

EIZO und die Vertriebe besitzen im Rahmen dieser Garantie keinerlei Verpflichtung in den folgenden Fällen:

- (a) Produktdefekte, die auf Frachtschäden, Modifikation, Nachgestaltung, Missbrauch, Fehlbedienung, Unfälle, unsachgemäße Installation, Naturkatastrophen, fehlerhafte Wartung und/oder unsachgemäße Reparatur durch eine andere Partei als EIZO und die Vertriebe zurückzuführen sind.
- (b) Eine Inkompatibilität des Produkts aufgrund von technischen Neuerungen und/oder neuen Bestimmungen, die nach dem Kauf in Kraft treten.
- (c) Jegliche Verschlechterung des Sensors.
- (d) Jegliche Verschlechterung der Bildschirmleistung, die durch Verschleißteile wie das LCD-Panel und/oder die Hintergrundbeleuchtung usw. hervorgerufen werden (z.B. Veränderungen von Helligkeit oder Helligkeitsverteilung. Veränderungen von Farbe oder Farbverteilung. Pixeldefekte einschließlich von durchgebrannten Pixeln usw.).
- (e) Produktdefekte, die durch externe Geräte verursacht werden.
- $(f)$ Jeglicher Defekt eines Produkts, dessen ursprüngliche Seriennummer geändert oder entfernt wurde.
- (g) Normale Abnutzung des Produkts, insbesondere von Verbrauchsteilen, Zubehörteilen und/oder Beilagen (z.B. Tasten, drehbare Teile, Kabel, Benutzerhandbuch usw.); sowie
- (h) Verformungen, Verfärbungen und/oder Verziehungen am Produktäußeren, einschließlich der Oberfläche des LCD-Panels.

Bei Inanspruchnahme der Garantieleistung ist der Erstkäufer verpflichtet, das Produkt auf eigene Kosten und in der Originalverpackung bzw. einer anderen geeigneten Verpackung. die einen gleichwertigen Schutz gegen Transportschäden bietet, an den örtlichen Vertrieb zu übersenden, wobei der Erstkäufer das Transportrisiko gegenüber Schäden und/oder Verlust trägt. Zum Zeitpunkt der Inanspruchnahme der Garantieleistung muss der Erstkäufer einen Verkaufsbeleg vorweisen, auf dem das Kaufdatum angegeben ist.

Die Garantiefrist für ein im Rahmen dieser Garantie ausgetauschtes und/oder repariertes Produkt erlischt nach Ablauf der ursprünglichen Garantiefrist.

EIZO ODER DIE EIZO-VERTRAGSIMPORTEURE HAFTEN NICHT FÜR ZERSTÖRTE DATENBESTÄNDE ODER DIE KOSTEN DER WIEDERBESCHAFFUNG DIESER DATENBESTÄNDE AUF JEGLICHEN DATENTRÄGERN ODER TEILEN DES PRODUKTS. DIE IM RAHMEN DER GARANTIE BEI EIZO ODER DEN EIZO-VERTRAGSIMPORTEUREN ZUR REPARATUR EINGEREICHT WURDEN.

EIZO UND DIE EIZO-VERTRAGSIMPORTEURE GEBEN WEDER EXPLIZITE NOCH IMPLIZITE GARANTIEN IN BEZUG AUF DIESES PRODUKT UND SEINE QUALITÄT. LEISTUNG. VERKÄUFLICHKEIT ODER EIGNUNG FÜR EINEN BESTIMMTEN ZWECK. AUF KEINEN FALL SIND EIZO ODER DIE EIZO-VERTRAGSIMPORTEURE VERANTWORTLICH FÜR JEGLICHE ZUFÄLLIGE, INDIREKTE, SPEZIELLE, FOLGE- ODER ANDERE SCHÄDEN JEGLICHER ART (EINSCHLIESSLICH OHNE JEDE BEGRENZUNG SCHÄDEN BEZÜGLICH PROFITVERLUST, GESCHÄFTSUNTERBRECHUNG, VERLUST VON GESCHÄFTSINFORMATION ODER JEGLICHE ANDEREN FINANZIELLEN EINBUSSEN), DIE DURCH DIE VERWENDUNG DES PRODUKTES ODER DIE UNFÄHIGKEIT ZUR VERWENDUNG DES PRODUKTES ODER IN JEGLICHER BEZIEHUNG MIT DEM PRODUKT, SEI ES BASIEREND AUF VERTRAG, SCHADENSERSATZ, NACHLAESSIGKEIT, STRIKTE HAFTPFLICHT ODER ANDEREN FORDERUNGEN ENTSTEHEN, AUCH WENN EIZO UND DIE EIZO-VERTRAGSIMPORTEURE IM VORAUS ÜBER DIE MÖGLICHKEIT SOLCHER SCHÄDEN INFORMIERT WURDEN. DIESER AUSSCHLUSS ENTHÄLT AUCH JEDE HAFTPFLICHT, DIE AUS FORDERUNGEN DRITTER GEGEN DEN ERSTKÄUFER ENTSTEHEN KANN, ZWECK DIESER KLAUSEL IST ES. DIE HAFTUNG VON EIZO UND DEN VERTRIEBEN GEGENÜBER FORDERUNGEN ZU BEGRENZEN. DIE AUS DIESER BESCHRÄNKTEN GARANTIE UND/ODER DEM VERKAUF ENTSTEHEN KÖNNEN.

### **GARANTIE LIMITÉE**

EIZO Corporation (ci-après dénommé « EIZO ») et les distributeurs autorisés par EIZO (ci-après dénommés « Distributeurs »), sous réserve et conformément aux termes de cette garantie limitée (ci-après dénommée « Garantie »), garantissent à l'acheteur initial (ci-après dénommé « Acheteur initial ») du produit spécifié dans la présente (ci-après dénommé « Produit ») acheté auprès d'EIZO ou de Distributeurs agréés EIZO, que EIZO et ses Distributeurs auront pour option de réparer ou remplacer gratuitement le Produit si l'Acheteur initial constate, pendant la Période de garantie (définie ci-dessous), qu'il y a un dysfonctionnement ou que le Produit a subi un dommage dans le cadre d'une utilisation normale du Produit conformément à la description du mode d'emploi qui accompagne le Produit (ci-après dénommé « Manuel d'utilisation »).

La période de cette Garantie est limitée à (i) cinq (5) ans à partir de la date d'achat du Produit; ou, limitée jusqu'à l'expiration de (ii) 30 000 heures d'utilisation du Produit (ci-après dénommée « Période de Garantie »). ElZO et ses Distributeurs déclinent toute responsabilité ou obligation concernant ce Produit face à l'Acheteur initial ou à toute autre personne à l'exception de celles stipulées dans la présente Garantie.

EIZO et ses Distributeurs cesseront de conserver ou de stocker des pièces (à l'exception des pièces de conception) du Produit à l'expiration d'une période de cinq (5) ans après l'arrêt de la production de ces pièces. Pour réparer le moniteur. EIZO et ses distributeurs utiliseront des pièces de rechange conformes à nos normes de contrôle qualité. Si l'unité ne peut pas être réparée en raison de son état ou de la rupture de stock d'une pièce adéquate. EIZO et ses Distributeurs peuvent proposer le remplacement par un produit aux performances équivalentes au lieu de le réparer.

La Garantie est valable uniquement dans les pays ou les territoires où se trouvent les Distributeurs. La Garantie ne limite aucun des droits reconnus par la loi à l'Acheteur initial.

Nonobstant toute autre clause de cette Garantie, EIZO et ses Distributeurs n'auront d'obligation dans le cadre de cette Garantie pour aucun des cas énumérés ci-dessous :

- (a) Tout défaut du Produit résultant de dommages occasionnés lors du transport, d'une modification, d'une altération, d'un abus, d'une mauvaise utilisation, d'un accident, d'une installation incorrecte, d'un désastre, d'un entretien et/ou d'une réparation incorrects effectués par une personne autre que EIZO ou ses Distributeurs ;
- (b) Toute incompatibilité du Produit résultant d'améliorations techniques et/ou réglementations possibles :
- (c) Toute détérioration du capteur :
- (d) Toute détérioration des performances d'affichage causée par la détérioration des éléments consommables tels que le panneau LCD et/ou le rétroéclairage, etc. (par exemple des changements de luminosité, des changements de l'uniformité de la luminosité, des modifications de couleur, des changements de l'uniformité des couleurs, des défectuosités de pixels y compris des pixels brûlés, etc.);
- (e) Tout défaut du Produit causé par un appareil externe :
- (f) Tout défaut d'un Produit sur lequel le numéro de série original a été altéré ou supprimé :
- (g) Toute détérioration normale du Produit, particulièrement celle des consommables, des accessoires et/ou des pièces reliées au Produit (touches, éléments pivotants, câbles, Manuel d'utilisation etc.), et
- (h) Toute déformation, décoloration, et/ou gondolage de l'extérieur du Produit, y compris celle de la surface du panneau LCD.

Pour bénéficier d'un service dans le cadre de cette Garantie. l'Acheteur initial doit renvover le Produit port pavé, dans son emballage d'origine ou tout autre emballage approprié offrant un degré de protection équivalent, au Distributeur local, et assumera la responsabilité des dommages et/ou perte possibles lors du transport. L'Acheteur initial doit présenter une preuve d'achat du Produit comprenant sa date d'achat pour bénéficier de ce service dans le cadre de la Garantie.

La Période de garantie pour tout Produit remplacé et/ou réparé dans le cadre de cette Garantie expirera à la fin de la Période de garantie initiale.

EIZO OU SES DISTRIBUTEURS NE SAURAIENT ÊTRE TENUS RESPONSABLES DES DOMMAGES OU PERTES DE DONNÉES OU D'AUTRES INFORMATIONS STOCKÉES DANS UN MÉDIA QUELCONQUE OU UNE AUTRE PARTIE DU PRODUIT RENVOYÉ À EIZO OU AUX DISTRIBUTEURS POUR RÉPARATION.

AUCUNE AUTRE GARANTIE, EXPLICITE OU TACITE, N'EST OFFERTE PAR EIZO ET SES DISTRIBUTEURS CONCERNANT LE PRODUIT ET SES QUALITÉS, PERFORMANCES, QUALITÉ MARCHANDE OU ADAPTATION À UN USAGE PARTICULIER. EN AUCUN CAS, EIZO OU SES DISTRIBUTEURS NE SERONT RESPONSABLES DES DOMMAGES FORTUITS. INDIRECTS, SPÉCIAUX, INDUITS, OU DE TOUT AUTRE DOMMAGE QUEL QU'IL SOIT (Y COMPRIS, SANS LIMITATION, LES DOMMAGES RÉSULTANT D'UNE PERTE DE PROFIT. D'UNE INTERRUPTION D'ACTIVITÉS. D'UNE PERTE DE DONNÉES COMMERCIALES. OU DE TOUT AUTRE MANQUE À GAGNER) RÉSULTANT DE L'UTILISATION OU DE L'INCAPACITÉ D'UTILISER LE PRODUIT OU AYANT UN RAPPORT QUELCONQUE AVEC LE PRODUIT. QUE CE SOIT SUR LA BASE D'UN CONTRAT, D'UN TORT, D'UNE NÉGLIGENCE, D'UNE RESPONSABILITÉ STRICTE OU AUTRE, MÊME SI EIZO OU SES DISTRIBUTEURS ONT ÉTÉ AVERTIS DE LA POSSIBILITÉ DE TELS DOMMAGES. CETTE LIMITATION INCLUT AUSSI TOUTE RESPONSABILITÉ QUI POURRAIT ÊTRE SOULEVÉE LORS DES RÉCLAMATIONS D'UN TIERS CONTRE L'ACHETEUR INITIAL. L'ESSENCE DE CETTE CLAUSE EST DE LIMITER LA RESPONSABILITÉ POTENTIELLE DE EIZO ET DE SES DISTRIBUTEURS RÉSULTANT DE CETTE GARANTIE LIMITÉE ET/OU DES VENTES

#### **GARANTÍA LIMITADA**

EIZO Corporation (en lo sucesivo "EIZO") y sus distribuidores autorizados (en lo sucesivo los "Distribuidores"), con arreglo y de conformidad con los términos de esta garantía limitada (en lo sucesivo la "Garantía"), garantizan al comprador original (en lo sucesivo el "Comprador original") que compró el producto especificado en este documento (en lo sucesivo el "Producto") a EIZO o a sus Distribuidores, que EIZO y sus Distribuidores, a su propio criterio, repararán o sustituirán el Producto de forma gratuita si el Comprador original detecta dentro del periodo de la Garantía (indicado posteriormente) que el Producto no funciona correctamente o que se ha averiado durante el uso normal del mismo de acuerdo con las indicaciones del manual de instrucciones suministrado con el Producto (en lo sucesivo el "Manual del usuario").

El período de validez de esta Garantía está limitado a (i) cinco (5) años a partir de la fecha de compra del Producto o (ii) a 30.000 horas de uso del Producto (en adelante designado como el "Periodo de Garantía"). EIZO y sus Distribuidores no tendrán ninguna responsabilidad ni obligación con respecto al Producto para con el Comprador original ni para con terceros que no sean las estipuladas en la presente Garantía.

EIZO y sus distribuidores deiarán de tener o almacenar cualquier pieza del producto (excepto piezas del diseño) una yez expirado el periodo de cinco (5) años después de que hayan dejado de fabricarse tales piezas. Para la reparación del monitor. EIZO y los distribuidores utilizarán repuestos que cumplan con nuestros estándares de control de calidad. Si no se puede reparar la unidad debido a su estado o si se han agotado las existencias de una pieza importante. EIZO y sus distribuidores podrían ofrecerle sustituirlo por un producto con rendimiento equivalente en lugar de repararlo.

La Garantía es válida sólo en los países y territorios donde están ubicados los Distribuidores. La Garantía no restringe ningún derecho legal del Comprador original.

A pesar de las estipulaciones de esta Garantía, EIZO y sus Distribuidores no tendrán obligación alguna baio esta Garantía en ninguno de los casos expuestos a continuación:

- (a) Cualquier defecto del Producto causado por daños en el transporte, modificación, alteración, abuso, uso incorrecto, accidente, instalación incorrecta, desastre, mantenimiento incorrecto y/o reparación indebida realizada por un tercero que no sea EIZO o sus Distribuidores.
- (b) Cualquier incompatibilidad del Producto debida a posibles innovaciones técnicas v/o reglamentaciones.
- (c) Cualquier deterioro del sensor.
- (d) Cualquier deterioro en el rendimiento de la visualización causado por fallos en las piezas consumibles como el panel LCD y/o la "Backlight", etc. (p. ej. cambios de brillo, cambios de uniformidad del brillo, cambios de color, cambios de uniformidad del color, defectos de píxeles, incluvendo píxeles muertos, etc.).
- (e) Cualquier defecto del Producto causado por un equipo externo.
- (f) Cualquier defecto del Producto en el que hava sido alterado o borrado el número de serie original.
- (g) Cualquier deterioro normal del Producto, y en particular de las piezas consumibles, accesorios y demás (p. ei, botones, piezas giratorias, cables, Manual del usuario, etc.).
- (h) Cualquier deformación, decoloración y/o alabeo del exterior del Producto incluida la superficie del panel LCD.

Para obtener servicio en los términos de esta Garantía, el Producto deberá ser enviado por el Comprador original, a su Distribuidor local, con el transporte previamente pagado, en el embalaie original u otro embalaie adecuado que ofrezca el mismo grado de protección, asumiendo el riesgo de daños y/o pérdida del Producto durante el transporte. El Comprador original deberá presentar un comprobante de compra del Producto en el que se refleie la fecha de compra del mismo cuando lo solicite el servicio de Garantía.

El Periodo de garantía para cualquier Producto reemplazado y/o reparado en los términos de esta Garantía expirará al vencer el Periodo de garantía original.

EIZO O LOS DISTRIBUIDORES AUTORIZADOS DE EIZO NO SE RESPONSABILIZAN DE NINGÚN DAÑO O PÉRDIDA QUE PUEDAN SUFRIR LOS DATOS U OTRA INFORMACIÓN ALMACENADA EN CUALQUIER MEDIO O CUALQUIER PARTE DE CUALQUIER PRODUCTO DEVUELTO A EIZO O A LOS DISTRIBUIDORES DE EIZO PARA SU REPARACIÓN.

EIZO Y LOS DISTRIBUIDORES AUTORIZADOS DE EIZO NO OFRECEN NINGUNA OTRA GARANTÍA. IMPLÍCITA NI EXPLÍCITA. CON RESPECTO AL PRODUCTO Y A SU CALIDAD, RENDIMIENTO, COMERCIABILIDAD E IDONEIDAD PARA CUALQUIER USO EN PARTICULAR. EN NINGÚN CASO SERÁN EIZO O LOS DISTRIBUIDORES AUTORIZADOS DE EIZO RESPONSABLES DE NINGÚN DAÑO EMERGENTE, INDIRECTO, ESPECIAL, INHERENTE O CUALQUIERA QUE SEA (INCLUYENDO, SIN LIMITACIÓN. DAÑOS POR LUCRO CESANTE. INTERRUPCIÓN DE LA ACTIVIDAD COMERCIAL. PÉRDIDA DE INFORMACIÓN COMERCIAL O CUALQUIER OTRA PÉRDIDA PECUNIARIA) QUE SE DERIVE DEL USO O IMPOSIBILIDAD DE USO DEL PRODUCTO O EN RELACIÓN CON EL PRODUCTO. YA SEA BASADO EN CONTRATO, POR AGRAVIO, NEGLIGENCIA, ESTRICTA RESPONSABILIDAD O CUALQUIERA QUE SEA, AUN CUANDO SE HAYA ADVERTIDO A EIZO O A LOS DISTRIBUIDORES DE EIZO DE LA POSIBILIDAD DE TALES DAÑOS. ESTA EXCLUSIÓN TAMBIÉN ABARCA CUALQUIER RESPONSABILIDAD QUE PUEDA DERIVARSE DE RECLAMACIONES HECHAS POR UN TERCERO CONTRA EL COMPRADOR ORIGINAL. LA ESENCIA DE ESTA ESTIPULACIÓN ES LIMITAR LA RESPONSABILIDAD POTENCIAL DE EIZO Y LOS DISTRIBUIDORES QUE PUDIERA DERIVARSE DE ESTA GARANTÍA LIMITADA Y/O VENTAS.

#### **GARANZIA LIMITATA**

EIZO Corporation (a cui si farà riferimento da qui in poi con "EIZO") ed i Distributori autorizzati da EIZO (a cui si farà riferimento da qui in poi con "Distributori") garantiscono, secondo i termini di questa garanzia limitata (a cui si farà riferimento da qui in poi con "Garanzia") all'acquirente originale (a cui si farà riferimento da qui in poi con "Acquirente originale") che ha acquistato il prodotto specificato in questo documento (a cui si farà riferimento da qui in poi con "Prodotto") da EIZO o dai suoi Distributori, che EIZO e i distributori, a loro discrezione, ripareranno o sostituiranno il Prodotto senza addebito se l'Acquirente originale trova, entro il periodo della Garanzia (definito sotto), che il Prodotto malfunziona e si è danneggiato nel corso del suo normale utilizzo osservando le indicazioni del manuale di istruzioni allegato al Prodotto (a cui si farà riferimento da qui in poi con "Manuale utente").

La presente Garanzia è limitata a (i) cinque (5) anni a partire dalla data d'acquisto del Prodotto o (ii) allo scadere di 30.000 ore d'utilizzo del Prodotto (a cui si farà riferimento da qui in poi con "Periodo di Garanzia"). EIZO e i suoi Distributori non si assumono alcuna responsabilità e non hanno alcun obbligo riguardo al Prodotto verso l'Acquirente originale o terzi diversi da quelli relativi a questa Garanzia.

EIZO e i distributori cesseranno lo stoccaggio dei componenti (tranne le parti relative al progetto) del prodotto dopo cingue (5) anni dall'interruzione della produzione di tali componenti. Per la riparazione del monitor. EIZO e i Distributori utilizzeranno parti di ricambio conformi ai nostri standard di controllo della qualità. Se l'unità non può essere riparata a causa delle sue condizioni o dell'esaurimento scorte di un componente rilevante. EIZO e i distributori potrebbero offrire la sostituzione con un prodotto con prestazioni equivalenti piuttosto ripararlo.

La Garanzia è valida soltanto nei paesi dove ci sono i Distributori EIZO. La Garanzia non limita alcun diritto legale dell'Acquirente originale.

Indipendentemente da qualsiasi altra condizione di questa Garanzia, EIZO e i suoi Distributori non avranno alcun obbligo derivante da questa Garanzia in ognuno dei casi elencati di sequito:

- (a) Qualsiasi difetto del Prodotto causato da danni di trasporto, modifiche, alterazioni, abusi, usi impropri, incidenti, installazione errata, calamità, manutenzione errata e/o riparazioni improprie esequite da terze parti che non siano EIZO o i suoi Distributori.
- (b) Qualsiasi incompatibilità del Prodotto dovuta a possibili innovazioni tecniche e/o normative.
- (c) Qualsiasi deterioramento del sensore.
- (d) Qualsiasi deterioramento delle prestazioni dello schermo causato dal deterioramento delle parti consumabili, come il pannello LCD e/o la retroilluminazione, ecc. (per esempio; i cambiamenti di luminosità, cambiamenti di uniformità della luminosità, i cambiamenti di colore, i cambiamenti di uniformità del colore, i difetti dei pixel, inclusi i pixel bruciati, ecc.).
- (e) Qualsiasi difetto del Prodotto causato da apparecchiature esterne.
- (f) Qualsiasi difetto del Prodotto in cui il numero di serie originale sia stato alterato o rimosso.
- (g) Qualsiasi normale deterioramento del Prodotto, in particolar modo nelle sue parti di consumo, accessori, e/o attacchi (per esempio: tasti, parti rotanti, cavi, Manuale dell'utente,  $ecc.$ ).
- (h) Qualsiasi tipo di deformazione, scolorimento, e/o di involucro esterno del Prodotto inclusa la superficie del pannello LCD.

Per ricevere assistenza tecnica con questa Garanzia. l'Acquirente originale deve inviare il Prodotto, con trasporto pre-pagato, nella sua confezione originale o altra confezione adequata che fornisce un livello analogo di protezione, assumendosi il rischio di danni e/o perdita in transito, al Distributore locale. L'Acquirente originale deve presentare la prova di acquisto che stabilisce la data di acquisto del Prodotto quando richiede servizio sotto Garanzia.

Il Periodo di garanzia per qualsiasi Prodotto sostituito e/o riparato sotto questa Garanzia scade alla fine del Periodo di garanzia originale.

EIZO O I SUOI DISTRIBUTORI NON SONO RESPONSABILI PER QUALSIASI DANNO O PERDITA DI DATI O ALTRE INFORMAZIONI MEMORIZZATI SU QUALSIASI SUPPORTO O QUALSIASI PARTE DI QUALSIASI PRODOTTO INVIATO A EIZO O I SUOI DISTRIBUTORI PER RIPARAZIONI.

EIZO E I SUOI DISTRIBUTORI NON OFFRONO ALCUNA GARANZIA ADDIZIONALE, IMPLICITA O ESPLICITA, RIGUARDO IL PRODOTTO E LA SUA QUALITÀ, PRESTAZIONI, VENDIBILITÀ O APPROPRIATEZZA PER QUALSIASI USO PARTICOLARE. IN NESSUN CASO EIZO O I DISTRIBUTORI EIZO AUTORIZZATI SARANNO RESPONSABILI PER QUALSIASI DANNO ACCIDENTALE. INDIRETTO, SPECIALE, CONSEGUENTE O DI QUALSIASI ALTRA NATURA (INCLUSI, SENZA LIMITI, DANNI PER PERDITA DI PROFITTI, INTERRUZIONE DELLE ATTIVITÀ. PERDITA DI INFORMAZIONI D'AFFARI O QUALSIASI ALTRA PERDITA PECUNIARIA) DERIVANTI DALL'USO O DALL'IMPOSSIBILITÀ DI USARE IL PRODOTTO O IN QUALSIASI RELAZIONE AL PRODOTTO. SIA SU BASE DI CONTRATTO, TORTO, NEGLIGENZA, STRETTA RESPONSABILITÀ O ALTRIMENTI. ANCHE SE EIZO O I DISTRIBUTORI EIZO AUTORIZZATI SONO STATI AVVERTITI DELLA POSSIBILITÀ DI TALI DANNI. QUESTA ESCLUSIONE INCLUDE ANCHE QUALSIASI RESPONSABILITÀ CHE POSSA INSORGERE DA RECLAMI DI TERZI CONTRO L'ACQUIRENTE ORIGINALE. L'ESSENZA DI QUESTO PROVVEDIMENTO È LIMITARE LA RESPONSABILITÀ POTENZIALE DI EIZO E DEI DISTRIBUTORI DERIVANTE DA QUESTA GARANZIA LIMITATA E/O DALLE VENDITE.

#### **BEGRÄNSAD GARANTI**

EIZO Corporation (nedan kallat "EIZO") och EIZOs auktoriserade distributörer (nedan kallade "Distributörer") garanterar i enlighet med villkoren i denna begränsade garanti (nedan kallad "Garantin") den ursprunglige köparen (nedan kallad den "Ursprunglige köparen") som köpte den i dokumentet specificerade produkten (nedan kallad "Produkten") från EIZO eller Distributörer, att EIZO eller Distributörer enligt eget gottfinnande kostnadsfritt antingen reparera eller byta ut den defekta Produkten om den Ursprunglige köparen inom Garantiperioden (definieras nedan) upptäcker att Produkten fungerar felaktigt eller skadas under normal användning av Produkten i enlighet med beskrivningen i bruksanvisningen (nedan kallad "Bruksanvisning").

Giltighetsperioden för denna garanti är begränsad till (i) fem (5) år från datumet för Produktens inköp eller, om detta inträffar tidigare, begränsat till utlöpandet av (ii) 30 000 timmars användning av Produkten (häri kallad "Garantiperioden"). EIZO och Distributörer ska inte under några villkor ha något annat ansvar än vad som anges i denna garanti gällande Produkten i relation till den Ursprunglige köparen eller tredie part.

EIZO och dess leverantörer slutar lagerföra delar (utom designdelar) till produkten fem (5) år efter att delen i fråga slutar tillverkas. Nät skärmen repareras använder EIZO och distributörer reservdelar som uppfyller våra kvalitetsstandarder. Om enheten inte kan repareras på grund av skicket eller att en del inte finns i lager kan EIZO och dess leverantörer erbjuda sig att byta ut produkten mot en produkt med likvärdig prestanda istället för att reparera den.

Garantin är endast giltig i de länder där det finns Distributörer. Garantin begränsar inte några av den Ursprunglige köparens lagstadgade rättigheter.

Oavsett andra villkor i denna garanti ska inte EIZO Distributörer under några villkor ha något ansvar i något av de fall som beskrivs nedan:

- (a) När någon bristfällighet hos Produkten kan härledas till att ha uppstått vid frakt, modifiering, ändring, felaktigt handhavande, olycka, felaktig installation, katastrof, felaktigt underhåll och/eller felaktig reparation utförd av tredie part annan än EIZO och Distributörer.
- (b) Alla former av inkompatibilitet hos Produkten på grund av möjliga tekniska innovationer och/eller bestämmelser.
- (c) Alla försämringar av sensorn.
- (d) Alla försämringar av bildens prestanda beroende på förbrukningsdelar så som LCD-panel och/eller bakgrundsbelvsning etc. (t.ex. ändringar i liusstyrka, jämnhet i liusstyrka, färg. färgjämnhet, defekta pixlar och/eller fast lysande pixlar etc.).
- (e) Alla defekter hos Produkten som orsakats av extern utrustning.
- (f) Alla defekter hos Produkten på vilken det ursprungliga serienumret har ändrats eller avlägsnats.
- (g) All normal försämring av Produkten, speciellt förbrukningsartiklar, tillbehör och/eller vttre delar (t.ex. knappar. roterande delar. kablar. Bruksanvisningen etc.).
- (h) Varie deformation, missfärgning och/eller skeyhet av Produktens yttre inklusive ytan på LCD-panelen.

För att erhålla service under denna garanti måste den Ursprunglige köparen (med hänseende till risken för skada och/eller förlust under transport) leverera Produkten till närmaste Distributör med förebetald frakt, i dess ursprungliga förpackning eller annan fullgod förpackning som ger likvärdigt skydd. Den Ursprunglige köparen måste kunna visa inköpsbevis för Produkten som klargör Produktens inköpsdatum vid begäran av garantiservice.

Garantiperioden för alla utbytta och/eller reparerade produkter under denna garanti skall upphöra vid utgången av den ursprungliga Garantiperioden.

EIZO ELLER DISTRIBUTÖRER ÄR INTE ANSVARIGA FÖR NÅGON FORM AV SKADA ELLER FÖRLUST AV DATA ELLER ANNAN INFORMATION SOM HAR LAGRATS I NÅGON FORM AV MEDIA ELLER ANNAN DEL AV NÅGON PRODUKT SOM HAR RETURNERATS TILL EIZO ELLER DISTRIBUTÖRER FÖR REPARATION.

EIZO OCH DISTRIBUTÖRERNA GARANTERAR INGET. UTTRYCKLIGEN ELLER UNDERFÖRSTÅTT. VAD BETRÄFFAR PRODUKTEN OCH DESS KVALITET. PRESTANDA. SÄLJBARHET ELLER LÄMPLIGHET FÖR NÅGON FORM AV SPECIELL ANVÄNDNING. UNDER INGA OMSTÄNDIGHETER SKALL EIZO ELLER DISTRIBUTÖRERNA HÅLLAS ANSVARIGA FÖR NÅGRA SOM HELST UNDERORDNADE. INDIREKTA, SPECIELLA, DÄRAV FÖLJANDE ELLER ÖVRIGA SKADOR (INKLUSIVE, UTAN BEGRÄNSNING TILL, SKADOR FÖR FÖRLUST AV INKOMST, AVBRUTEN AFFÄRSRÖRELSE, FÖRLUST AV AFFÄRSINFORMATION ELLER ANNAN SÄRSKILD FÖRLUST) SOM UPPSTÅTT SOM ETT RESULTAT AV ANVÄNDNING ELLER OFÖRMÅGA ATT ANVÄNDA PRODUKTEN ELLER I NÅGON FORM AV ANSLUTNING TILL PRODUKTERNA. VARE SIG DETTA GRUNDAS PÅ KONTRAKT. ÅTALBAR HANDLING, FÖRSUMLIGHET, ANSVARSSKYLDIGHET ELLER ANNAT. ÄVEN OM EIZO ELLER DISTRIBUTÖRERNA HAR INFORMERATS BETRÄFFANDE MÖJLIGHET ATT SÅDANA SKADOR FÖRELIGGER. DETTA UNDANTAG OMFATTAR ÄVEN ALL FORM AV ANSVARSSKYLDIGHET SOM KAN UPPSTÅ GENOM EN TREDJE PARTS ANSPRÅK GENTEMOT DEN URSPRUNGLIGE KÖPAREN. GRUNDBESTÅNDSDELEN I BESTÄMMELSEN ÄR ATT BEGRÄNSA DET EVENTUELLA ANSVARSTAGANDET FÖR EIZO OCH DISTRIBUTÖRERNA SOM KAN UPPSTÅ GENOM DENNA BEGRÄNSADE GARANTI OCH/ELLER FÖRSÄLJNING.

#### ΠΕΡΙΟΡΙΣΜΕΝΗ ΕΓΓΥΗΣΗ

Η EIZO Corporation (στο εξής «EIZO») και οι διανομείς που εξουσιοδοτεί η EIZO (στο εξής «Διανομείς») παρέχουν εγγύηση, υποκείμενη και σύμφωνα με τους όρους της παρούσας περιορισμένης ενγύησης (στο εξής «**Εγγύηση**»), στον αρχικό αγοραστή (στο εξής «**Αρχικός Αγοραστής**») ο οποίος αγόρασε το προϊόν που καθορίζεται στο παρόν έγγραφο (στο εξής «**Προϊόν**») από την EIZO ή τους Διανομείς, η οποία εξασφαλίζει ότι η EIZO και οι Διανομείς, σύμφωνα με τη διακριτή ευχέρειά τους, είτε θα επισκευάσουν είτε θα αντικαταστήσουν το Προϊόν χωρίς χρέωση εάν ο Αρχικός Ανοραστής αντιληφθεί εντός της Περιόδου Εννύησης (ορίζεται κατωτέρω) ότι το Προϊόν δυσλειτουργεί ή έχει υποστεί βλάβη κατά τη διάρκεια κανονικής χρήσης του Προϊόντος σύμφωνα με την περιγραφή στο εγχειρίδιο χρήσης που συνοδεύει το Προϊόν (στο εξής «Εγχειρίδιο Χρήστη»).

Η περίοδος της παρούσας Εγγύησης είναι (i) πέντε (5) έτη από την ημερομηνία αγοράς του Προϊόντος, ή, στη λήξη των (ii) 30.000 ωρών χρήσης του Προϊόντος (στο εξής «Περίοδος Εγγύησης»). Η ΕΙΖΟ και οι Διανομείς δεν φέρουν καμία ευθύνη ή υποχρέωση όσον αφορά το Προϊόν σε σχέση με τον Αρχικό Αγοραστή ή οποιοδήποτε τρίτο μέρος, ούτε άλλη ευθύνη διαφορετική από αυτήν που παρέχεται στην παρούσα Εννύηση.

Η ΕΙΖΟ και οι διανομείς της θα πάψουν να διατηρούν αποθέματα εξαρτημάτων (εκτός από τα εξαρτήματα σχεδιασμού) του προϊόντος μόλις περάσουν πέντε (5) χρόνια αφότου διακοπεί η παραγωγή των εν λόνω εξαρτημάτων. Κατά την επισκευή της οθόνης, η ΕΙΖΟ και οι Διανομείς θα χρησιμοποιήσουν ανταλλακτικά επισκευής που συμμορφώνονται με τα πρότυπά μας για τη Διασφάλιση Ποιότητας. Αν δεν είναι εφικτή η επισκευή της μονάδας λόγω της κατάστασής της ή λόγω έλλειψης αποθεμάτων κάποιου σχετικού εξαρτήματος, η ΕΙΖΟ και οι διανομείς της ενδέχεται να σας προσφέρουν τη δυνατότητα αντικατάστασής της με προϊόν ισοδύναμων επιδόσεων αντί να την επισκευάσουν.

Η Εγγύηση ισχύει μόνο σε χώρες ή περιοχές όπου βρίσκονται οι Διανομείς. Η Εγγύηση δεν περιορίζει οποιαδήποτε νόμιμα δικαιώματα του Αρχικού Ανοραστή.

Λαμβανομένης υπόψη κάθε διάταξης της παρούσας Εγγύησης, η ΕΙΖΟ και οι Διανομείς δεν θα έχουν καμία απολύτως υποχρέωση σύμφωνα με την παρούσα Εγγύηση σε οποιαδήποτε από τις περιπτώσεις που διατυπώνονται κατωτέρω:

- (α) Τυχόν ελάττωμα του Προϊόντος που προκαλείται από ζημιά κατά τη μεταφορά, τροποποίηση, αλλαγή, κατάχρηση, λανθασμένη χρήση, ατύχημα, λανθασμένη εγκατάσταση, καταστροφή, εσφαλμένη συντήρηση ή/και λανθασμένη επισκευή από τρίτο μέρος εκτός της ΕΙΖΟ και των Διανομέων,
- (β) Τυχόν ασυμβατότητα του Προϊόντος λόγω πιθανών τεχνικών καινοτομιών ή/και κανονισμών,
- (γ) Τυχόν επιδείνωση του αισθητήρα,
- (δ) Τυχόν επιδείνωση της απόδοσης οθόνης που προκαλείται από τη φθορά αναλώσιμων εξαρτημάτων όπως της οθόνης LCD ή/και του φωτός υποβάθρου, κτλ. (π.χ. αλλανές στη φωτεινότητα, αλλαγές στην ομοιομορφία φωτεινότητας, αλλαγές στο χρώμα, αλλαγές στην ομοιομορφία χρώματος, ελαττώματα σε pixel περιλαμβανομένων των καμένων pixel,  $KTA.$ ).
- (ε) Τυχόν ελάττωμα του Προϊόντος που προκαλείται από εξωτερικό εξοπλισμό,
- (στ) Τυχόν ελάττωμα του Προϊόντος στο οποίο έχει τροποποιηθεί ή αφαιρεθεί ο ννήσιος αριθμός σειράς.
- (ζ) Τυχόν φυσιολογική φθορά του προϊόντος, ιδιαίτερα αυτής των αναλώσιμων, των αξεσουάρ ή/και των προσαρτημάτων (π.χ. κουμπιά, περιστρεφόμενα μέρη, καλώδια, Εγχειρίδιο Χρήστη, κτλ.), και
- (n) Τυχόν παραμόρφωση, αποχρωματισμό ή/και διαστρέβλωση του εξωτερικού μέρους του προϊόντος, περιλαμβανομένης της επιφάνειας της οθόνης LCD.

Ο Αρχικός Αγοραστής για να δικαιούται υπηρεσίες επισκευής σύμφωνα με την Εγγύηση, θα πρέπει να παραδώσει το Προϊόν, με πληρωμένα τα μεταφορικά έξοδα, στην αρχική του συσκευασία ή σε άλλη επαρκή συσκευασία με ισότιμο βαθμό προστασίας, αναλαμβάνοντας τον κίνδυνο βλάβης ή/και απώλειας κατά τη μεταφορά, στον τοπικό Διανομέα. Ο Αρχικός Αγοραστής όταν ζητά υπηρεσίες επισκευής σύμφωνα με την Εγγύηση, θα πρέπει να προσκομίζει την απόδειξη αγοράς του Προϊόντος και την ημερομηνία της αγοράς.

Η Περίοδος Εγγύησης για οποιοδήποτε αντικατεστημένο ή/και επισκευασμένο προϊόν σύμφωνα με την παρούσα Εγγύηση λήγει στο τέλος της αρχικής Περιόδου Εγγύησης.

Η ΕΙΖΟ Ή ΟΙ ΔΙΑΝΟΜΕΙΣ ΔΕΝ ΕΥΘΥΝΟΝΤΑΙ ΓΙΑ ΟΠΟΙΑΔΗΠΟΤΕ ΒΛΑΒΗ Ή ΑΠΩΛΕΙΑ ΔΕΔΟΜΕΝΩΝ Ή ΑΛΛΩΝ ΠΛΗΡΟΦΟΡΙΩΝ ΠΟΥ ΑΠΟΘΗΚΕΥΟΝΤΑΙ ΣΕ ΟΠΟΙΟΔΗΠΟΤΕ ΜΈΣΟ Ή ΟΠΟΙΟΔΗΠΟΤΕ ΑΛΛΟ ΜΈΡΟΣ ΣΕ ΟΠΟΙΟΔΗΠΟΤΕ ΠΡΟΪΟΝ ΠΟΥ ΕΠΙΣΤΡΕΦΕΤΑΙ ΣΤΗΝ ΕΙΖΟ Ή ΣΕ ΔΙΑΝΟΜΈΑ ΓΙΑ ΕΠΙΣΚΕΥΗ.

Η ΕΙΖΟ ΚΑΙ ΟΙ ΔΙΑΝΟΜΕΙΣ ΔΕΝ ΠΑΡΕΧΟΥΝ ΚΑΜΙΑ ΠΕΡΑΙΤΕΡΩ ΕΓΓΥΗΣΗ. ΡΗΤΗ Ή ΣΥΝΕΠΑΓΟΜΕΝΗ, ΟΣΟΝ ΑΦΟΡΑ ΤΟ ΠΡΟΪΟΝ ΚΑΙ ΤΗΝ ΠΟΙΟΤΗΤΑ, ΤΗΝ ΑΠΟΔΟΣΗ, ΤΗΝ ΕΜΠΟΡΕΥΣΙΜΟΤΗΤΑ Ή ΤΗΝ ΚΑΤΑΛΛΗΛΟΤΗΤΑ ΤΟΥ ΓΙΑ ΟΠΟΙΑΔΗΠΟΤΕ ΣΥΓΚΕΚΡΙΜΕΝΗ ΧΡΗΣΗ. ΣΕ ΚΑΜΙΑ ΠΕΡΙΠΤΩΣΗ Η ΕΙΖΟ Ή ΟΙ ΔΙΑΝΟΜΕΙΣ ΔΕΝ ΘΑ ΕΥΘΥΝΟΝΤΑΙ ΓΙΑ ΚΑΜΙΑ ΑΠΟΛΥΤΩΣ ΤΥΧΑΙΑ. ΕΜΜΕΣΗ. ΕΙΔΙΚΗ. ΣΥΝΕΠΑΓΟΜΕΝΗ Ή ΑΛΛΗ ΒΛΑΒΗ (ΠΕΡΙΛΑΜΒΑΝΟΜΕΝΩΝ. ΜΕΤΑΞΥ ΑΛΛΩΝ. ΒΛΑΒΩΝ Ή ΑΠΩΛΕΙΑΣ ΚΕΡΔΩΝ. ΔΙΑΚΟΠΗΣ ΕΠΙΧΕΙΡΗΜΑΤΙΚΩΝ ΔΡΑΣΤΗΡΙΟΤΗΤΩΝ, ΑΠΩΛΕΙΑΣ ΕΠΙΧΕΙΡΗΜΑΤΙΚΩΝ ΠΛΗΡΟΦΟΡΙΩΝ Ή ΤΥΧΟΝ ΑΛΛΗΣ ΧΡΗΜΑΤΙΚΗΣ ΑΠΩΛΕΙΑΣ) ΠΟΥ ΠΡΟΚΥΠΤΕΙ ΑΠΟ ΤΗ ΧΡΗΣΗ Ή ΤΗΝ ΑΝΙΚΑΝΟΤΗΤΑ ΧΡΗΣΗΣ ΤΟΥ ΠΡΟΪΟΝΤΟΣ Ή ΤΥΧΟΝ ΑΛΛΗΣ ΣΥΝΔΕΣΗΣ ΜΕ ΤΟ ΠΡΟΪΟΝ. ΕΙΤΕ ΒΑΣΙΖΕΤΑΙ ΣΕ ΣΥΜΒΟΛΑΙΟ, ΒΛΑΒΗ, ΑΜΕΛΕΙΑ, ΑΥΣΤΗΡΗ ΕΥΘΥΝΗ Ή ΕΙΔΑΛΛΩΣ, ΑΚΟΜΗ ΚΙ ΕΑΝ Η ΕΙΖΟ Ή ΟΙ ΔΙΑΝΟΜΕΙΣ ΕΝΗΜΕΡΩΘΟΥΝ ΓΙΑ ΤΗΝ ΠΙΘΑΝΟΤΗΤΑ ΤΕΤΟΙΩΝ ΖΗΜΙΩΝ. Η ΕΞΑΙΡΕΣΗ ΑΥΤΗ ΠΕΡΙΛΑΜΒΑΝΕΙ ΕΠΙΣΗΣ ΟΠΟΙΑΔΗΠΟΤΕ ΕΥΘΥΝΗ ΕΝΔΕΧΕΤΑΙ ΝΑ ΠΡΟΚΥΨΕΙ ΑΠΟ ΑΞΙΩΣΕΙΣ ΤΡΙΤΟΥ ΜΕΡΟΥΣ ΚΑΤΑ ΤΟΥ ΑΡΧΙΚΟΥ ΑΓΟΡΑΣΤΗ. Η ΟΥΣΙΑ ΤΟΥ ΟΡΟΥ ΑΥΤΟΥ ΕΙΝΑΙ ΝΑ ΠΕΡΙΟΡΙΣΕΙ ΤΗΝ ΠΙΘΑΝΗ ΕΥΘΥΝΗ ΤΗΣ ΕΊΖΟ ΚΑΙ ΤΟΝ ΛΙΑΝΟΜΕΟΝ ΠΟΥ ΠΡΟΚΥΠΤΕΊ ΑΠΟ ΤΗΝ ΠΑΡΟΥΣΑ ΕΓΓΥΉΣΗ Ή/ΚΑΙ ΤΙΣ ΠΟΛΗΣΕΊΣ

#### ОГРАНИЧЕННАЯ ГАРАНТИЯ

ЕІ ZO Corporation (называемая в дальнейшем "EIZO") и авторизированные EIZO дистрибуторы (называемые в дальнейшем "Дистрибуторы") гарантируют, в соответствии с условиями и пунктами этой ограниченной гарантии (называемой в дальнейшем "Гарантия"), первичному покупателю (называемому в дальнейшем "Первоначальный покупатель"), который приобрел у ЕІZO или Дистрибуторов продукт, указанный в этом документе (называемый в дальнейшем "Продукт"), что ЕІZO или Дистрибуторы на свое усмотрение либо бесплатно отремонтируют, либо бесплатно заменят Продукт, если Первоначальный покупатель признает в пределах Гарантийного срока (определенного ниже), что Продукт неисправен или он поврежден процессе нормального использования продукта в соответствии с описанием в инструкции по эксплуатации, прилагаемой к Продукту (называемой в дальнейшем "Руководство пользователя").

Гарантийный период ограничен сроком (i) пять (5) лет от даты приобретения Продукта или ограничен сроком (ii) 30 000 часов использования Продукта (называемый в дальнейшем "Гарантийный период"). ЕІZO и Дистрибуторы не несут никакой ответственности и не берут обязательств относительно Продукта по отношению к Первоначальному покупателю или по отношению к любым третьим сторонам, кроме обязательств, оговоренных в этой Гарантии.

Компания EIZO и ее дистрибьюторы хранят детали изделия (за исключением деталей внешней конструкции) не пять (5) лет после прекращения его выпуска. В случае ремонта монитора ЕІZО и Дистрибьюторы будут использовать запчасти, которые соответствуют нашим стандартам QC (контроль качества). Если устройство невозможно отремонтировать из-за его состояния или отсутствия нужной детали, то вместо ремонта компания EIZO и ее дистрибьюторы могут предлагать замену неисправного устройства на устройство с аналогичными характеристиками.

Гарантия действительна только в странах или регионах, где расположены Дистрибуторы. Гарантия не ограничивает никакие законные права Первоначального покупателя. Несмотря на другие условия этой Гарантии EIZO и Дистрибуторы не несут никаких обязательств согласно этой Гарантии в любом из перечисленных ниже случаев:

- (а) Любые дефекты Продукта, вызванные повреждениями при перевозке, модификацией, изменением, неправильным обращением, неправильным использованием, авариями, неправильной установкой, стихийными бедствиями, неправильным уходом и/или неправильным ремонтом третьей стороной, отличной от EIZO или Дистрибуторов:
- (б) Любые несовместимости Продукта из-за технических усовершенствований и/или изменения технических норм:
- (в) Любое повреждение датчика:
- (г) Любые ухудшения работы дисплея, вызванные изнашиванием невосстановимых частей, таких как панель ЖКД и/или подсветка и т.д. (например, изменение в яркости, изменение в равномерности яркости, изменение в цветности, изменение в равномерности цветности, изменение в пикселах, включая выгоревшие пикселы и т.д.);
- (д) Любые дефекты Продукта, вызванные внешним оборудованием:
- (е) Любые дефекты Продукта, при которых оригинальный серийный номер был изменен или удален:
- (ж) Любые естественные ухудшения продукта, в частности, вызванные износом расходных частей, принадлежностей и/или приспособлений (например, кнопок, врашающихся частей, кабелей. Руководства пользователя и т.д.): и
- (з) Любые деформации, изменения цвета и/или коробления внешней поверхности продукта, включая поверхность панели ЖКД.

Чтобы получить техническое обслуживание в рамках Гарантии, Первоначальный покупатель должен доставить Продукт местному Дистрибутору, оплатив перевозку, в его оригинальной упаковке или в другой соответствующей упаковке, обеспечивающей равноценную степень защиты, принимая во внимание риск повреждения и/или утерю при транспортировке. При запросе технического обслуживания в рамках Гарантии Первоначальный покупатель должен предоставить свидетельство покупки продукта и даты покупки.

Гарантийный период для любого замененного и/или отремонтированного продукта в рамках Гарантии истекает в конце завершения срока действия оригинального Гарантийного периода.

ЕІДО ИЛИ ДИСТРИБУТОРЫ НЕ НЕСУТ ОТВЕТСТВЕННОСТИ ЗА ЛЮБЫЕ ПОВРЕЖДЕНИЯ ИЛИ УТЕРЮ ДАННЫХ ИЛИ ДРУГОЙ ИНФОРМАЦИИ. ХРАНЯШИХСЯ НА КАКИХ-ЛИБО НОСИТЕЛЯХ ИНФОРМАЦИИ ИЛИ НА ЛЮБЫХ ДРУГИХ ЧАСТЯХ ПРОДУКТА. КОТОРЫЙ ВОЗВРАШЕН ЕІZO ИЛИ ДИСТРИБУТОРАМ ДЛЯ РЕМОНТА.

ЕІДО И ДИСТРИБУТОРЫ НЕ ДАЮТ НИКАКОЙ ДАЛЬНЕЙШЕЙ ГАРАНТИИ. ВЫРАЖЕННОЙ ИЛИ ПОДРАЗУМЕВАЕМОЙ. ОТНОСИТЕЛЬНО ПРОДУКТА И ЕГО КАЧЕСТВА. ТЕХНИЧЕСКИХ ХАРАКТЕРИСТИК, ТОВАРНОСТИ ИЛИ СООТВЕТСТВИЯ ДЛЯ КАКОГО-ЛИБО ОПРЕДЕЛЕННОГО ИСПОЛЬЗОВАНИЯ. НИ ПРИ КАКИХ УСЛОВИЯХ ЕІZO ИЛИ ДИСТРИБУТОРЫ НЕ НЕСУТ ОТВЕТСТВЕННОСТИ ЗА ЛЮБОЙ СЛУЧАЙНЫЙ. КОСВЕННЫЙ. СПЕЦИАЛЬНЫЙ. ПОБОЧНЫЙ ИЛИ ИНОЙ УШЕРБ (ВКЛЮЧАЯ. БЕЗ ОГРАНИЧЕНИЙ. УЩЕРБ ИЗ-ЗА НЕПОЛУЧЕННОЙ ПРИБЫЛИ, ПРЕРЫВАНИЯ БИЗНЕСА, ПОТЕРИ КОММЕРЧЕСКОЙ ИНФОРМАЦИИ ИЛИ ЛЮБЫЕ ДРУГИЕ ФИНАНСОВЫЕ ПОТЕРИ), ВОЗНИКШИЙ ИЗ-ЗА ИСПОЛЬЗОВАНИЯ ИЛИ НЕВОЗМОЖНОСТИ ИСПОЛЬЗОВАТЬ ПРОДУКТ ИЛИ В ЛЮБОЙ ДРУГОЙ СВЯЗИ С ПРОДУКТОМ, ЛИБО ОСНОВАННЫЙ НА КОНТРАКТНЫХ ОТНОШЕНИЯХ, ГРАЖДАНСКИХ ПРАВОНАРУШЕНИЯХ, НЕБРЕЖНОСТИ, ПРИЧИНЕНИЯ УШЕРБА ТРЕТЬЕЙ СТОРОНЕ ИЛИ ЧЕМ-ЛИБО ЕШЕ, ДАЖЕ ЕСЛИ ЕІZO ИЛИ ДИСТРИБУТОРЫ БЫЛИ УВЕДОМЛЕНЫ О ВОЗМОЖНОСТИ ТАКОГО УЩЕРБА. ЭТО ИСКЛЮЧЕНИЕ ТАКЖЕ ВКЛЮЧАЕТ ЛЮБЫЕ ОБЯЗАТЕЛЬСТВА, КОТОРЫЕ МОГУТ ВОЗНИКНУТЬ В РЕЗУЛЬТАТЕ ТРЕБОВАНИЙ ТРЕТЬЕЙ СТОРОНЫ В ОТНОШЕНИИ ПЕРВОНАЧАЛЬНОГО ПОКУПАТЕЛЯ. СУШЕСТВОМ ЭТОГО ПОЛОЖЕНИЯ ЯВЛЯЕТСЯ ОГРАНИЧЕНИЕ ПОТЕНЦИАЛЬНОЙ ОТВЕТСТВЕННОСТИ ЕІZO И ДИСТРИБУТОРОВ. ВОЗНИКАЮЩЕЙ ИЗ-ЗА ЭТОЙ ОГРАНИЧЕННОЙ ГАРАНТИИ И/ИЛИ ПРОДАЖ.

#### 有限责任保证书

EIZO Corporation(以下简称"**EIZO**")和 EIZO 授权的经销商(以下简称"**经销商**"),接受并依照本有限责任保证书(以下简称"**保证书**")之条款, 向从 EIZO 和经销商购买本文中所规定产品(以 下简称"**产品**")的原买方(以下称"**原买方**")提供保证:在保证期内(规定如下),如果原买方发现按本产品所附使用说明书(以下简称"**用户手册**")所述方式正常使用本产品过程中, 本产品出现故障或损坏,EIZO 和经销商根据其独自的判断免费修理或更换该产品。

本保证期限定为(i)自本产品购买之日起的五(5)年期间或限定为到达(ii)使用本产品3万小时的期限(以下简称"**保证期限**")。EIZO 和经销商将不向原买方或任何第三方承担本保 证书所规定之外的与本产品有关的任何责任或义务。

零件停产五(5)年后,EIZO 及其经销商不再保留或保存产品的任何零件(设计零件除外)。维修显示器时,EIZO 与经销商将使用符合我方质量控制标准的替换零件。若由于自身条件 或缺少相关零件而不能修理设备,EIZO 和经销商可提供性能相同的更换产品,而无需维修。

本保证书仅对于设有经销商的国家或地区有效。本保证书并不限定原买方的任何法律权利。

无论本保证书的任何其他条款如何规定,对于任何下列情况之一,EIZO 和经销商将不承担本保证书规定责任 :

(a)由于运输损害、改装、改动、滥用、误用、意外事故、错误安装、灾害、维护不善和 / 或由除 EIZO 和经销商以外的第三方进行不适当的修理造成本产品的任何故障。

(b) 由于可能发生的技术变更和 / 或调整造成本产品的任何不兼容性。

(c) 传感器的任何劣化。

(d)由于诸如液晶显示屏(LCD)和 / 或背灯等消耗品部件的老化造成的任何显示性能低劣(如亮度变化、亮度均一性变化、色彩变化、色彩均一性变化、如烧伤像素等像素缺陷)。

(e) 因外部设备造成本产品的任何故障。

(f) 因本产品的原序号被改变或消除造成本产品的任何故障。

(g) 本产品的任何正常老化,尤其是消耗品、附件和 / 或附加装置(如按钮、旋转部件、电缆、用户手册等)、以及

(h) 本产品表面包括液晶显示屏 (LCD) 表面的任何变形、变色和 / 翘曲。

为了获得本保证书规定的服务,原买方必须使用原包装或其他具有同等保护程度的适当包装将本产品运送到当地的经销商,并且预付运费,承担运输中的损坏和 / 或损失的风险。要求提 供本保证书规定的服务时,原买方必须提交购买本产品和标明此购买日期的证明。

按本保证书规定进行了更换和 / 或修理的任何产品的保证期限,将在原保证期限结束时终止。

在返回给 EIZO 和经销商讲行修理后,任何产品的任何媒体或任何部件中储存的数据或其他信息发生任何损坏或损失,对此 EIZO 和经销商将不承担责任。

对于本产品及其质量、性能、可销售性以及对于特殊用途的适合性、EIZO 和经销商不提供其他任何明示或暗示的保证。因使用本产品或无法使用本产品或因与本产品有任何关系(无论 是否根据合同)而造成 : 任何附带的、间接的、特殊的、随之发生的或其他的损害(包括但不仅限于 :利润损失、业务中断、业务信息丢失或其他任何金钱损失)以及侵权行为、过失、 严格赔偿责任或其他责任。即使已经向 EIZO 和经销商提出了发生这些损害的可能性。对此 EIZO 和经销商概不承担责任。本免责条款还包括因第三方向原买方提出索赔而可能发生的任

# **Recycling Information**

## **Recycling Information**

This product, when disposed of, is supposed to be collected and recycled according to your country's legislation to reduce environmental burden. When vou dispose of this product, please contact a distributor or an affiliate in your country.

The contact addressees are listed on the EIZO website below. http://www.eizoglobal.com

For recycling information for customers in Switzerland, please refer to the following website. http://www.swico.ch

### **Informationen zum Thema Recycling**

Dieses Produkt muss gemäß den Vorschriften Ihres Landes zur Entlastung der Umwelt recyclet werden. Wenden Sie sich bei der Entsorgung dieses Produkts an einen Verteiler oder eine Tochtergesellschaft in Ihrem Land.

Die Adressen zur Kontaktaufnahme sind auf der unten angegebenen Website von EIZO aufgeführt. http://www.eizoglobal.com

Kunden in der Schweiz entnehmen Informationen zum Recycling der folgenden Website: http://www.swico.ch

### Informations sur le recyclage

Ce produit doit être jeté aux points de collecte prévus à cet effet et recyclé conformément à la législation de votre pays, afin de réduire l'impact sur l'environnement. Lorsque vous jetez ce produit, veuillez contacter un distributeur ou une société affiliée de votre pays. Les adresses des distributeurs sont répertoriées sur le site Web EIZO ci-dessous. http://www.eizoglobal.com

Pour les clients en Suisse, veuillez consulter le site Web suivant afin d'obtenir des informations sur le recyclage. http://www.swico.ch

### Información sobre reciclaje

Este producto debe desecharse y reciclarse según la legislación del país para reducir el impacto medioambiental. Cuando desee deshacerse de este producto, póngase en contacto con un distribuidor o una filial de su país.

Encontrará las direcciones de contacto en el sitio web de EIZO que se indica a continuación.

http://www.eizoglobal.com

### Informazioni sul riciclaggio

Per lo smaltimento e il riciclaggio del presente prodotto, attenersi alle normative vigenti nel proprio paese per ridurre l'impatto ambientale. Per lo smaltimento, rivolgersi ad un distributore o un affiliato presenti nel proprio paese.

Gli indirizzi sono elencati nel sito Web EIZO riportato di seguito.

http://www.eizoglobal.com

Per informazioni sul riciclaggio per i clienti in Svizzera, consultare il sito Web riportato di seguito. http://www.swico.ch

#### **Atervinningsinformation**

När denna produkt kasseras ska den hanteras och återvinnas enligt landets föreskrifter för att reducera miljöpåverkan. När du kasserar produkten ska du kontakta en distributör eller representant i ditt land.

Kontaktadresserna listas på EIZO-webbplatsen nedan. http://www.eizoglobal.com

### Πληροφορίες ανακύκλωσης

Το προϊόν αυτό, όταν απορρίπτεται, πρέπει να συλλέγεται και να ανακυκλώνεται σύμφωνα με τη νομοθεσία της χώρας σας έτσι ώστε να μην επιβαρύνει το περιβάλλον. Για να απορρίψετε το προϊόν, επικοινωνήστε με έναν αντιπρόσωπο ή μια θυνατρική εταιρεία στη χώρα σας, Οι διευθύνσεις επικοινωνίας αναγράφονται στην τοποθεσία web της ΕΙΖΟ παρακάτω. http://www.eizoglobal.com

#### Сведения по утилизации

По истечении срока службы данного продукта его следует принести на сборный пункт и утилизировать в соответствии с действующими предписаниями в вашей стране, чтобы уменьшить вредное воздействие на окружающую среду. Прежде чем выбросить данный продукт, обратитесь к дистрибьютору или в местное представительство компании в вашей стране.

Контактные адреса можно найти на веб-узле EIZO.

http://www.eizoglobal.com

### Informatie over recycling

Wanneer u dit product wilt weggooien, moet het uit milieu-overwegingen worden verzameld en gerecycled volgens de betreffende wetgeving van uw land. Wanneer u dit product wilt weggooien, moet u contact opnemen met een distributeur of een partner in uw land. De contactadressen worden vermeld op de volgende EIZO-website. http://www.eizoglobal.com

### Informação sobre reciclagem

Este produto, quando o deitar fora, deve ser recolhido e reciclado de acordo com a legislação do seu país para reduzir a poluição. Quando deitar fora este produto, contacte um distribuidor ou uma filial no seu país.

Os enderecos de contacto estão listados no website do EIZO, abaixo.

http://www.eizoglobal.com

### Oplysninger om genbrug

Dette produkt forventes ved bortskaffelse at blive indsamlet og genbrugt i overensstemmelse med lovgivningen i dit land for at reducere belastningen af miliøet. Når du bortskaffer denne produkt, skal du kontakte en distributør eller et tilknyttet selskab i dit land. Adresserne på kontaktpersonerne er angivet på EIZO's websted nedenfor. http://www.eizoglobal.com

### Kierrätystä koskevia tietoja

Tuote tulee hävittää kierrättämällä maan lainsäädännön mukaisesti ympäristön kuormittumisen vähentämiseksi. Kun hävität tuotteen, ota yhteyttä jälleenmyyjään tai tytäryhtiöön maassasi. Yhtevstiedot löytyvät EIZOn Internet-sivustolta. http://www.eizoglobal.com

### Wykorzystanie surowców wtórnych

Ten produkt po zużyciu powinien być zbierany i przetwarzany zgodnie z krajowymi przepisami dotyczącymi ochrony środowiska. Wyrzucając ten produkt, należy skontaktować sie z lokalnym dystrybutorem lub partnerem. Adresy kontaktowe można znaleźć we wskazanej poniżej witrynie internetowej firmy EIZO. http://www.eizoglobal.com

### Informace o recyklaci

Při likvidaci produktu musí být produkt vyzvednut a recyklován podle zákonů příslušné země, aby nedocházelo k zatěžování životního prostředí. Zbavujete-li se produktu, kontaktujte distributora nebo pobočku ve své zemi. Kontaktní adresy jsou uvedeny na následující webové stránce společnosti EIZO. http://www.eizoglobal.com

### Ringlussevõtu alane teave

Keskkonnakoormuse vähendamiseks tuleks kasutatud tooted kokku koguda ja võtta ringlusse vastavalt teie riigi seadustele. Kui kõrvaldate käesoleva toote, võtke palun ühendust turustaja või filiaaliga oma riigis.

Kontaktisikud on toodud EIZO veebilehel järgmisel aadressil:

http://www.eizoglobal.com

## Újrahasznosítási információ

Jelen terméket, amikor eldobjuk, az illető ország törvényei alapján kell összegyűjteni és újrahasznosítani, hogy csökkentsük a környezet terhelését. Amikor ezt a terméket eldobja, kérjük lépjen kapcsolatba egy országon belüli forgalmazóval vagy társvállalkozással. A kapcsolat címei az EIZO alábbi weboldalán találhatók felsorolva:

http://www.eizoglobal.com

### Podatki o recikliranju

Ob koncu uporabe odslužen izdelek izročite na zbirno mesto za recikliranie v skladu z okolievarstveno zakonodajo vaše države. Prosimo, da se pri odstranievanju izdelka obrnete na lokalnega distributerja ali podružnico.

Kontaktni naslovi so objavljeni na spodaj navedenih spletnih straneh EIZO:

http://www.eizoglobal.com

### Informácie o recyklácii

Pri likvidácii musí byť tento výrobok recyklovaný v súlade s legislatívou vašej krajiny, aby sa znížilo zaťaženie životného prostredia. Keď sa chcete zbaviť tohto výrobku, kontaktujte prosím distribútora alebo pobočku vo vašej krajine. Zoznam kontaktných adries je uvedený na nasledovnej webovej stránke firmy EIZO:

http://www.eizoglobal.com

## Pārstrādes informācija

Utilizējot šo produktu, tā savākšana un pārstrāde veicama atbilstoši jūsu valsts likumdošanas prasībām attiecībā uz slodzes uz vidi samazināšanu. Lai veiktu šī produkta utilizāciju, sazinieties ar izplatītāju vai pārstāvniecību jūsu valstī. Kontaktadreses ir norādītas zemāk minētajā EIZO tīmekļa vietnē. http://www.eizoglobal.com

### Informacija apie grąžinamąjį perdirbimą

Šalinant (išmetant) šiuos gaminius juos reikia surinkti ir perdirbti gražinamuoju būdu pagal jūsų šalies teisės aktus, siekiant sumažinti aplinkos teršima. Kai reikia išmesti šį gaminį, kreipkitės į jūsų šalyje veikiančią gaminių pardavimo atstovybę arba jos filialą. Kontaktiniai adresatai nurodyti EIZO interneto svetainėje. http://www.eizoglobal.com

#### Информация относно рециклиране

При изхвърлянето на този продукт се предлага събирането и рециклирането му съобразно законите на вашата страна за да се намали замърсяването на околната среда. Когато искате да се освободите от този продукт, моля свържете се с търговския му представител или със съответните органи отговарящи за това във вашата страна.

Данните за връзка с нас са описани на следния Интернет сайт на ЕІДО:

http://www.eizoglobal.com

#### Informatie referitoare la reciclare

Acest produs, când debarasat, trebuie colectat și reciclat conform legislatiei tării rspective ca să reducem sarcina mediului. Când se debarasează de acest produs, vă rugăm să contactați un distribuitor sau un afiliat al țării respective.

Adresele de contact le găsiti pe pagina de web al EIZO:

http://www.eizoglobal.com

معلو مات عن اعادة التدوير

## Geri Dönüşüm Bilgisi

Bu ürünün, atılacağı zaman, ülkenizin cevre kirliliğinin azaltılması konusundaki mevzuatına göre toplanması ve yeniden değerlendirilmesi gerekmektedir. Ürünü atacağınız zaman lütfen ülkenizdeki bir distribütör veya ilgili kurulusla temasa geciniz. İrtibat adresleri aşağıdaki EIZO web sitesinde verilmiştir.

http://www.eizoglobal.com

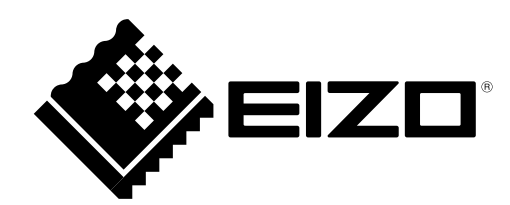

1st Edition-February, 2016

Copyright © 2016 EIZO Corporation All rights reserved.

03V25650A1<br>(U.M-CS2420)